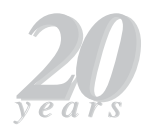

# **Basic Validation Procedures for Regression Models in QSAR and QSPR Studies: Theory and Applications**

*Rudolf Kiralj, Márcia M. C. Ferreira\** 

*Laboratory of Theoretical and Applied Chemometrics, Institute of Chemistry, State University of Campinas, P.O. Box 6154, 13084-971 Campinas-SP, Brazil*

# **DATA SETS 1-4**

Table T1. The QSAR data set 1 for phenols toxicity to ciliate *T. pyriformis*.<sup>a,b,c</sup>

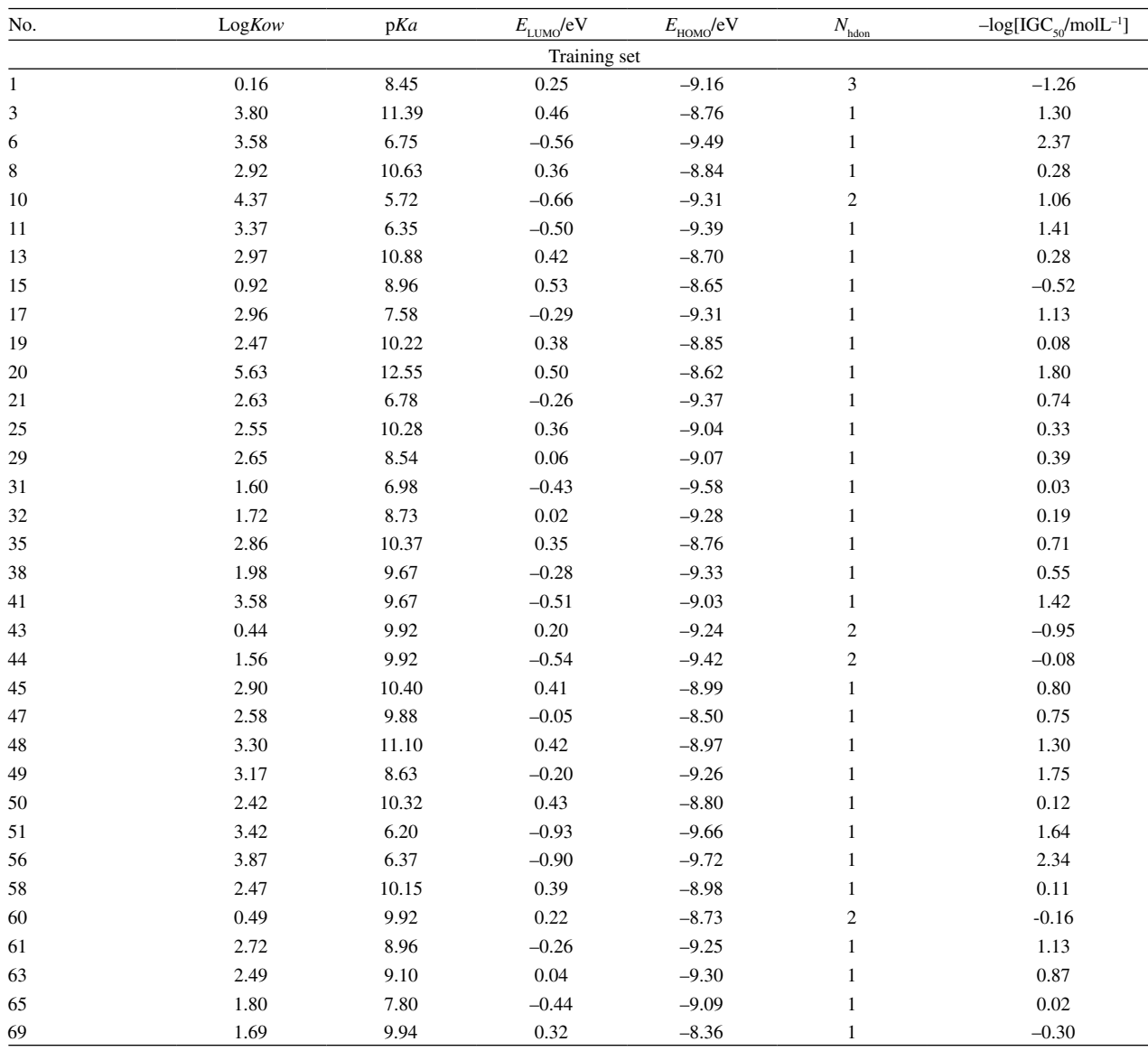

\*e-mail: marcia@iqm.unicamp.br

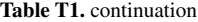

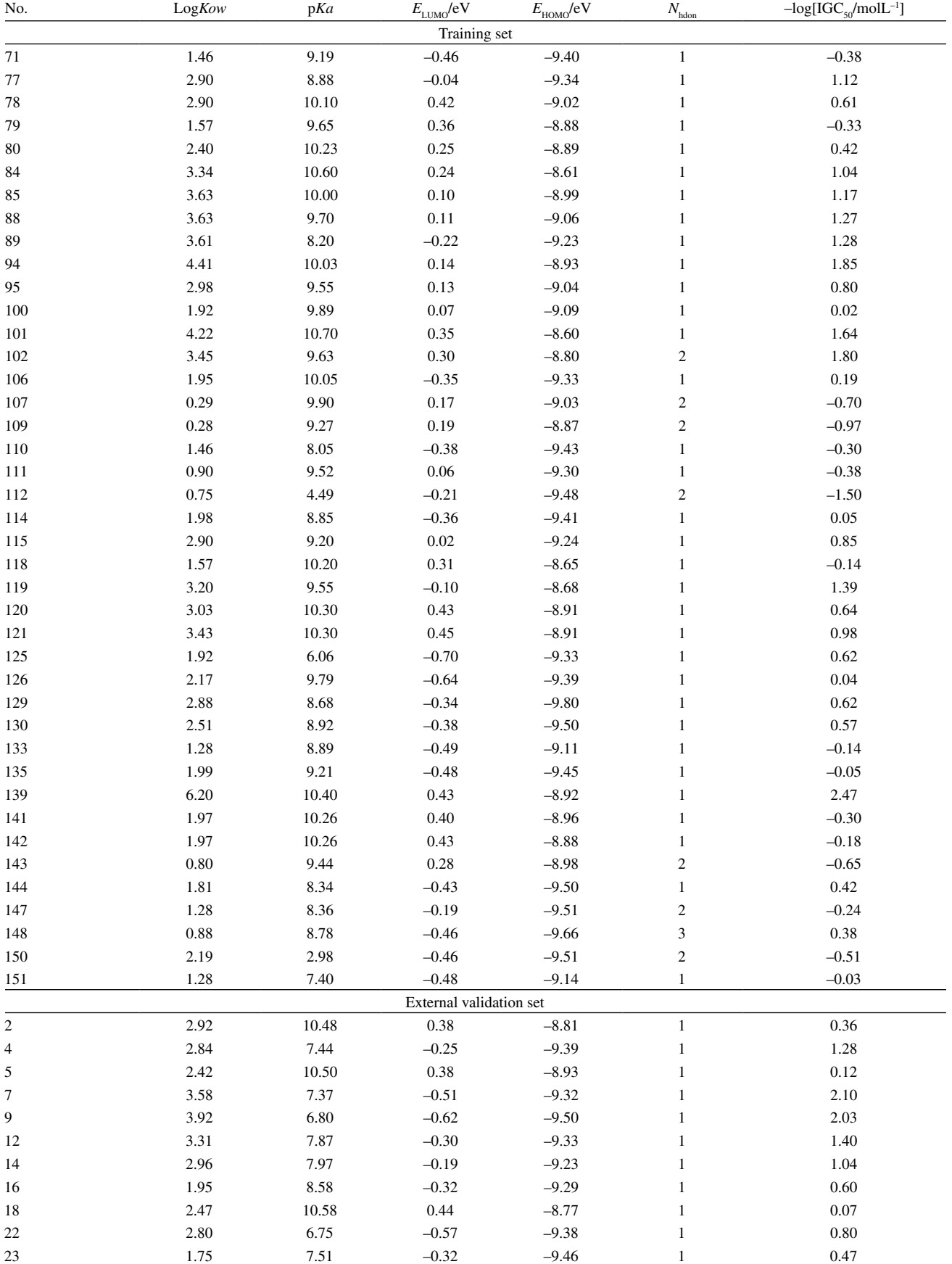

#### **Table T1.** continuation

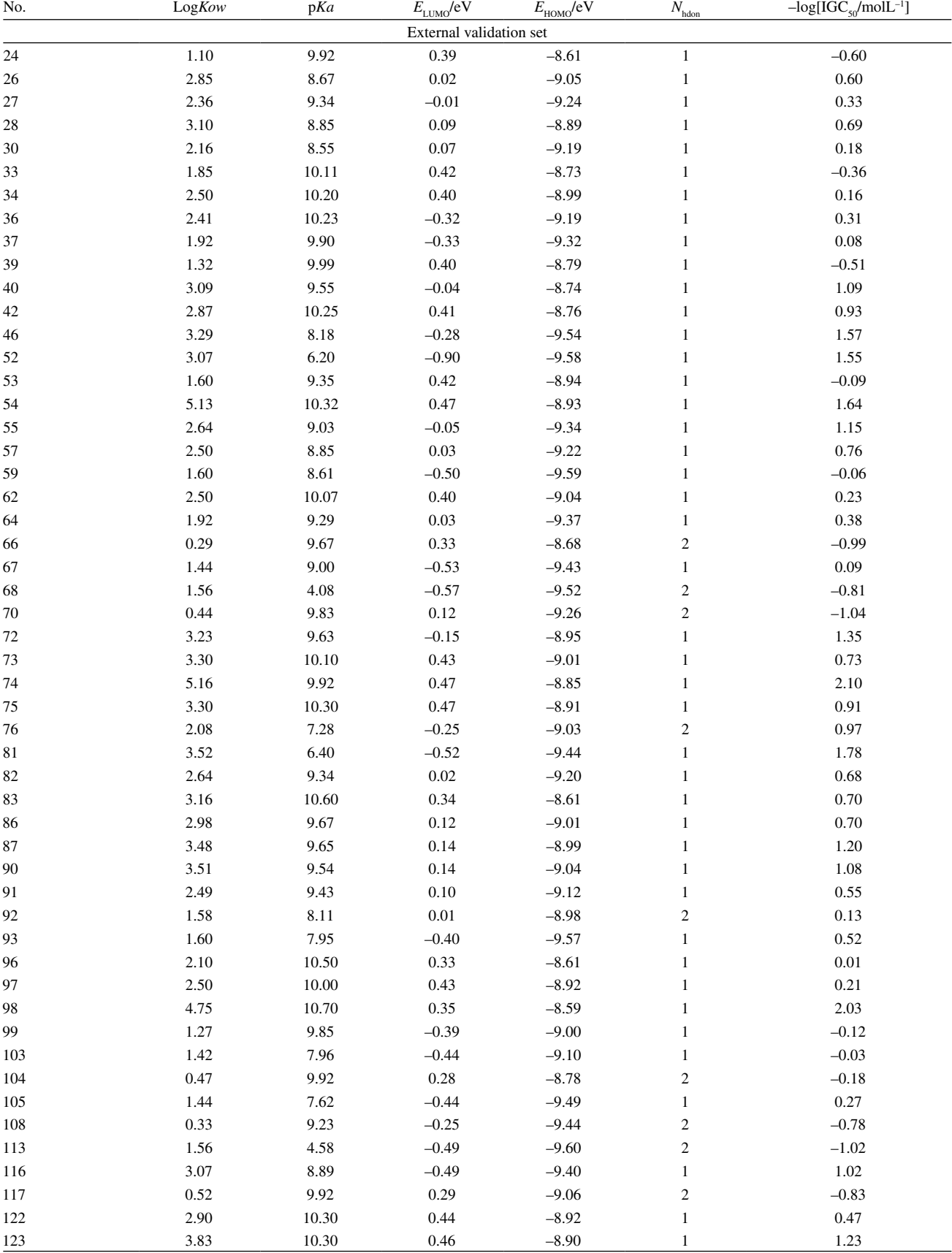

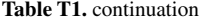

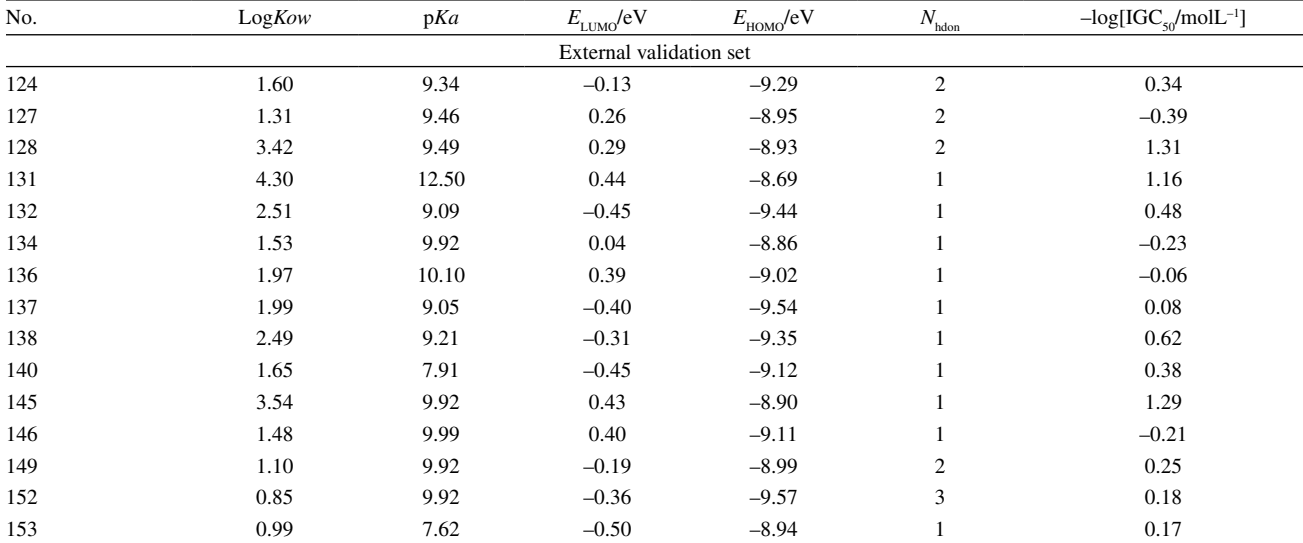

a This data set was generated by Aptula *et al.*, *Quant. Struct.-Act. Relat.* **2002**, *21*, 12. It was used to build MLR models by Yao *et al.*, *J. Chem. Inf. Comput.*  Sci. 2004, 44, 1257. **Names of samples and variables are from the original publications. The current data split is made in this work.** 

| No. | Toxicant/<br>Straind | CYP51-g        | CYP51-e      | PMR1-t       | CYP51-e*Npi    | PCR*Npi |                  | PMR1-e*Lpi CYP51-e*Lpi | PCR*Lpi | - $log[EC_{50}$<br>$mollL^{-1}$ ] |
|-----|----------------------|----------------|--------------|--------------|----------------|---------|------------------|------------------------|---------|-----------------------------------|
|     |                      |                |              |              | Training set   |         |                  |                        |         |                                   |
| 1   | T/PD5                | $\mathbf{1}$   | $\mathbf{1}$ | 100          | $\mathbf{1}$   | 0.25    | $\mathbf{1}$     | $\mathbf{1}$           | 0.25    | 6.636                             |
| 2   | T/DF1                | 1              | $\mathbf{1}$ | 100          | $\mathbf{1}$   | 0.25    | 1                | $\mathbf{1}$           | 0.25    | 6.937                             |
| 4   | T1/LC2               | 5              | 100          | 100          | 100            | 0.75    | $\overline{7}$   | 100                    | 0.75    | 5.225                             |
| 6   | T/I1                 | 5              | 100          | 100          | 100            | 0.75    | $\tau$           | 100                    | 0.75    | 5.093                             |
| 7   | T/DIS03              | 5              | 100          | 1            | 100            | 0.75    | $\mathbf{0}$     | 100                    | 0.75    | 5.895                             |
| 9   | T/DIS96              | 5              | 100          | $\mathbf{1}$ | 100            | 0.75    | $\boldsymbol{0}$ | 100                    | 0.75    | 5.858                             |
| 10  | T/PD5                | $\mathbf{1}$   | $\mathbf{1}$ | 100          | $\mathbf{1}$   | 0.25    | $\mathbf{1}$     | $\mathbf{1}$           | 0.25    | 6.840                             |
| 12  | $T/PD5-7$            | 5              | 100          | 100          | 100            | 0.75    | 1                | 100                    | 0.75    | 5.335                             |
| 13  | $T/PD5-15$           | 5              | 100          | 100          | 100            | 0.75    | 1                | 100                    | 0.75    | 5.335                             |
| 15  | T/PD5                | 1              | $\mathbf{1}$ | 100          | $\mathbf{1}$   | 0.25    | $\mathbf{1}$     | 1                      | 0.25    | 6.948                             |
| 17  | T/DISp21             | 1              | $\mathbf{1}$ | 1            | 1              | 0.25    | $\mathbf{0}$     | 1                      | 0.25    | 7.694                             |
| 19  | T/LC2                | 5              | 100          | 100          | 100            | 0.75    | $\overline{7}$   | 100                    | 0.75    | 5.146                             |
| 20  | T/DIS33              | 5              | 100          | $\mathbf{1}$ | 100            | 0.75    | $\mathbf{0}$     | 100                    | 0.75    | 6.177                             |
| 22  | <b>T/DIS33-Y8</b>    | 5              | 100          | 100          | 100            | 0.75    | 7                | 100                    | 0.75    | 5.179                             |
| 23  | T/DIS33-B0           | 5              | 100          | 10           | 100            | 0.75    | $\tau$           | 100                    | 0.75    | 6.007                             |
| 27  | T/DIS33              | 5              | 100          | $\mathbf{1}$ | 100            | 0.75    | $\overline{0}$   | 100                    | 0.75    | 6.283                             |
| 29  | T/PD5                | $\mathbf{1}$   | $\mathbf{1}$ | 100          | $\mathbf{1}$   | 0.25    | 1                | $\mathbf{1}$           | 0.25    | 6.937                             |
| 30  | T/LC2M               | $\overline{c}$ | $50\,$       | 100          | 50             | 0.37    | 7                | $50\,$                 | 0.37    | 5.840                             |
| 32  | T/DIS33              | 5              | 100          | $\mathbf{1}$ | 100            | 0.75    | $\mathbf{0}$     | 100                    | 0.75    | 6.177                             |
| 33  | T/LC2                | 5              | 100          | 1000         | 100            | 0.75    | $\tau$           | 100                    | 0.75    | 5.189                             |
| 34  | T/DISp21             | $\mathbf{1}$   | 1            | $\mathbf{1}$ | $\mathbf{1}$   | 0.25    | $\boldsymbol{0}$ | 1                      | 0.25    | 7.539                             |
| 36  | T/DIS5-P26           | $\mathbf{1}$   | $\mathbf{1}$ | 100          | $\mathbf{1}$   | 0.25    | $\mathbf{1}$     | 1                      | 0.25    | 6.937                             |
| 37  | F/PD5                | $\mathbf{1}$   | $\mathbf{1}$ | 100          | 3              | 0.75    | $\mathbf{2}$     | $\sqrt{2}$             | 0.50    | 6.073                             |
| 39  | F/U1                 | 1              | 1            | 100          | 3              | 0.75    | $\mathbf{2}$     | $\overline{2}$         | 0.50    | 6.058                             |
| 40  | F/LC2                | 5              | 100          | 100          | 300            | 2.25    | 14               | 200                    | 1.50    | 5.160                             |
| 42  | F/I1                 | 5              | 100          | 100          | 300            | 2.25    | 14               | 200                    | 1.50    | 4.799                             |
| 43  | F/PD5                | 1              | 1            | 100          | $\mathfrak{Z}$ | 0.75    | 2                | $\overline{2}$         | 0.50    | 6.073                             |
| 45  | F/DIS33              | 5              | 100          | $\mathbf{1}$ | 300            | 2.25    | $\boldsymbol{0}$ | 200                    | 1.50    | 6.073                             |
| 46  | F/DIS96              | 5              | 100          | 1            | 300            | 2.25    | $\mathbf{0}$     | 200                    | 1.50    | 5.952                             |

Table T2. The QGSAR data set 2 for fungal resistance (*P. digitatum* strains) to demethylation inhibitors.<sup>a,b,c</sup>

**Table T2.** continuation

| No.    | Toxicant/<br>Straind | CYP51-g      | CYP51-e        | PMR1-t       | CYP51-e*Npi             | PCR*Npi |                  | PMR1-e*Lpi CYP51-e*Lpi | PCR*Lpi | $-log[EC_{50}$<br>$mollL^{-1}$ ] |
|--------|----------------------|--------------|----------------|--------------|-------------------------|---------|------------------|------------------------|---------|----------------------------------|
|        |                      |              |                |              | Training set            |         |                  |                        |         |                                  |
| 48     | F/PD5-21             | $\mathbf{1}$ | $\mathfrak{Z}$ | 100          | 9                       | 0.75    | $\sqrt{2}$       | 6                      | 0.50    | 6.122                            |
| 49     | $F/PD5-7$            | $\sqrt{5}$   | 100            | 100          | 300                     | 2.25    | $\sqrt{2}$       | 200                    | 1.50    | 5.714                            |
| 51     | F/LC2                | 5            | 100            | 100          | 300                     | 2.25    | 14               | 200                    | 1.50    | 5.241                            |
| 52     | F/PD5                | $\mathbf{1}$ | $\mathbf{1}$   | 100          | $\mathfrak{Z}$          | 0.75    | $\sqrt{2}$       | $\sqrt{2}$             | 0.50    | 6.475                            |
| 54     | F/DISp21             | $\mathbf{1}$ | $\mathbf{1}$   | $\mathbf{1}$ | $\mathfrak{Z}$          | 0.75    | $\boldsymbol{0}$ | $\sqrt{2}$             | 0.50    | 6.520                            |
| 56     | F/LC2                | 5            | 100            | 100          | 300                     | 2.25    | 14               | 200                    | 1.50    | 5.230                            |
| 57     | F/DIS33              | 5            | 100            | $\mathbf{1}$ | 300                     | 2.25    | $\boldsymbol{0}$ | 200                    | 1.50    | 6.241                            |
| 59     | B/DF1                | $\mathbf{1}$ | $\mathbf{1}$   | 100          | $\mathbf{2}$            | 0.50    | $\mathfrak{Z}$   | 3                      | 0.75    | 6.081                            |
| 61     | B/LC2                | 5            | 100            | 100          | 200                     | 1.50    | 21               | 300                    | 2.25    | 5.024                            |
| 63     | B/I1                 | 5            | 100            | 100          | 200                     | 1.50    | 21               | 300                    | 2.25    | 4.546                            |
| 65     | B/DIS33              | 5            | 100            | $\mathbf{1}$ | 200                     | 1.50    | $\boldsymbol{0}$ | 300                    | 2.25    | 6.298                            |
| 67     | B/LC2                | 5            | 100            | 100          | 200                     | 1.50    | 21               | 300                    | 2.25    | 5.024                            |
| 69     | <b>B/PD5-21</b>      | $\mathbf{1}$ | $\mathfrak{Z}$ | 100          | 6                       | 0.50    | 3                | 9                      | 0.75    | 5.984                            |
| 70     | <b>B/PD5-7</b>       | 5            | 100            | 100          | 200                     | 1.50    | 3                | 300                    | 2.25    | 5.449                            |
| 72     | B/LC2                | 5            | 100            | 100          | 200                     | 1.50    | 21               | 300                    | 2.25    | 5.113                            |
| 74     | B/DISp12             | $\mathbf{1}$ | $\mathbf{1}$   | $\mathbf{1}$ | $\mathfrak{2}$          | 0.50    | $\boldsymbol{0}$ | 3                      | 0.75    | 7.324                            |
| 75     | B/DISp21             | $\mathbf{1}$ | $\mathbf{1}$   | $\mathbf{1}$ | $\sqrt{2}$              | 0.50    | $\boldsymbol{0}$ | 3                      | 0.75    | 7.324                            |
| 77     | B/LC2                | 5            | 100            | 100          | 200                     | 1.50    | 21               | 300                    | 2.25    | 5.112                            |
| 78     | B/DIS33              | 5            | 100            | $\mathbf{1}$ | 200                     | 1.50    | $\boldsymbol{0}$ | 300                    | 2.25    | 6.382                            |
| 79     | P/PD5                | $\mathbf{1}$ | $\mathbf{1}$   | 100          | 3                       | 0.75    | 3                | 3                      | 0.75    | 5.902                            |
| $80\,$ | P/DF1                | $\mathbf{1}$ | $\mathbf{1}$   | 100          | 3                       | 0.75    | 3                | 3                      | 0.75    | 5.664                            |
| 82     | P/PD5                | $\mathbf{1}$ | $\mathbf{1}$   | 100          | 3                       | 0.75    | 3                | 3                      | 0.75    | 6.993                            |
| 83     | P/PD5-21             | $\mathbf{1}$ | 3              | 100          | 9                       | 0.75    | 3                | 9                      | 0.75    | 6.023                            |
| 85     | $P/PD5-15$           | 5            | 100            | 100          | 300                     | 2.25    | 3                | 300                    | 2.25    | 4.979                            |
| 87     | P/PD5                | $\mathbf{1}$ | $\mathbf{1}$   | 100          | 3                       | 0.75    | 3                | 3                      | 0.75    | 6.993                            |
| $88\,$ | P/DISp12             | $\mathbf{1}$ | $\mathbf{1}$   | $\mathbf{1}$ | 3                       | 0.75    | $\boldsymbol{0}$ | 3                      | 0.75    | 7.023                            |
| 90     | P/ECTp36             | $\mathbf{1}$ | 1              | $\mathbf{1}$ | 3                       | 0.75    | $\boldsymbol{0}$ | 3                      | 0.75    | 6.685                            |
|        |                      |              |                |              | External validation set |         |                  |                        |         |                                  |
| 5      | T/M1                 | 5            | 100            | 100          | 100                     | 0.75    | $\tau$           | 100                    | 0.75    | 5.432                            |
| 8      | T/DIS33              | 5            | 100            | $\mathbf{1}$ | 100                     | 0.75    | $\boldsymbol{0}$ | 100                    | 0.75    | 5.971                            |
| 11     | T/PD5-21             | $\mathbf{1}$ | $\mathfrak{Z}$ | 100          | 3                       | 0.25    | $\mathbf{1}$     | 3                      | 0.25    | 6.363                            |
| 14     | T/LC2                | 5            | 100            | 100          | 100                     | 0.75    | 7                | 100                    | 0.75    | 5.141                            |
| 16     | T/DISp12             | $\mathbf{1}$ | $\mathbf{1}$   | $\mathbf{1}$ | $\mathbf{1}$            | 0.25    | $\mathbf{0}$     | $\mathbf{1}$           | 0.25    | 7.694                            |
| 18     | T/ECTp36             | $\mathbf{1}$ | $\mathbf{1}$   | $\mathbf{1}$ | $\mathbf{1}$            | 0.25    | $\mathbf{0}$     | $\mathbf{1}$           | 0.25    | 7.047                            |
| 21     | T/DIS33-Y4           | 5            | 100            | 100          | 100                     | 0.75    | $\overline{7}$   | 100                    | 0.75    | 5.641                            |
| 24     | T/DIS33-B13          | 5            | 100            | 10           | 100                     | 0.75    | $\tau$           | 100                    | 0.75    | 6.124                            |
| 28     | T/LC2                | 5            | 100            | 100          | 100                     | 0.75    | $\tau$           | 100                    | 0.75    | 5.107                            |
| 31     | T/PD5                | $\mathbf{1}$ | $\mathbf{1}$   | 100          | $\mathbf{1}$            | 0.25    | $\mathbf{1}$     | $\mathbf{1}$           | 0.25    | 6.937                            |
| 35     | T/DIS5-L22           | 5            | 100            | 100          | 100                     | 0.75    | $\tau$           | 100                    | 0.75    | 5.202                            |
| 38     | F/DF1                | $\mathbf{1}$ | $\mathbf{1}$   | 100          | 3                       | 0.75    | $\mathbf{2}$     | $\sqrt{2}$             | 0.50    | 6.015                            |
| 41     | $\rm F/M1$           | 5            | 100            | 100          | 300                     | 2.25    | 14               | 200                    | 1.50    | 5.093                            |
| 44     | F/DIS07              | 5            | 100            | $\mathbf{1}$ | 300                     | 2.25    | $\boldsymbol{0}$ | $200\,$                | 1.50    | 6.002                            |
| 47     | ${\rm F/PD5}$        | $\mathbf{1}$ | $\mathbf{1}$   | 100          | $\mathfrak{Z}$          | 0.75    | $\boldsymbol{2}$ | $\sqrt{2}$             | 0.50    | 6.479                            |
| 50     | $F/PD5-15$           | 5            | 100            | 100          | 300                     | 2.25    | $\overline{c}$   | 200                    | 1.50    | 5.542                            |
| 53     | F/DISp12             | $\mathbf{1}$ | $\mathbf{1}$   | $\mathbf{1}$ | 3                       | 0.75    | $\boldsymbol{0}$ | $\sqrt{2}$             | 0.50    | 7.219                            |
| 55     | F/ECTp36             | $\mathbf{1}$ | $\mathbf{1}$   | $\mathbf{1}$ | 3                       | 0.75    | $\boldsymbol{0}$ | $\sqrt{2}$             | 0.50    | 6.441                            |
| 58     | B/PD5                | $\mathbf{1}$ | $\mathbf{1}$   | 100          | $\mathbf{2}$            | 0.50    | 3                | 3                      | 0.75    | 6.186                            |
| 60     | $\rm B/U1$           | $\mathbf{1}$ | $\mathbf{1}$   | 100          | $\mathbf{2}$            | 0.50    | 3                | 3                      | 0.75    | 6.037                            |
| 62     | $\rm B/MI$           | 5            | 100            | 100          | 200                     | 1.50    | 21               | 300                    | 2.25    | 5.093                            |
| 64     | B/DIS07              | 5            | 100            | $\mathbf{1}$ | 200                     | 1.50    | $\boldsymbol{0}$ | 300                    | 2.25    | 6.227                            |
| 66     | B/DIS96              | 5            | 100            | $\mathbf{1}$ | 200                     | 1.50    | $\boldsymbol{0}$ | 300                    | 2.25    | 6.148                            |
| 68     | B/PD5                | $\mathbf{1}$ | $\mathbf{1}$   | 100          | $\overline{2}$          | 0.50    | 3                | $\mathfrak{Z}$         | 0.75    | 6.382                            |

#### **Table T2.** continuation

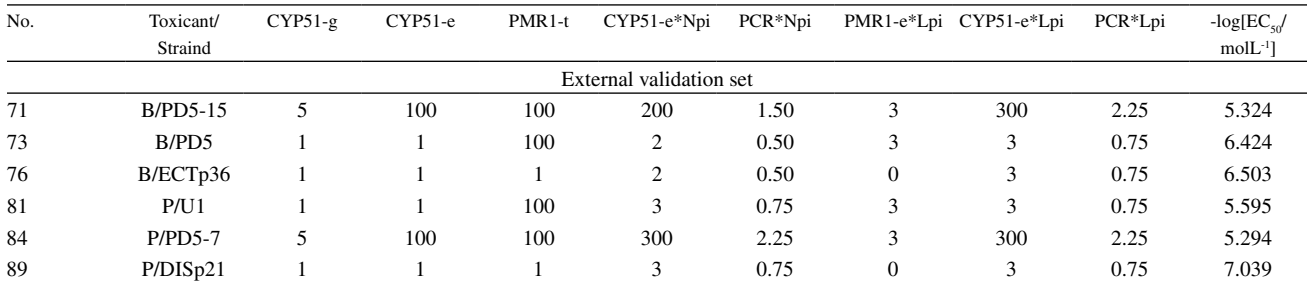

a This data set was generated and used to build PLS models by Kiralj and Ferreira, *QSAR Comb. Sci.* **2008**, *27*, 289. It was denominated C1 and had six outliers which are already excluded in this table. Names of samples and variables are from the original publication. Abbreviations for toxicants in the sample names: T - triflumizole, F - fenarimol, B - bitertanol and P - pyrifenox. The current data split is from the original publication. <sup>d</sup>A sample is defined as combination toxicant-strain-experiment.

Table T3. The QSPR data set 3 for carbonyl oxygen chemical shift in substituted benzaldehydes.<sup>a,b,c</sup>

| No.              | $E_{\circ}/eV$ | $E_{cc}$ /eV | $\Delta_{\rm HL}/{\rm eV}$ | $\sigma_{\!b}^{\phantom{b}j}\!\!\;\hat{A}$ | $\sigma/\AA$ | $D_{\rm cc}/\rm \AA$ | $Q_{\rm \scriptscriptstyle C2mul}$ | $Q_{\rm Omul}$ | $\delta/\mathrm{ppm}$ |
|------------------|----------------|--------------|----------------------------|--------------------------------------------|--------------|----------------------|------------------------------------|----------------|-----------------------|
| $\mathbf{1}$     | 70.679         | 122.756      | $-9.567$                   | 0.071                                      | 0.003        | 1.484                | $-0.201$                           | $-0.317$       | 563.2                 |
| $\boldsymbol{2}$ | 71.061         | 122.671      | $-9.284$                   | 0.071                                      | 0.004        | 1.483                | $-0.209$                           | $-0.319$       | 561.4                 |
| $\mathbf{3}$     | 72.252         | 122.749      | $-9.047$                   | 0.071                                      | 0.007        | 1.481                | $-0.244$                           | $-0.322$       | 526.9                 |
| $\boldsymbol{4}$ | 72.092         | 122.819      | $-8.336$                   | 0.071                                      | $0.008\,$    | 1.480                | $-0.240$                           | $-0.326$       | 532.8                 |
| $\sqrt{5}$       | 72.150         | 122.790      | $-9.012$                   | 0.071                                      | 0.006        | 1.481                | $-0.241$                           | $-0.322$       | 545.7                 |
| 6                | 65.144         | 122.617      | $-9.335$                   | 0.072                                      | 0.005        | 1.485                | $-0.215$                           | $-0.313$       | 568.9                 |
| 7                | 70.884         | 122.591      | $-8.930$                   | 0.072                                      | 0.003        | 1.485                | $-0.204$                           | $-0.313$       | 570.1                 |
| 8                | 70.633         | 122.540      | $-9.315$                   | 0.072                                      | 0.007        | 1.486                | $-0.196$                           | $-0.311$       | 570.3                 |
| 9                | 70.181         | 122.431      | $-9.140$                   | 0.072                                      | 0.003        | 1.487                | $-0.182$                           | $-0.305$       | 593.6                 |
| ${\bf 10}$       | 68.864         | 122.302      | $-9.138$                   | 0.073                                      | 0.004        | 1.490                | $-0.143$                           | $-0.294$       | 590.1                 |
| ${\bf 11}$       | 70.690         | 122.526      | $-9.298$                   | 0.072                                      | $0.005\,$    | 1.486                | $-0.198$                           | $-0.319$       | 575.0                 |
| $\bf 12$         | 74.926         | 123.365      | $-8.695$                   | 0.067                                      | $0.011\,$    | 1.471                | $-0.324$                           | $-0.360$       | 505.8                 |
| 13               | 71.304         | 122.324      | $-9.336$                   | 0.073                                      | 0.006        | 1.489                | $-0.217$                           | $-0.307$       | 555.0                 |
| 14               | 67.203         | 121.716      | $-9.367$                   | 0.076                                      | 0.005        | 1.499                | $-0.093$                           | $-0.282$       | 576.0                 |
| $15\,$           | 69.963         | 122.470      | $-9.366$                   | 0.072                                      | 0.006        | 1.487                | $-0.176$                           | $-0.309$       | 573.0                 |
| 16               | 70.688         | 122.499      | $-9.013$                   | 0.072                                      | 0.003        | 1.486                | $-0.198$                           | $-0.310$       | 573.0                 |
| ${\bf 17}$       | 70.367         | 122.491      | $-8.962$                   | 0.072                                      | 0.003        | 1.486                | $-0.188$                           | $-0.312$       | 569.3                 |
| ${\bf 18}$       | 69.915         | 122.457      | $-9.310$                   | 0.072                                      | 0.004        | 1.487                | $-0.175$                           | $-0.309$       | 570.8                 |
| $19\,$           | 71.291         | 122.541      | $-9.483$                   | 0.072                                      | 0.003        | 1.485                | $-0.216$                           | $-0.311$       | 568.4                 |
| 20               | 69.495         | 122.448      | $-8.905$                   | 0.072                                      | 0.005        | 1.486                | $-0.162$                           | $-0.313$       | 555.2                 |
| ${\bf 21}$       | 71.519         | 122.396      | $-9.437$                   | 0.073                                      | 0.004        | 1.488                | $-0.223$                           | $-0.303$       | 574.5                 |
| $\bf{22}$        | 70.580         | 122.597      | $-9.324$                   | 0.071                                      | 0.007        | 1.485                | $-0.195$                           | $-0.311$       | 566.0                 |
| 23               | 69.529         | 122.508      | $-8.894$                   | 0.072                                      | 0.006        | 1.486                | $-0.163$                           | $-0.313$       | 562.3                 |
| ${\bf 24}$       | 74.885         | 123.200      | $-8.548$                   | 0.068                                      | 0.011        | 1.473                | $-0.323$                           | $-0.353$       | 507.0                 |
| 25               | 74.580         | 123.258      | $-8.341$                   | 0.068                                      | 0.011        | 1.473                | $-0.314$                           | $-0.355$       | 516.2                 |
| 26               | 75.864         | 123.104      | $-8.915$                   | 0.069                                      | 0.013        | 1.476                | $-0.351$                           | $-0.349$       | 522.8                 |
| $\bf 27$         | 73.652         | 123.179      | $-8.188$                   | 0.068                                      | 0.009        | 1.474                | $-0.286$                           | $-0.355$       | 512.1                 |
| ${\bf 28}$       | 74.466         | 123.250      | $-8.539$                   | 0.068                                      | 0.011        | 1.473                | $-0.310$                           | $-0.356$       | 514.7                 |
| 29               | 73.572         | 123.241      | $-8.215$                   | 0.068                                      | 0.012        | 1.473                | $-0.284$                           | $-0.355$       | 511.8                 |
| 30               | 74.560         | 123.263      | $-8.347$                   | 0.068                                      | 0.010        | 1.473                | $-0.313$                           | $-0.355$       | 509.0                 |
| 31               | 73.360         | 123.193      | $-8.353$                   | 0.068                                      | 0.011        | 1.474                | $-0.279$                           | $-0.357$       | 510.0                 |
| 32               | 74.192         | 123.283      | $-8.292$                   | 0.069                                      | 0.015        | 1.473                | $-0.302$                           | $-0.357$       | 513.9                 |
| 33               | 74.230         | 123.166      | $-8.570$                   | 0.069                                      | 0.011        | 1.475                | $-0.303$                           | $-0.351$       | 518.2                 |
| 34               | 75.069         | 123.302      | $-8.603$                   | 0.068                                      | 0.011        | 1.472                | $-0.327$                           | $-0.357$       | 507.0                 |

| No. | E/eV   | $E_{cc}$ /eV | $\Delta_{\rm HI}$ /eV | $\sigma_{\rm k}/\rm \AA$ | $\sigma/\AA$ | $D_{\rm cc}/\rm \AA$ | $Q_{C2mu}$ | $Q_{\text{Omul}}$ | $\delta$ /ppm |
|-----|--------|--------------|-----------------------|--------------------------|--------------|----------------------|------------|-------------------|---------------|
| 35  | 74.719 | 123.219      | $-8.217$              | 0.068                    | 0.011        | 1.474                | $-0.317$   | $-0.353$          | 515.0         |
| 36  | 74.722 | 123.230      | $-8.629$              | 0.068                    | 0.010        | 1.473                | $-0.318$   | $-0.354$          | 509.0         |
| 37  | 74.194 | 123.138      | $-8.139$              | 0.068                    | 0.010        | 1.475                | $-0.303$   | $-0.351$          | 520.0         |
| 38  | 74.517 | 123.116      | $-8.155$              | 0.069                    | 0.010        | 1.475                | $-0.313$   | $-0.349$          | 512.0         |
| 39  | 75.052 | 123.188      | $-8.509$              | 0.068                    | 0.011        | 1.474                | $-0.328$   | $-0.351$          | 507.0         |
| 40  | 74.628 | 123.142      | $-8.202$              | 0.069                    | 0.012        | 1.475                | $-0.315$   | $-0.350$          | 513.0         |
| 41  | 70.289 | 122.517      | $-8.677$              | 0.073                    | 0.007        | 1.485                | $-0.186$   | $-0.313$          | 550.0         |
| 42  | 70.690 | 122.507      | $-9.224$              | 0.072                    | 0.005        | 1.486                | $-0.199$   | $-0.315$          | 585.0         |
| 43  | 73.273 | 122.264      | $-9.205$              | 0.074                    | 0.005        | 1.490                | $-0.275$   | $-0.313$          | 565.0         |
| 44  | 71.796 | 122.477      | $-9.004$              | 0.071                    | 0.008        | 1.486                | $-0.231$   | $-0.322$          | 545.0         |
| 45  | 70.738 | 122.356      | $-8.761$              | 0.074                    | 0.011        | 1.489                | $-0.200$   | $-0.307$          | 538.0         |
| 46  | 70.328 | 122.471      | $-8.461$              | 0.073                    | 0.008        | 1.487                | $-0.188$   | $-0.305$          | 560.0         |
| 47  | 74.358 | 123.155      | $-8.050$              | 0.069                    | 0.010        | 1.475                | $-0.307$   | $-0.350$          | 518.0         |
| 48  | 74.739 | 123.148      | $-8.062$              | 0.069                    | 0.010        | 1.475                | $-0.318$   | $-0.348$          | 505.0         |
| 49  | 74.237 | 123.024      | $-7.968$              | 0.069                    | 0.010        | 1.476                | $-0.304$   | $-0.346$          | 517.0         |
| 50  | 74.405 | 123.092      | $-7.888$              | 0.069                    | 0.010        | 1.476                | $-0.309$   | $-0.346$          | 513.0         |

**Table T3.** continuation

a This data set was generated and used to build PLS models by Kiralj and Ferreira, *J. Phys. Chem. A* **2008**, *112*, 6134. b Names of samples and variables are from the original publication. The ten samples in the external validation set are  $2, 5, 7, 10, 22, 26, 27, 34, 41$  and 49. This selection is from the original publication. Table T4. The QSAR data set 4 for mouse cyclooxigenase-2 inhibition by imidazoles.<sup>a,b,c</sup>

Table T4. The QSAR data set 4 for mouse cyclooxigenase-2 inhibition by imidazoles.<sup>a,b,c</sup>

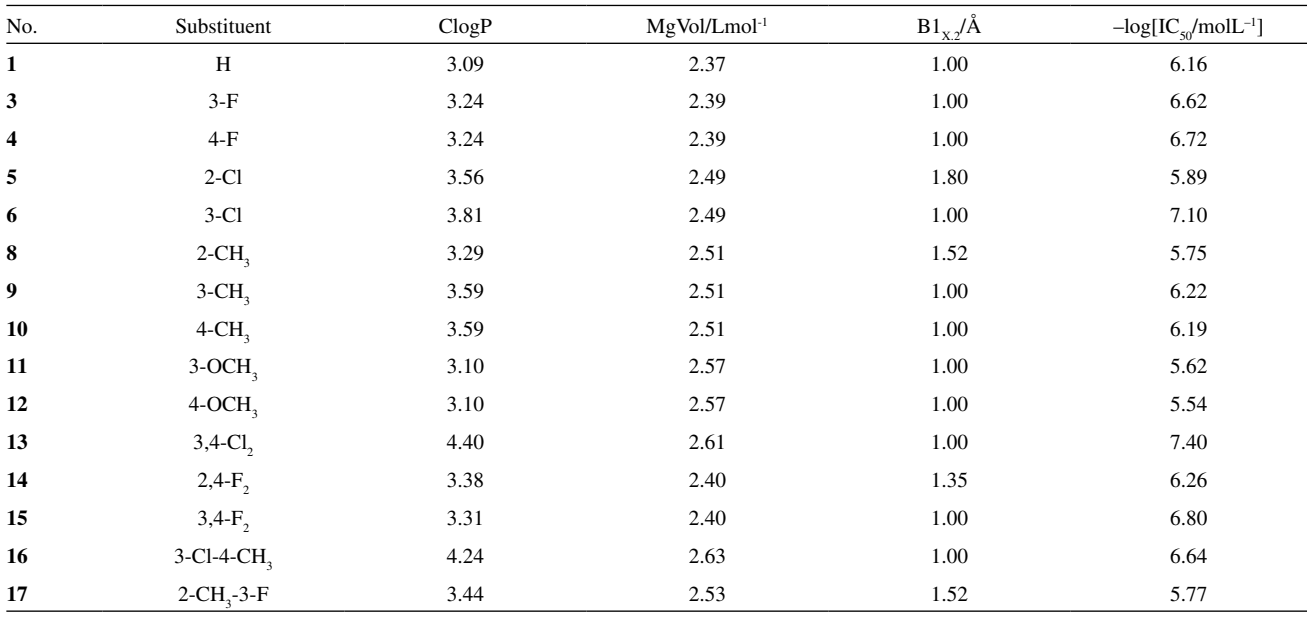

This data set was generated and used to build a MLR model by Garg *et al., Chem. Rev.* 2003, *103*, 703 (Table 17). Two outliers are already excluded. by  $\frac{1}{2}$ <br>Names of samples and variables are from the original publ Names of samples and variables are from the original publication. The two samples in the external validation set are 4 and 10. This selection was made in this work.

**Table T5.** Results for leave-*N*-out for the MLR model on data set 1.

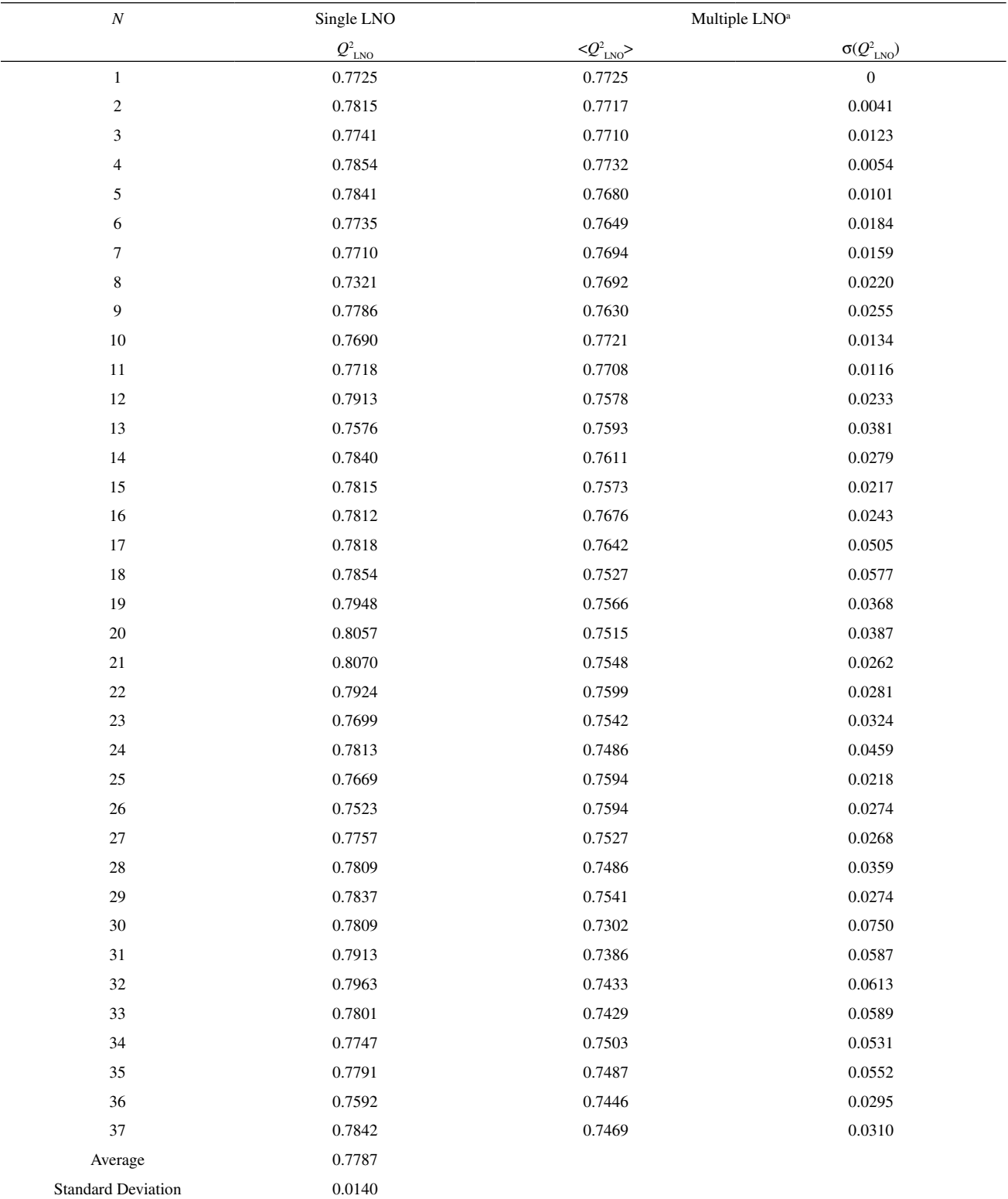

<sup>a</sup> Average values of  $Q_{\text{LNO}}^2$  and respective standard deviations are reported for multiple LNO (ten times reordered data set).

| Bootstrapping | $Q^2_{\  \, \text{BH}}$ | $R^2_{\  \, \text{BH}}$ | $Q_{\ _{\rm BP}}^{\rm 2}$ | $R^2_{\ \ \rm BP}$ |        | $R^2_{\  \, \mathrm{BR}}$ |
|---------------|-------------------------|-------------------------|---------------------------|--------------------|--------|---------------------------|
|               | 0.7642                  | 0.8229                  | 0.8946                    | 0.9141             | 0.7428 | 0.8045                    |
| 2             | 0.8078                  | 0.8597                  | 0.7753                    | 0.8371             | 0.7727 | 0.8163                    |
| 3             | 0.7642                  | 0.8200                  | 0.7835                    | 0.8375             | 0.7817 | 0.8439                    |
| 4             | 0.7960                  | 0.8485                  | 0.7776                    | 0.8442             | 0.7945 | 0.8483                    |
| 5             | 0.8115                  | 0.8628                  | 0.8095                    | 0.8520             | 0.7847 | 0.8315                    |
| 6             | 0.8271                  | 0.8675                  | 0.7453                    | 0.8259             | 0.7747 | 0.8330                    |
| 7             | 0.7905                  | 0.8377                  | 0.7327                    | 0.7994             | 0.8021 | 0.8446                    |
| 8             | 0.7712                  | 0.8309                  | 0.7631                    | 0.8218             | 0.7751 | 0.8307                    |
| 9             | 0.7312                  | 0.7981                  | 0.7645                    | 0.8221             | 0.7727 | 0.8247                    |
| 10            | 0.7884                  | 0.8431                  | 0.8070                    | 0.8523             | 0.8202 | 0.8595                    |
| Average       | 0.7852                  | 0.8391                  | 0.7853                    | 0.8406             | 0.7821 | 0.8337                    |
| Stand. dev.   | 0.0281                  | 0.0218                  | 0.0453                    | 0.0304             | 0.0206 | 0.0162                    |
| The model     | 0.7725                  | 0.8301                  | 0.7725                    | 0.8301             | 0.7725 | 0.8301                    |

**Table T6.** Ten bootstrappings with HCA clustering (BH), PCA clustering (BP), and only with random selection (BR) for the MLR model on data set 1.

Table T7. Twenty-five bootstrappings with HCA clustering (BH), PCA clustering (BP), and only with random selection (BR) for the MLR model on data set 1.

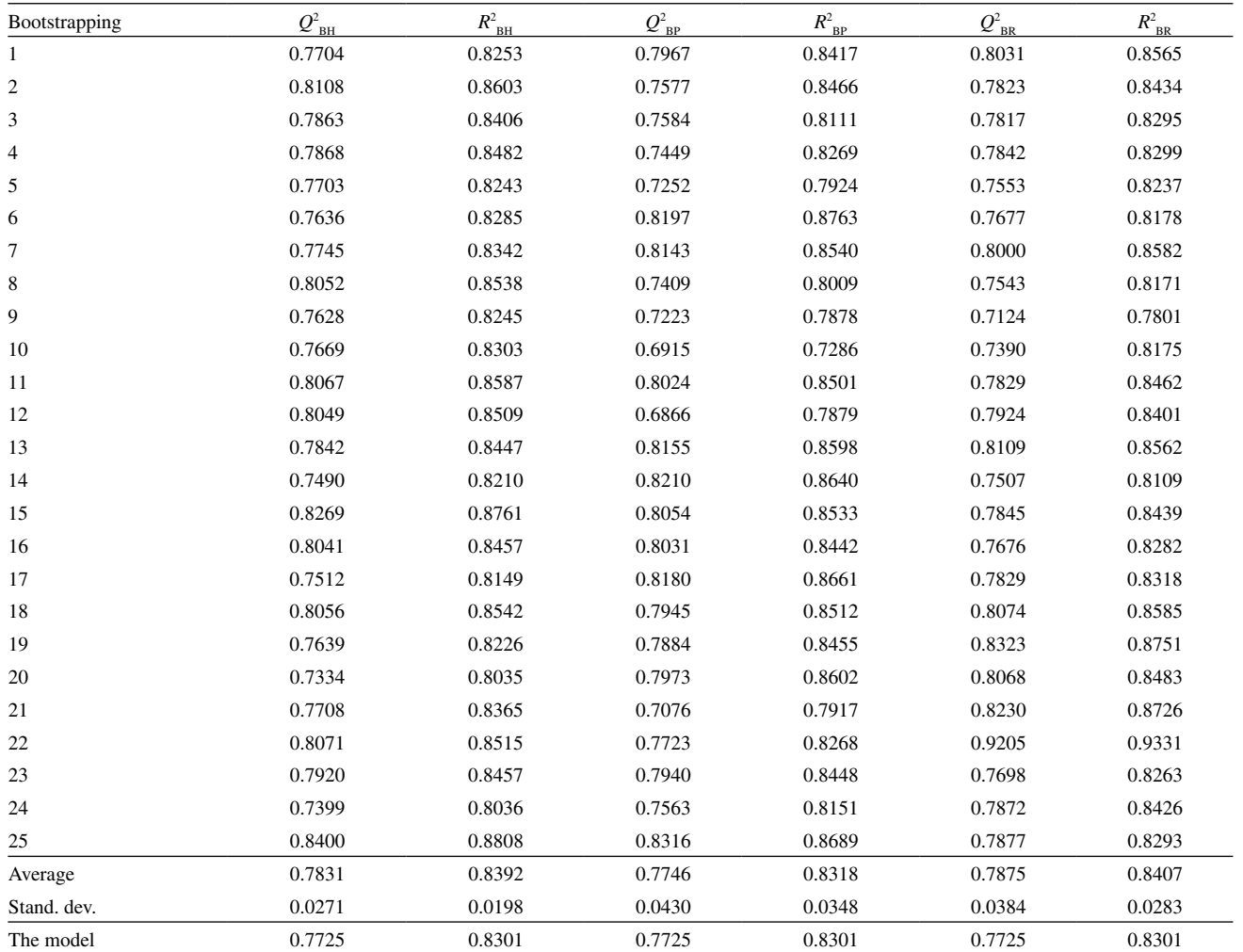

**Table T8.** Ten **y**-randomizations for the MLR model on data set 1.

**Table T9.** Twenty-five **y**-randomizations for the MLR model on data set 1.

| Randomization      | $Q^2$     | $R^2$  |
|--------------------|-----------|--------|
| 1                  | $-0.0439$ | 0.0912 |
| $\overline{c}$     | $-0.0380$ | 0.1004 |
| 3                  | $-0.1212$ | 0.0442 |
| 4                  | $-0.1801$ | 0.0255 |
| 5                  | $-0.0260$ | 0.1561 |
| 6                  | $-0.0847$ | 0.0769 |
| 7                  | $-0.1343$ | 0.0458 |
| 8                  | $-0.0167$ | 0.1340 |
| 9                  | $-0.1084$ | 0.0571 |
| 10                 | $-0.1866$ | 0.0087 |
| Maximum            | $-0.0167$ | 0.1561 |
| Average            | $-0.0940$ | 0.0740 |
| Standard deviation | 0.0623    | 0.0471 |
| The model          | 0.7725    | 0.8301 |
|                    |           |        |

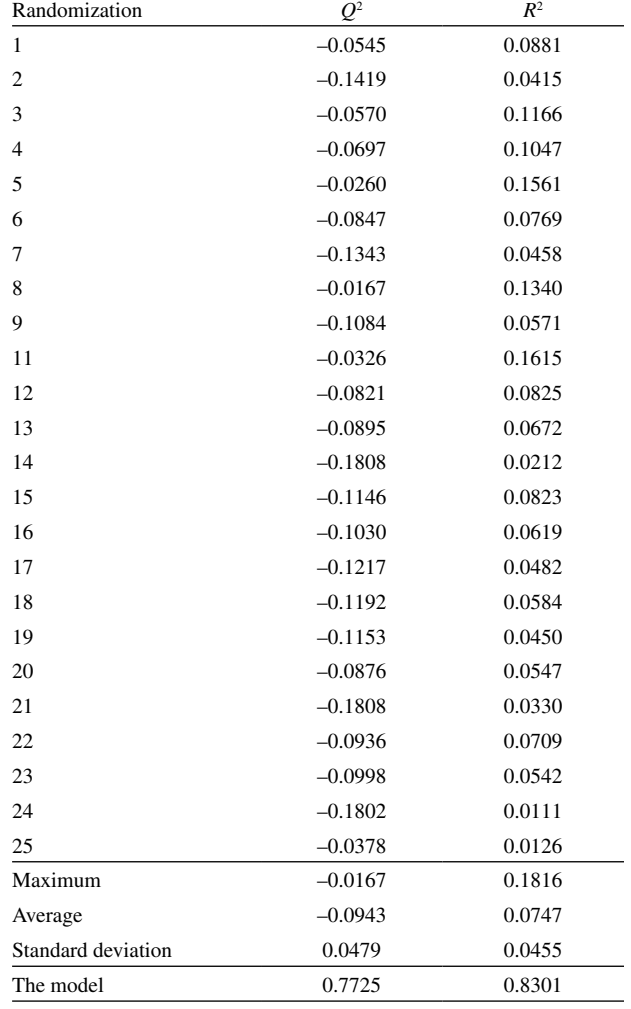

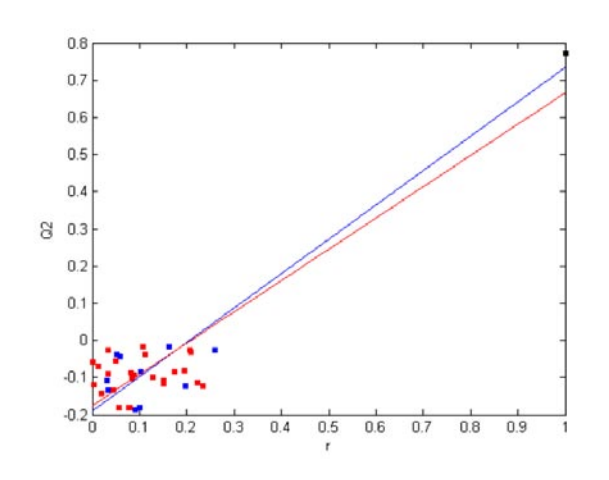

Figure F1. The plot for determining the linear regression equations for 10 (blue) and 25 (red) models from **y**-randomizations of the MLR model on data set 1:  $Q^2 = -0.191 + 0.925 r$  and  $Q^2 = -0.176 + 0.842 r$ , respectively.

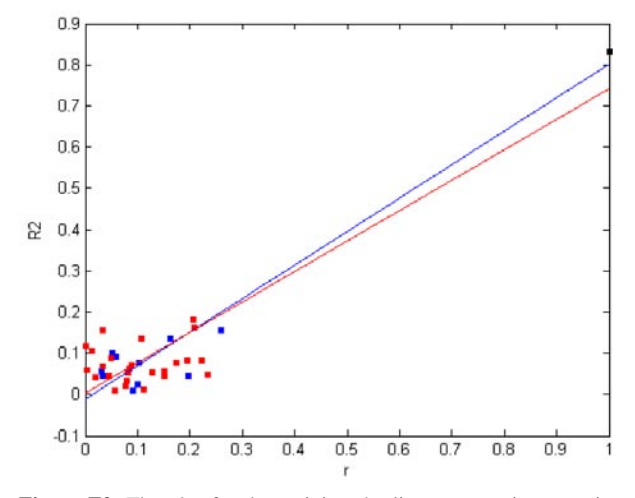

Figure F2. The plot for determining the linear regression equations for 10 (blue) and 25 (red) models from **y**-randomizations of the MLR model on data set 1:  $R^2 = -0.012 + 0.813 r$  and  $R^2 = 0.003 + 0.738$ *r*, respectively.

**Table T10.** Results for leave-*N*-out for the PLS model on data set 2.

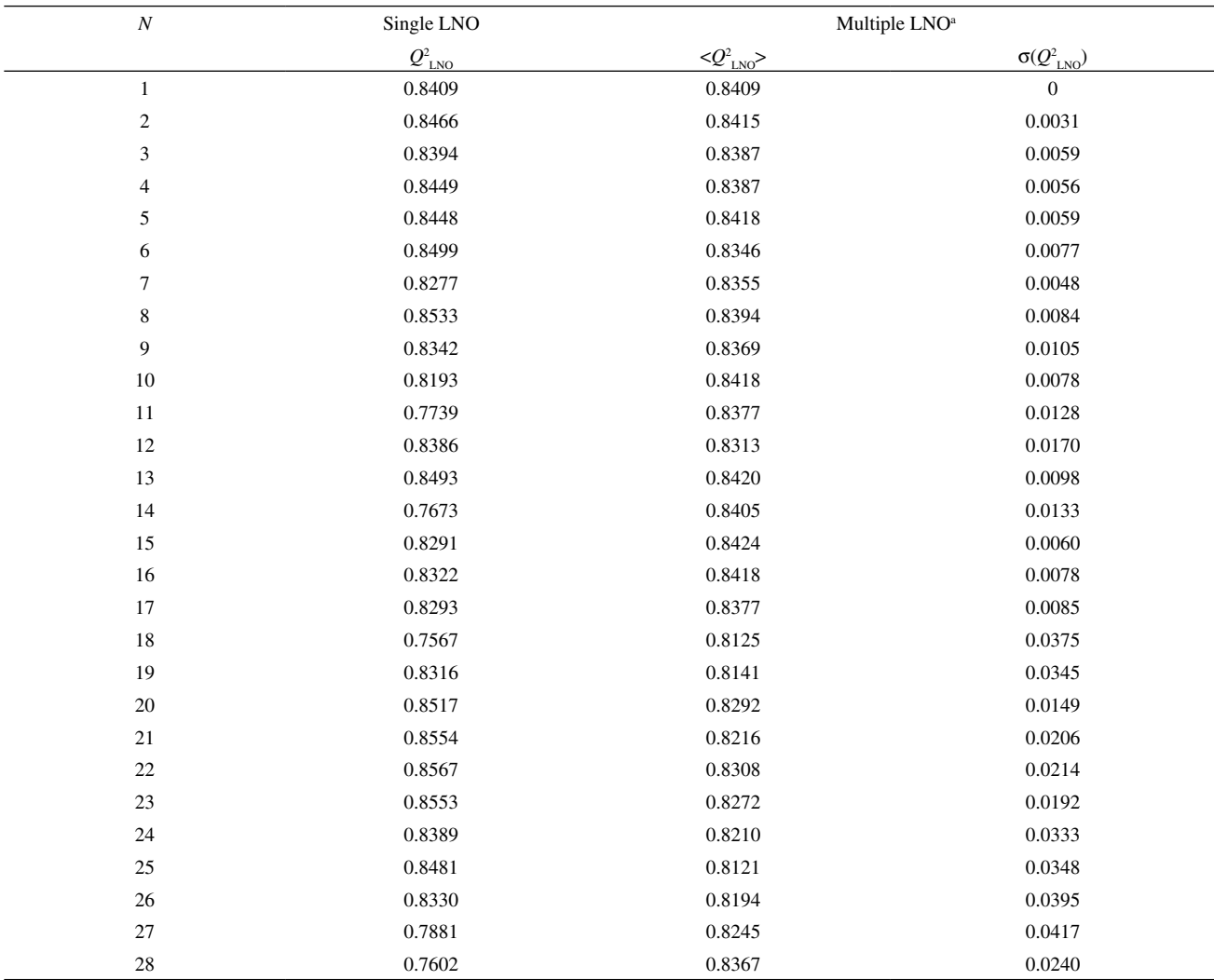

<sup>a</sup> Average values of  $Q_{\text{LNO}}^2$  and respective standard deviations are reported for multiple LNO (ten times reordered data set).

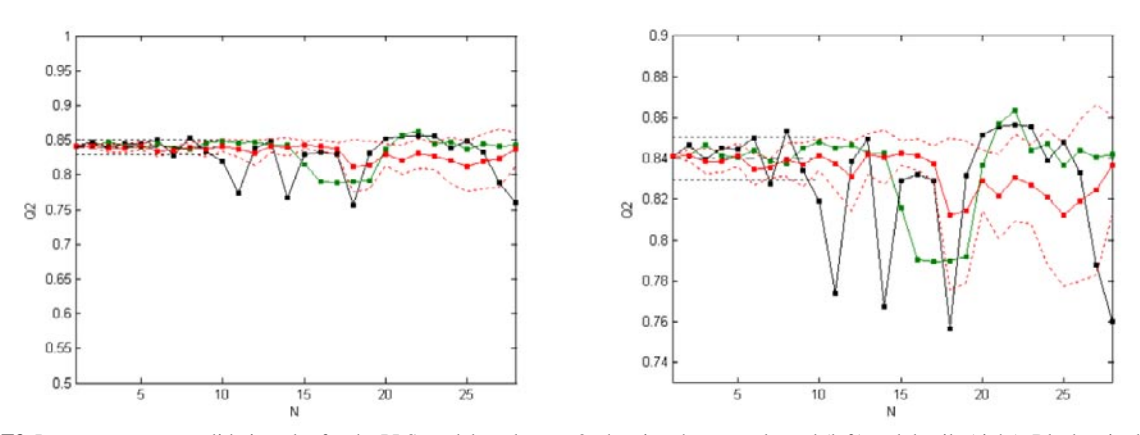

**Figure F3.** Leave-*N*-out crossvalidation plot for the PLS model on data set 2, showing the general trend (left) and details (right). Black - single LNO, red - multiple LNO (10 times). Single LNO: average  $Q^2$  - dot-dash line, one standard deviation below and above the average - dotted lines. Multiple LNO: one standard deviation below and above the average - red dotted curved lines. Green - single LNO using the original (not randomized) data set.

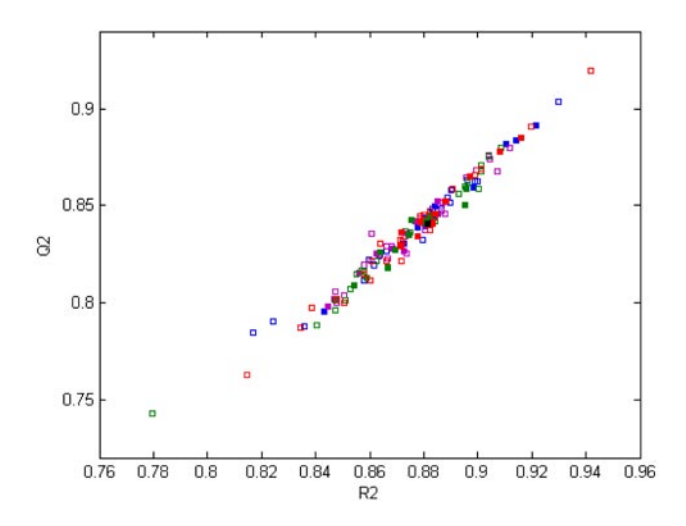

**Figure F4.** A comparative plot for bootstrappings for the PLS model on data set 2: the real model (black square), models from HCA-based bootstrappings (blue squares: 10 iterations - solid, 25 iterations - open), models from bootstrapping based on classes of Y (pink squares: 10 iterations - solid, 25 iterations - open), models from bootstrapping based MDR resistance classes (green squares: 10 iterations - solid, 25 iterations - open), and models from simple bootstrappings (red squares: 10 iterations - solid, 25 iterations - open).

**Table T11.** Ten bootstrappings with HCA clustering (BC), with classes of **y** (BY), with MDR resistance classes (BM) and only with random selection (BR) for the PLS model on data set 2.

| <b>Bootstrapping</b> | $Q^2_{BC}$ | $R^2_{BC}$ | $Q_{\,\rm\scriptscriptstyle BY}^2$ | $R_{\rm BY}^2$ | $Q_{BM}^2$ | $R^2_{\ \mathrm{BM}}$ | $Q_{BR}^2$ | $R^2_{BR}$ |
|----------------------|------------|------------|------------------------------------|----------------|------------|-----------------------|------------|------------|
| 1                    | 0.8595     | 0.8983     | 0.8525                             | 0.8853         | 0.8587     | 0.8958                | 0.8345     | 0.8778     |
| 2                    | 0.8433     | 0.8820     | 0.8446                             | 0.8822         | 0.8505     | 0.8954                | 0.8361     | 0.8716     |
| 3                    | 0.8435     | 0.8810     | 0.7980                             | 0.8447         | 0.8425     | 0.8755                | 0.8406     | 0.8833     |
| 4                    | 0.8496     | 0.8841     | 0.8158                             | 0.8559         | 0.8257     | 0.8640                | 0.8411     | 0.8787     |
| 5                    | 0.8386     | 0.8777     | 0.8267                             | 0.8729         | 0.8131     | 0.8590                | 0.8782     | 0.9083     |
| 6                    | 0.8302     | 0.8729     | 0.8280                             | 0.8687         | 0.8349     | 0.8744                | 0.8455     | 0.8848     |
| 7                    | 0.8819     | 0.9104     | 0.8352                             | 0.8739         | 0.8088     | 0.8542                | 0.8524     | 0.8878     |
| 8                    | 0.8915     | 0.9215     | 0.8249                             | 0.8624         | 0.8271     | 0.8695                | 0.8849     | 0.9159     |
| 9                    | 0.8834     | 0.9140     | 0.8023                             | 0.8468         | 0.8180     | 0.8665                | 0.8651     | 0.8971     |
| 10                   | 0.7956     | 0.8434     | 0.8422                             | 0.8766         | 0.8453     | 0.8825                | 0.8288     | 0.8717     |
| Average              | 0.8517     | 0.8885     | 0.8270                             | 0.8669         | 0.8325     | 0.8737                | 0.8507     | 0.8877     |
| Stand. dev.          | 0.0288     | 0.0232     | 0.0178                             | 0.0141         | 0.0167     | 0.0141                | 0.0192     | 0.0150     |
| The model            | 0.8409     | 0.8814     | 0.8409                             | 0.8814         | 0.8409     | 0.8814                | 0.8409     | 0.8814     |

**Table T12.** Twenty-five bootstrappings with HCA clustering (BC), with classes of **y** (BY), with MDR resistance classes (BM) and only with random selection (BR) for the PLS model on data set 2.

| Bootstrapping  | $Q^2_{\ \ BC}$ | $R^2_{\ \ BC}$ | $Q^2_{\ \mathrm{BY}}$ | $R^2_{\  \  \, \mathrm{BY}}$ | $Q^2_{BM}$ | $R^2_{\  \  \, {\rm BM}}$ | $Q^2_{\  \, \text{BR}}$ | $R^2_{\  \  \mathrm{BR}}$ |
|----------------|----------------|----------------|-----------------------|------------------------------|------------|---------------------------|-------------------------|---------------------------|
| 1              | 0.8630         | 0.8964         | 0.8272                | 0.8696                       | 0.8416     | 0.8842                    | 0.8118                  | 0.8603                    |
| $\overline{c}$ | 0.8623         | 0.8988         | 0.8459                | 0.8878                       | 0.8599     | 0.8954                    | 0.8654                  | 0.8988                    |
| 3              | 0.8119         | 0.8577         | 0.8246                | 0.8641                       | 0.8751     | 0.9039                    | 0.8018                  | 0.8477                    |
| $\overline{4}$ | 0.7878         | 0.8359         | 0.8001                | 0.8476                       | 0.8159     | 0.8579                    | 0.8445                  | 0.8787                    |
| 5              | 0.8222         | 0.8599         | 0.8227                | 0.8669                       | 0.8801     | 0.9087                    | 0.8322                  | 0.8715                    |
| 6              | 0.8484         | 0.8867         | 0.8800                | 0.9120                       | 0.7887     | 0.8402                    | 0.9198                  | 0.9417                    |
| 7              | 0.8484         | 0.8834         | 0.8058                | 0.8473                       | 0.8147     | 0.8550                    | 0.8210                  | 0.8608                    |
| 8              | 0.8195         | 0.8615         | 0.8676                | 0.9073                       | 0.8563     | 0.8929                    | 0.8909                  | 0.9197                    |
| 9              | 0.8539         | 0.8887         | 0.8763                | 0.9039                       | 0.8072     | 0.8530                    | 0.8213                  | 0.8719                    |
| 10             | 0.8467         | 0.8823         | 0.8375                | 0.8807                       | 0.7426     | 0.7797                    | 0.8003                  | 0.8504                    |
| 11             | 0.8241         | 0.8636         | 0.8642                | 0.8959                       | 0.8679     | 0.9014                    | 0.8689                  | 0.9012                    |
| 12             | 0.8450         | 0.8841         | 0.8431                | 0.8787                       | 0.8442     | 0.8822                    | 0.8454                  | 0.8802                    |
| 13             | 0.8320         | 0.8794         | 0.8356                | 0.8606                       | 0.8368     | 0.8732                    | 0.8376                  | 0.8823                    |
| 14             | 0.9035         | 0.9297         | 0.8738                | 0.9043                       | 0.8358     | 0.8752                    | 0.8585                  | 0.8906                    |
| 15             | 0.8455         | 0.8853         | 0.8439                | 0.8841                       | 0.8410     | 0.8803                    | 0.8315                  | 0.8721                    |
| 16             | 0.8440         | 0.8811         | 0.8251                | 0.8735                       | 0.8620     | 0.8961                    | 0.8438                  | 0.8838                    |
| 17             | 0.7844         | 0.8168         | 0.8468                | 0.8867                       | 0.8584     | 0.9001                    | 0.7630                  | 0.8146                    |
| 18             | 0.8416         | 0.8809         | 0.8468                | 0.8867                       | 0.8710     | 0.9014                    | 0.8214                  | 0.8662                    |
| 19             | 0.8517         | 0.8895         | 0.8681                | 0.8996                       | 0.8213     | 0.8625                    | 0.8146                  | 0.8580                    |
| 20             | 0.8624         | 0.8999         | 0.8195                | 0.8579                       | 0.7962     | 0.8474                    | 0.8300                  | 0.8711                    |
| 21             | 0.8578         | 0.8901         | 0.8342                | 0.8733                       | 0.8013     | 0.8511                    | 0.7871                  | 0.8344                    |
| 22             | 0.8395         | 0.8804         | 0.8290                | 0.8681                       | 0.8403     | 0.8808                    | 0.8520                  | 0.8882                    |
| 23             | 0.8262         | 0.8661         | 0.8292                | 0.8663                       | 0.8016     | 0.8471                    | 0.8302                  | 0.8640                    |
| 24             | 0.8458         | 0.8835         | 0.8037                | 0.8507                       | 0.8419     | 0.8811                    | 0.7972                  | 0.8385                    |
| 25             | 0.7902         | 0.8241         | 0.8514                | 0.8868                       | 0.8166     | 0.8570                    | 0.8470                  | 0.8822                    |
| Average        | 0.8383         | 0.8762         | 0.8401                | 0.8784                       | 0.8327     | 0.8723                    | 0.8335                  | 0.8732                    |
| Stand. dev.    | 0.0264         | 0.0244         | 0.0225                | 0.0188                       | 0.0323     | 0.0284                    | 0.0332                  | 0.0268                    |
| The model      | 0.8409         | 0.8814         | 0.8409                | 0.8814                       | 0.8409     | 0.8814                    | 0.8409                  | 0.8814                    |

**Table T13.** Ten **y**-randomizations for the PLS model on data set 2.

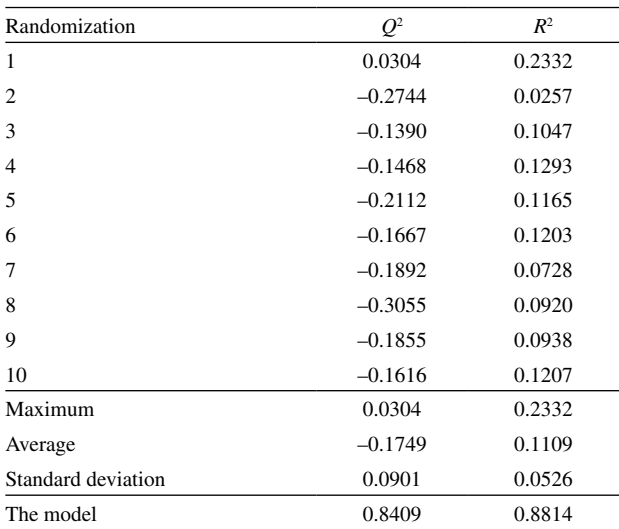

**Table T14.** Twenty-five **y**-randomizations for the PLS model on data set 2.

| Randomization      | O <sup>2</sup> | $I\!\!R^2$ |
|--------------------|----------------|------------|
| $\mathbf{1}$       | $-0.1859$      | 0.0827     |
| 2                  | $-0.1017$      | 0.1257     |
| 3                  | $-0.2452$      | 0.0731     |
| 4                  | $-0.1850$      | 0.0602     |
| 5                  | $-0.1861$      | 0.1117     |
| 6                  | $-0.0807$      | 0.1708     |
| 7                  | $-0.0462$      | 0.1939     |
| 8                  | $-0.1062$      | 0.1289     |
| 9                  | $-0.2632$      | 0.0640     |
| 11                 | $-0.0306$      | 0.1461     |
| 12                 | $-0.1365$      | 0.1260     |
| 13                 | $-0.1653$      | 0.1317     |
| 14                 | $-0.2246$      | 0.0880     |
| 15                 | $-0.1668$      | 0.0995     |
| 16                 | $-0.1735$      | 0.1269     |
| 17                 | $-0.1802$      | 0.0521     |
| 18                 | $-0.2296$      | 0.0730     |
| 19                 | $-0.2282$      | 0.1212     |
| 20                 | $-0.1912$      | 0.0807     |
| 21                 | $-0.2293$      | 0.0516     |
| 22                 | $-0.1348$      | 0.1441     |
| 23                 | $-0.2692$      | 0.0333     |
| 24                 | $-0.1812$      | 0.1043     |
| 25                 | $-0.0817$      | 0.1492     |
| Maximum            | $-0.0306$      | 0.1939     |
| Average            | 0.0662         | 0.0412     |
| Standard deviation | 0.0776         | 0.0508     |
| The model          | 0.8409         | 0.8814     |

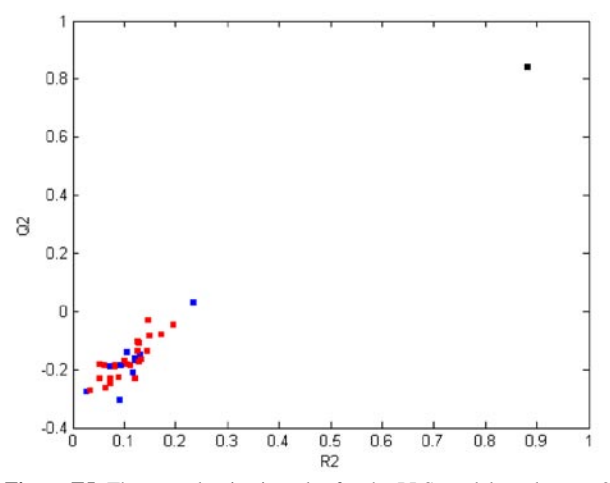

**Figure F5.** The **y**-randomization plot for the PLS model on data set 2: black square - the real model, blue squares - 10 randomized models, red squares - 25 randomized models.

**Table T15.** Comparative statistics of 10 and 25 **y**-randomizations for the PLS model on data set 2.

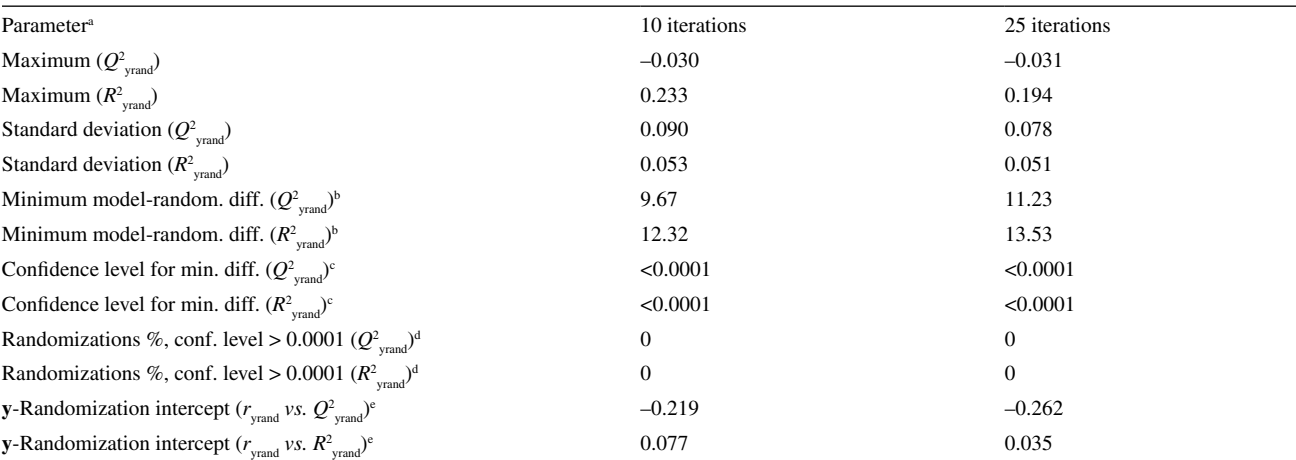

<sup>a</sup>Statistical parameters are calculated for  $Q^2$  from from **y**-randomization ( $Q^2_{\text{yrand}}$ ) and  $R^2$  from **y**-randomization ( $R^2_{\text{yrand}}$ ). Minimum model-randomizations difference: the difference between the real model (Table 1) and the best **y**-randomization in terms of correlation coefficients  $Q_{\text{yrand}}^2$  or  $R_{\text{yrand}}^2$  expressed in units of the standard deviations of  $Q^2_{\text{yrand}}$  or  $R^2_{\text{yrand}}$ , respectively. The best **y**-randomization is defined by the highest  $Q^2_{\text{rand}}$  or  $R^2_{\text{rand}}$ . Confidence level for normal distribution of the minimum difference between the real and randomized models. <sup>a</sup>Percentage of randomizations characterized by the difference between the real and randomized models (in terms of  $Q^2_{\text{yrand}}$  or  $R^2_{\text{yrand}}$ ) at confidence levels > 0.0001. <sup>c</sup>Intercepts obtained from two **y**-randomization plots for each regression model proposed.  $Q^2_{\text{yrand}}$  or  $R^2_{\text{yrand}}$  is the vertical axis, whilst the horizontal axis is the absolute value of the correlation coefficient *r*<sub>yrand</sub> between the original and randomized vectors **y**. The randomization plots are completed with the data for the real model ( $r_{\text{yrand}} = 1.000$ ,  $Q^2$  or  $R^2$ ).

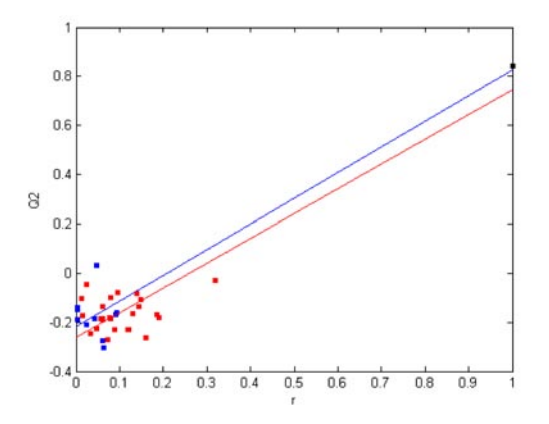

**Figure F6.** The plot for determining the linear regression equations for 10 (blue) and 25 (red) models from **y**-randomizations of the PLS model on data set 2:  $Q^2 = -0.219 + 1.044 r$  and  $Q^2 = -0.262 + 1.007 r$ , respectively.

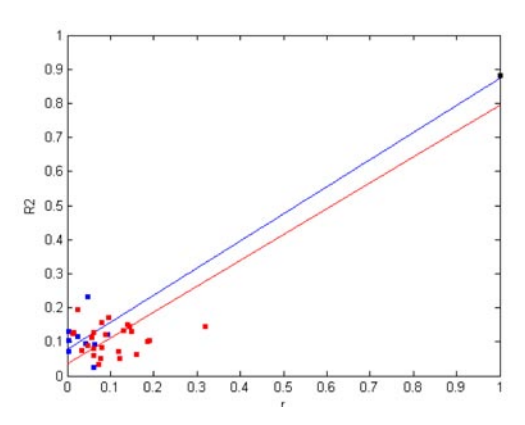

**Figure F7.** The plot for determining the linear regression equations for 10 (blue) and 25 (red) models from **y**-randomizations of the PLS model on data set 2:  $R^2 = 0.077 + 0.7956 r$  and  $R^2 = 0.035 + 0.759 r$ , respectively.

**Table T16.** Results for leave-*N*-out for the PLS model on data set 3.

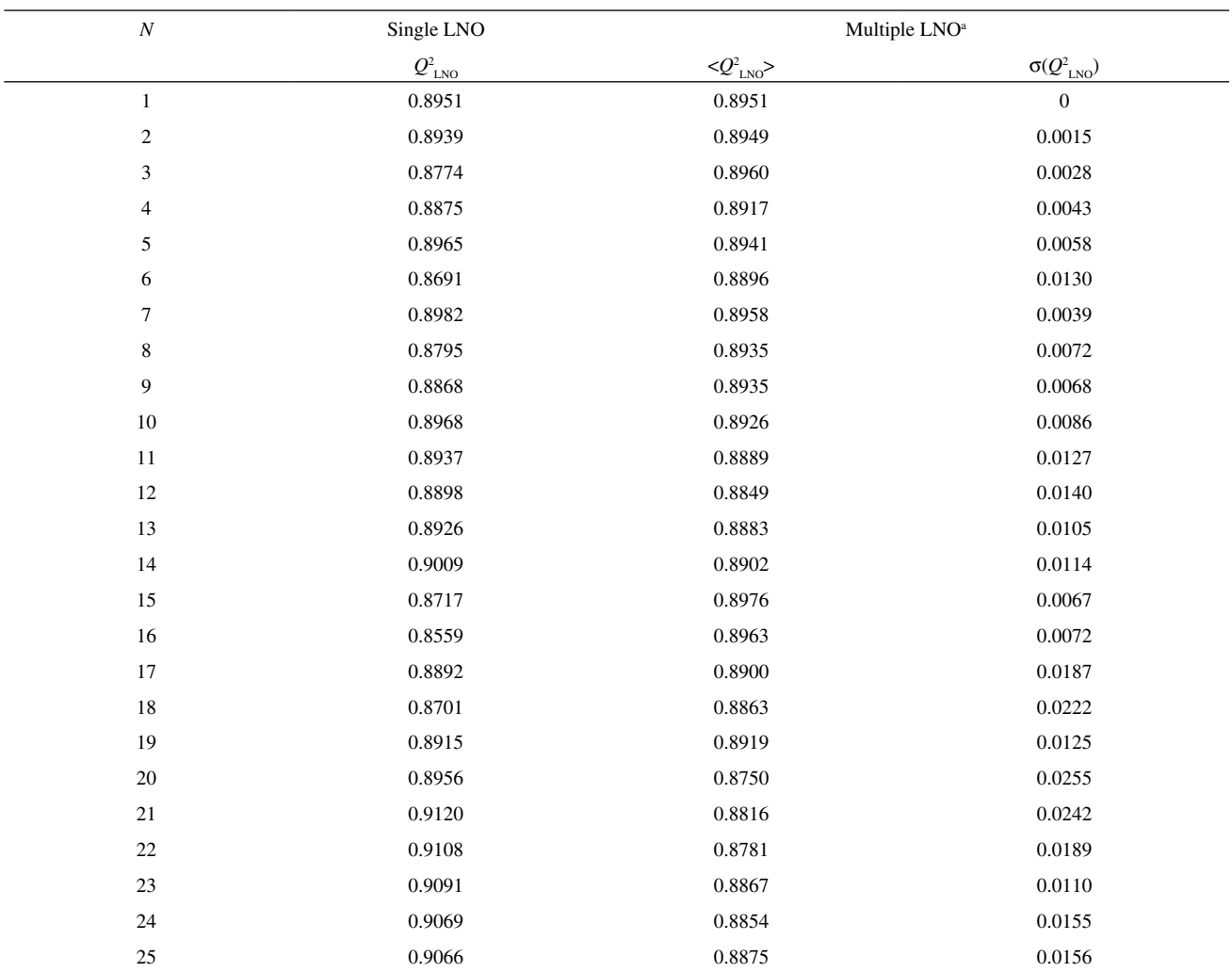

 $A$ verage values of  $Q_{\text{LNO}}^2$  and respective standard deviations are reported for multiple LNO (ten times reordered data set).

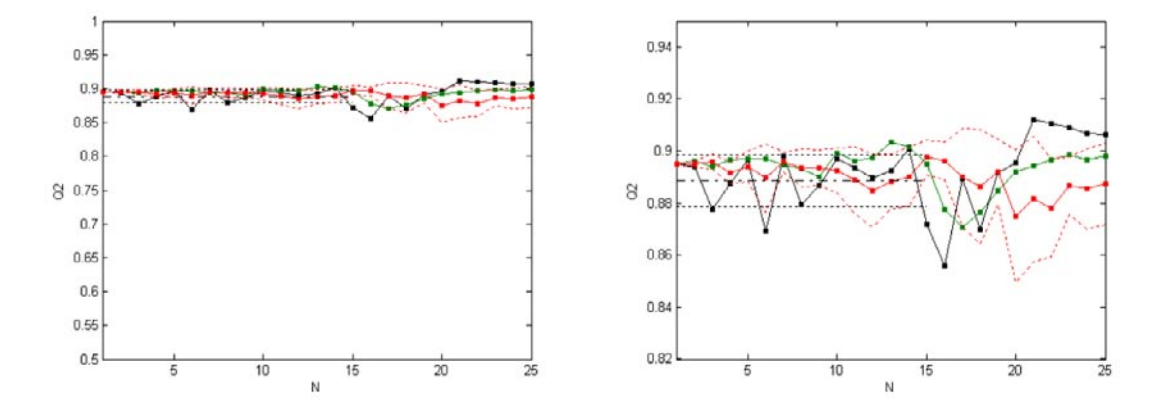

**Figure F8.** Leave-*N*-out crossvalidation plot for the PLS model on data set 3, showing the general trend (left) and details (right). Black - single LNO, red - multiple LNO (10 times). Single LNO: average  $Q^2$ -dot-dash line, one standard deviation below and above the average - dotted lines. Multiple LNO: one standard deviation below and above the average - red dotted curved lines. Green - single LNO using the original (not randomized) data set.

**Table T16.** Ten bootstrappings with HCA clustering (BC), with classes of **y** (BY) and only with random selection (BR) for the PLS model on data set 3.

| Bootstrapping      | $Q^2_{\ \ BC}$ | $R^2_{BC}$ | $Q^2_{\ \mathrm{BY}}$ | $R^2_{\ \mathrm{BY}}$ | $Q^2_{BR}$ | $R^2_{\  \, \mathrm{BR}}$ |
|--------------------|----------------|------------|-----------------------|-----------------------|------------|---------------------------|
|                    | 0.8821         | 0.9108     | 0.8864                | 0.9130                | 0.8848     | 0.9102                    |
| 2                  | 0.8922         | 0.9185     | 0.8799                | 0.9066                | 0.8952     | 0.9209                    |
| 3                  | 0.8874         | 0.9178     | 0.8710                | 0.9003                | 0.8885     | 0.9209                    |
| 4                  | 0.8786         | 0.9050     | 0.8933                | 0.9179                | 0.9064     | 0.9324                    |
| 5                  | 0.8911         | 0.9161     | 0.8938                | 0.9175                | 0.8903     | 0.9172                    |
| 6                  | 0.9015         | 0.9246     | 0.8759                | 0.9038                | 0.8791     | 0.9076                    |
| 7                  | 0.8941         | 0.9222     | 0.8917                | 0.9148                | 0.9154     | 0.9394                    |
| 8                  | 0.8820         | 0.9086     | 0.8924                | 0.9202                | 0.8820     | 0.9092                    |
| 9                  | 0.8773         | 0.9095     | 0.9050                | 0.9281                | 0.8922     | 0.9190                    |
| 10                 | 0.8861         | 0.9111     | 0.9031                | 0.9262                | 0.8929     | 0.9176                    |
| Average            | 0.8872         | 0.9144     | 0.8892                | 0.9148                | 0.8927     | 0.9194                    |
| Standard deviation | 0.0076         | 0.0064     | 0.0111                | 0.0092                | 0.0110     | 0.0101                    |
| The model          | 0.8951         | 0.9154     | 0.8951                | 0.9154                | 0.8951     | 0.9154                    |

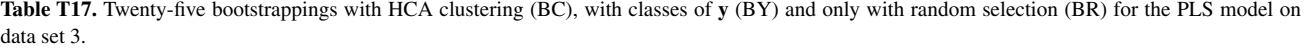

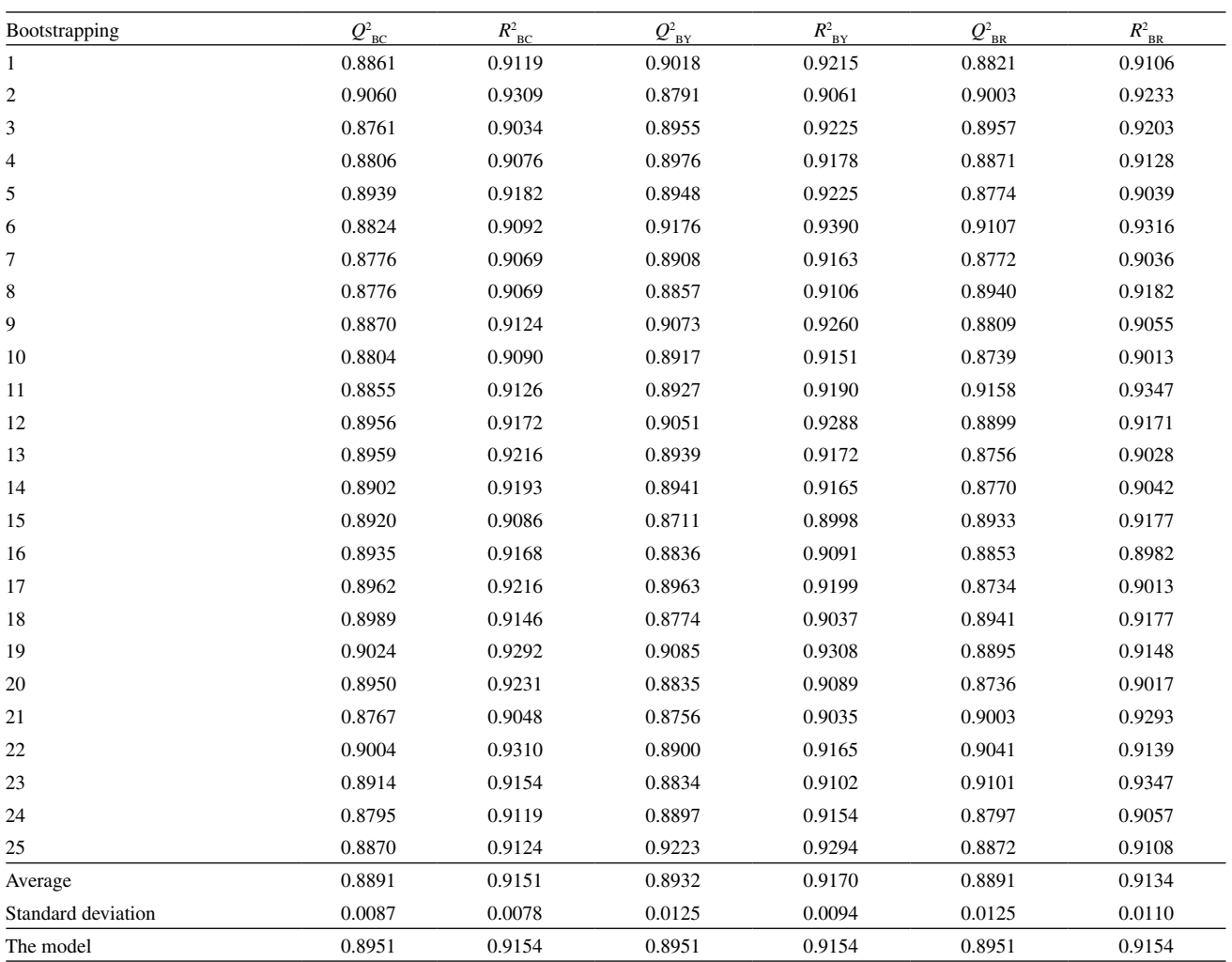

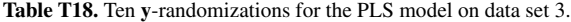

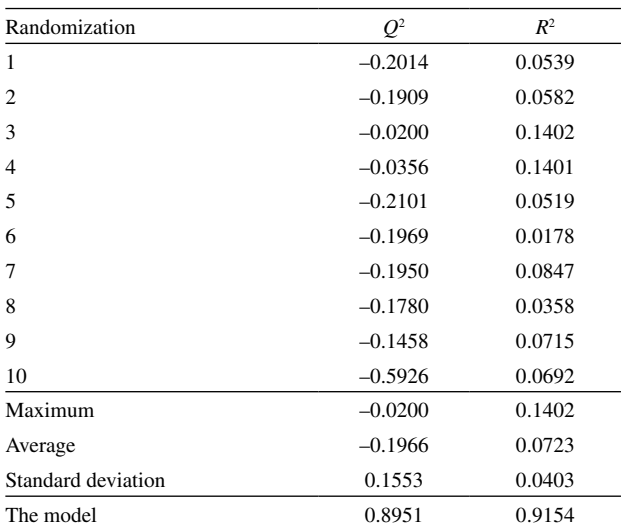

**Table T19.** Twenty-five **y**-randomizations for the PLS model on data set 3.

| Randomization      | O <sup>2</sup> | $R^2$  |
|--------------------|----------------|--------|
| $\mathbf{1}$       | $-0.0928$      | 0.1172 |
| $\overline{c}$     | 0.0671         | 0.2237 |
| 3                  | $-0.2499$      | 0.0504 |
| $\overline{4}$     | $-0.2531$      | 0.0446 |
| 5                  | $-0.1525$      | 0.0732 |
| 6                  | $-0.1101$      | 0.0784 |
| 7                  | $-0.0417$      | 0.1719 |
| 8                  | $-0.1675$      | 0.0851 |
| 9                  | $-0.0631$      | 0.1259 |
| 11                 | $-0.1041$      | 0.0833 |
| 12                 | $-0.1200$      | 0.0750 |
| 13                 | $-0.0770$      | 0.1466 |
| 14                 | $-0.1658$      | 0.0514 |
| 15                 | $-0.0236$      | 0.1409 |
| 16                 | $-0.0847$      | 0.2243 |
| 17                 | $-0.0874$      | 0.1239 |
| 18                 | $-0.2212$      | 0.0261 |
| 19                 | $-0.1092$      | 0.0935 |
| 20                 | $-0.1526$      | 0.0813 |
| 21                 | $-0.0401$      | 0.1307 |
| 22                 | $-0.1790$      | 0.0864 |
| 23                 | $-0.0561$      | 0.1082 |
| 24                 | $-0.1154$      | 0.1088 |
| 25                 | $-0.2619$      | 0.0403 |
| Maximum            | 0.0671         | 0.2243 |
| Average            | $-0.1188$      | 0.1037 |
| Standard deviation | 0.0776         | 0.0508 |
| The model          | 0.8951         | 0.9154 |

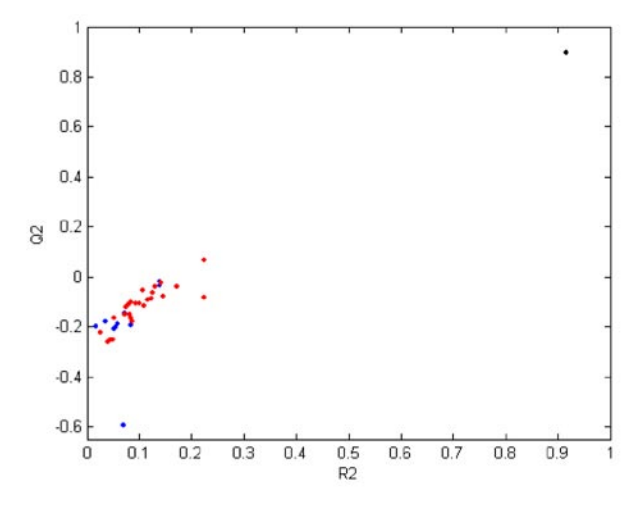

**Figure F9.** The **y**-randomization plot for the PLS model on data set 3: black ball - the real model, blue balls - 10 randomized models, red balls - 25 randomized models.

**Table T20.** Comparative statistics of 10 and 25 **y**-randomizations for the PLS model on data set 3.

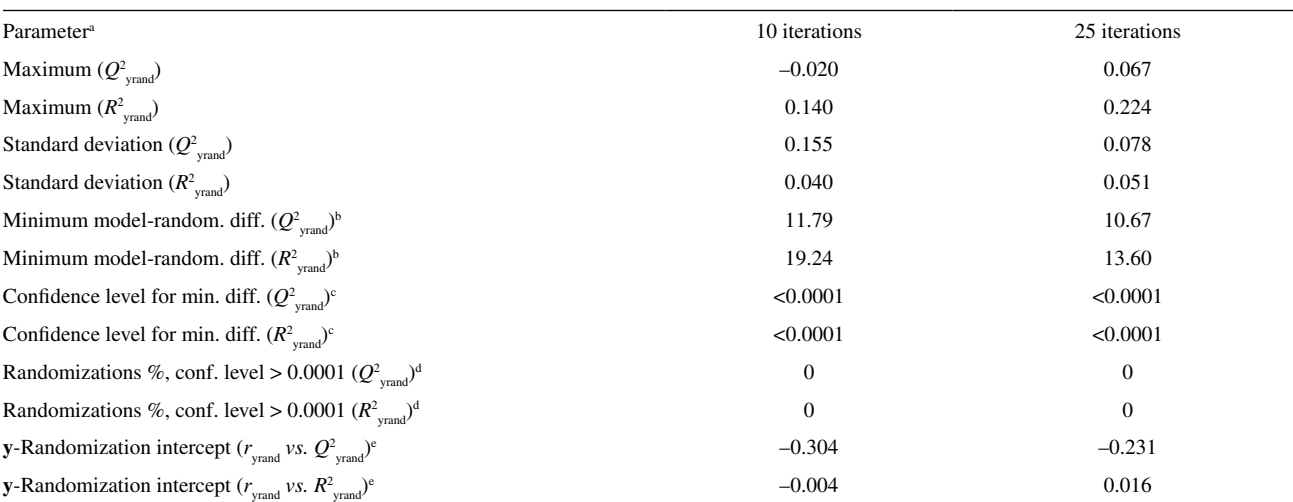

<sup>a</sup>Statistical parameters are calculated for  $Q^2$  from from **y**-randomization ( $Q^2_{\text{yrand}}$ ) and  $R^2$  from **y**-randomization ( $R^2_{\text{yrand}}$ ). Minimum model-randomizations difference: the difference between the real model (Table 1) and the best **y**-randomization in terms of correlation coefficients  $Q_{\text{yrand}}^2$  or  $R_{\text{yrand}}^2$  expressed in units of the standard deviations of  $Q^2_{\text{yrand}}$  or  $R^2_{\text{yrand}}$ , respectively. The best **y**-randomization is defined by the highest  $Q^2_{\text{rand}}$  or  $R^2_{\text{rand}}$ . Confidence level for normal distribution of the minimum difference between the real and randomized models. <sup>*t*</sup>Percentage of randomizations characterized by the difference between the real and randomized models (in terms of  $Q_{\text{yrand}}^2$  or  $R_{\text{yrand}}^2$ ) at confidence levels  $> 0.0001$ . <sup>c</sup>Intercepts obtained from two **y**-randomization plots for each regression model proposed.  $Q^2_{\text{yrand}}$  or  $R^2_{\text{yrand}}$  is the vertical axis, whilst the horizontal axis is the absolute value of the correlation coefficient  $r_{\text{yrand}}$ between the original and randomized vectors **y**. The randomization plots are completed with the data for the real model ( $r_{\text{yrand}} = 1.000$ ,  $Q^2$  or  $R^2$ ).

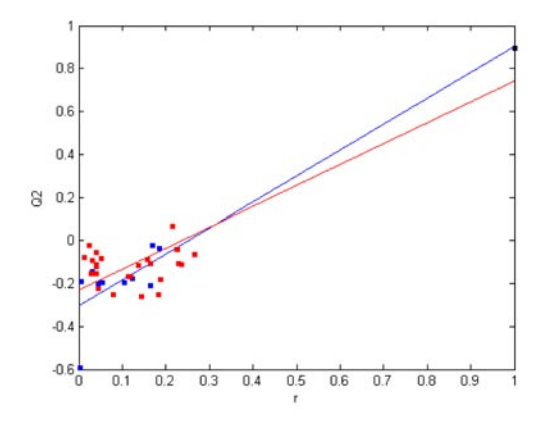

**Figure F10.** The plot for determining the linear regression equations for 10 (blue) and 25 (red) models from **y**-randomizations of the PLS model on data set 3:  $Q^2 = -0.304 + 1.207 r$  and  $Q^2 = -0.231 + 0.972 r$ , respectively.

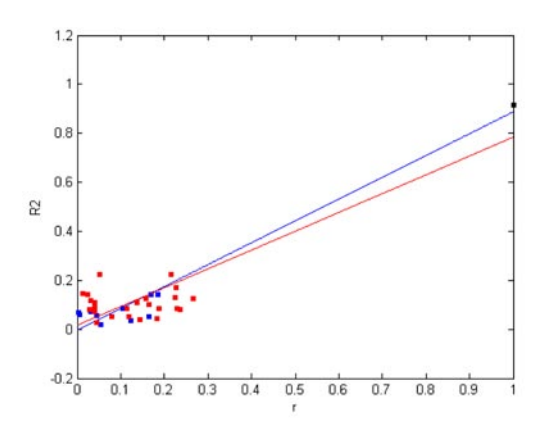

**Figure F11.** The plot for determining the linear regression equations for 10 (blue) and 25 (red) models from y-randomizations of the PLS model on data set 3:  $R^2 = -0.004 + 0.891 r$  and  $R^2 = 0.016 + 0.768 r$ , respectively.

**Table T21.** Results for leave-*N*-out for the MLR model on data set 4.

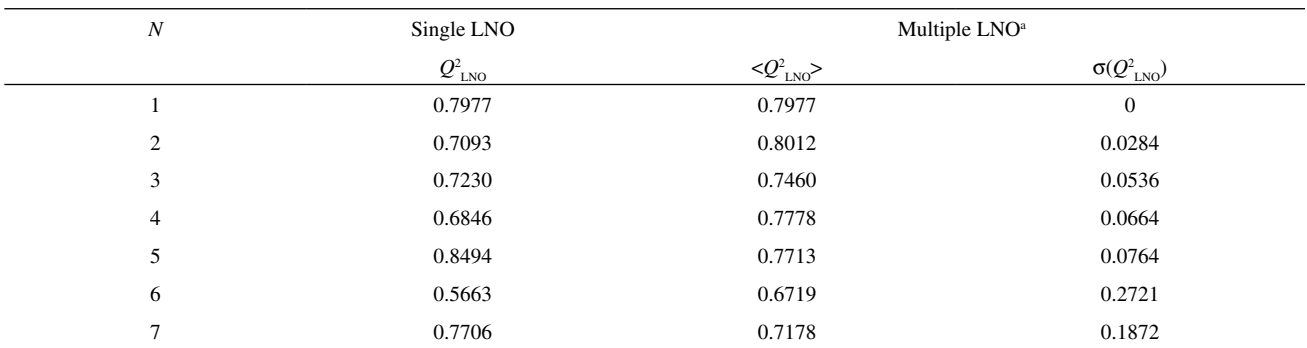

<sup>a</sup> Average values of  $Q_{\text{LNO}}^2$  and respective standard deviations are reported for multiple LNO (ten times reordered data set).

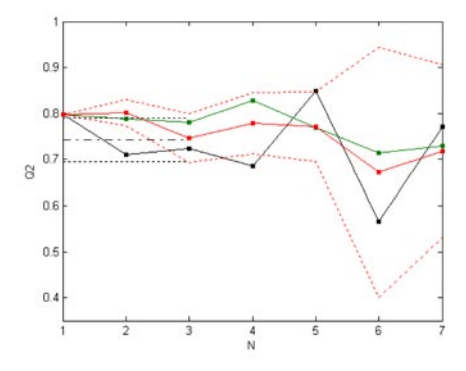

**Figure F12.** Leave-*N*-out crossvalidation plot for the MLR model on data set 4. Black - single LNO, red - multiple LNO (10 times). Single LNO: average  $Q^2$  - dot-dash line, one standard deviation below and above the average - dotted lines. Multiple LNO: one standard deviation below and above the average - red dotted curved lines. Green - single LNO using the original (not randomized) data set.

| Bootstrapping  | $Q^2_{\ \ BC}$ | $R^2_{BC}$ |        | $R^2_{\  \  \mathrm{BR}}$ |
|----------------|----------------|------------|--------|---------------------------|
| 1              | 0.7868         | 0.8937     | 0.8043 | 0.8979                    |
| $\mathfrak{2}$ | 0.7059         | 0.8739     | 0.8160 | 0.9076                    |
| 3              | 0.7948         | 0.8963     | 0.8209 | 0.9108                    |
| 4              | 0.6379         | 0.8682     | 0.8372 | 0.9171                    |
| 5              | 0.7620         | 0.8647     | 0.7741 | 0.9000                    |
| 6              | 0.7705         | 0.8801     | 0.6337 | 0.8880                    |
| 7              | 0.7705         | 0.8801     | 0.7490 | 0.8872                    |
| 8              | 0.5760         | 0.8551     | 0.8216 | 0.9117                    |
| 9              | 0.7560         | 0.8755     | 0.8100 | 0.9023                    |
| 10             | 0.7620         | 0.8647     | 0.7873 | 0.8888                    |
| Average        | 0.7322         | 0.8752     | 0.7865 | 0.8997                    |
| Stand. dev.    | 0.0716         | 0.0130     | 0.0564 | 0.0112                    |
| The model      | 0.7977         | 0.8857     | 0.7977 | 0.8857                    |

**Table T22.** Ten bootstrappings with HCA clustering (BC) and only with random selection (BR) for the MLR model on data set 4.

Table T23. Twenty-five bootstrappings with HCA clustering (BC) and only with random selection (BR) for the MLR model on data set 4.

| Bootstrapping | $Q^2_{\  \, \mathrm{BC}}$ | $R^2_{\ \ BC}$ | $Q_{\ _{\mathrm{BR}}}^{2}$ | $R_{\  \, \mathrm{BR}}^2$ |
|---------------|---------------------------|----------------|----------------------------|---------------------------|
| $\mathbf{1}$  | 0.7868                    | 0.8937         | 0.8876                     | 0.9285                    |
| $\sqrt{2}$    | 0.7796                    | 0.8929         | 0.8543                     | 0.9075                    |
| 3             | 0.7298                    | 0.8760         | 0.7764                     | 0.8839                    |
| 4             | 0.7721                    | 0.8796         | 0.6932                     | 0.8662                    |
| 5             | 0.7664                    | 0.8616         | 0.8042                     | 0.9005                    |
| 6             | 0.6773                    | 0.8681         | 0.7314                     | 0.8708                    |
| $\tau$        | 0.7462                    | 0.8886         | 0.8334                     | 0.9067                    |
| 8             | 0.8372                    | 0.9171         | 0.7796                     | 0.8929                    |
| 9             | 0.7620                    | 0.8647         | 0.7033                     | 0.8731                    |
| 10            | 0.8106                    | 0.9031         | 0.8145                     | 0.8950                    |
| 11            | 0.7835                    | 0.8861         | 0.8065                     | 0.9017                    |
| 12            | 0.6306                    | 0.8570         | 0.6998                     | 0.8431                    |
| 13            | 0.7721                    | 0.8796         | 0.8074                     | 0.9005                    |
| 14            | 0.6953                    | 0.8690         | 0.7939                     | 0.8955                    |
| 15            | 0.8160                    | 0.9076         | 0.7879                     | 0.8972                    |
| 16            | 0.6379                    | 0.8682         | 0.8158                     | 0.9147                    |
| 17            | 0.7059                    | 0.8739         | 0.8100                     | 0.9023                    |
| 18            | 0.6993                    | 0.8639         | 0.6827                     | 0.8859                    |
| 19            | 0.7873                    | 0.8907         | 0.8069                     | 0.9034                    |
| 20            | 0.6379                    | 0.8682         | 0.7879                     | 0.8972                    |
| 21            | 0.7705                    | 0.8801         | 0.7764                     | 0.8839                    |
| 22            | 0.7930                    | 0.8798         | 0.7796                     | 0.8828                    |
| 23            | 0.6345                    | 0.8748         | 0.8224                     | 0.8994                    |
| 24            | 0.8074                    | 0.9005         | 0.7344                     | 0.8748                    |
| 25            | 0.7764                    | 0.8839         | 0.7873                     | 0.8888                    |
| Average       | 0.7446                    | 0.8811         | 0.7831                     | 0.8919                    |
| Stand. dev.   | 0.0623                    | 0.0153         | 0.0507                     | 0.0175                    |
| The model     | 0.7977                    | 0.8857         | 0.7977                     | 0.8857                    |

**Table T24.** Ten **y**-randomizations for the MLR model on data set 4.

| Randomization      | $Q^2$     | $R^2$  |
|--------------------|-----------|--------|
| 1                  | $-1.1201$ | 0.0511 |
| 2                  | $-1.0796$ | 0.0494 |
| 3                  | $-0.5260$ | 0.1987 |
| $\overline{4}$     | $-0.6397$ | 0.1189 |
| 5                  | $-0.2905$ | 0.2057 |
| 6                  | $-0.5428$ | 0.3060 |
| 7                  | $-0.8073$ | 0.0584 |
| 8                  | $-0.3572$ | 0.1894 |
| 9                  | $-0.4147$ | 0.1759 |
| 10                 | $-0.2020$ | 0.4037 |
| Maximum            | $-0.2020$ | 0.4037 |
| Average            | $-0.5980$ | 0.1757 |
| Standard deviation | 0.3164    | 0.1150 |
| The model          | 0.7977    | 0.8857 |

**Table T25.** Twenty-five **y**-randomizations for the MLR model on data set 4.

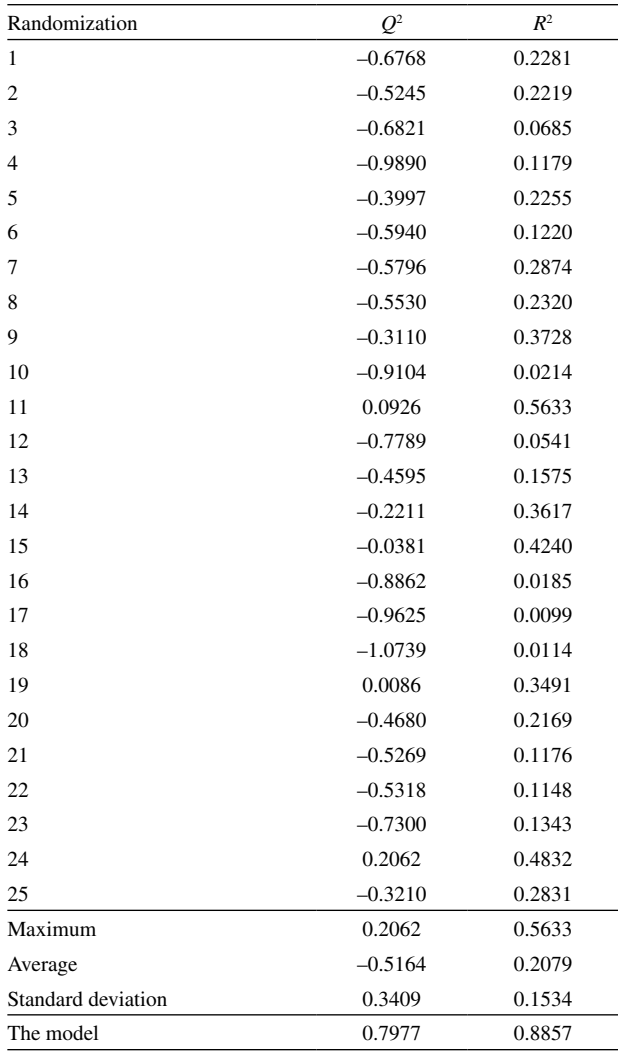

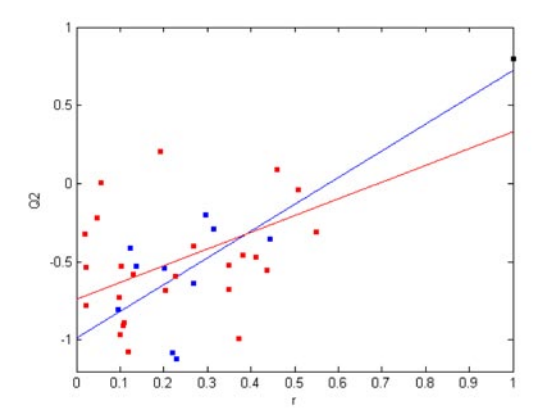

**Figure F13.** The plot for determining the linear regression equations for 10 (blue) and 25 (red) models from **y**-randomizations of the MLR model on data set 4:  $Q^2 = -0.989 + 1.710 r$  and  $Q^2 = -0.739 + 1.069 r$ , respectively.

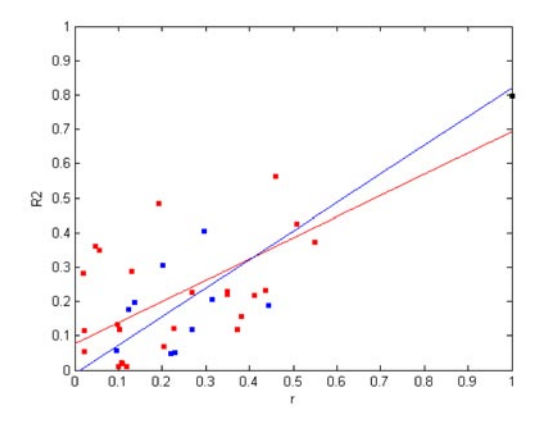

**Figure F14.** The plot for determining the linear regression equations for 10 (blue) and 25 (red) models from **y**-randomizations of the MLR model on data set 4:  $R^2 = -0.011 + 0.830 r$  and  $R^2 = 0.077 + 0.616 r$ , respectively.

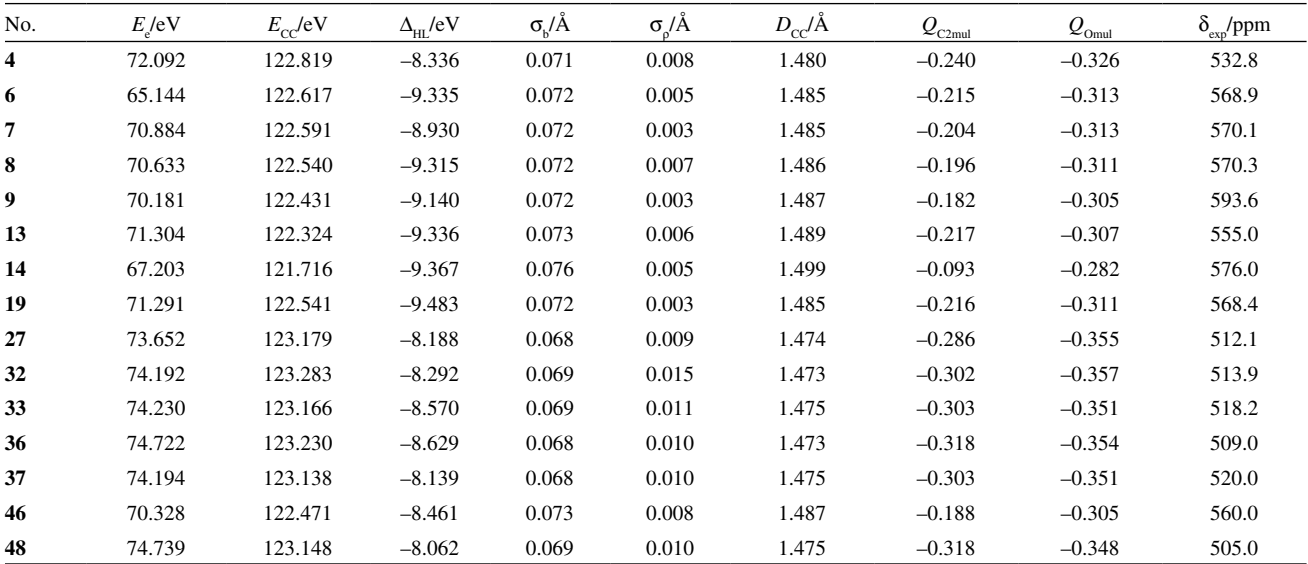

Table T26. The QSPR data subset 3 for carbonyl oxygen chemical shift in substituted benzaldehydes.<sup>a,b,c</sup>

<sup>a</sup>This data subset was generated from data set 3 (Table T3). <sup>b</sup>Names of samples and variables are from the original publication for data set 3. The two samples in the external validation set are **7** and **37**. This selection is based on HCA analysis of this data subset.

**Table T27.** Results for leave-*N*-out for the PLS model on data subset 3.

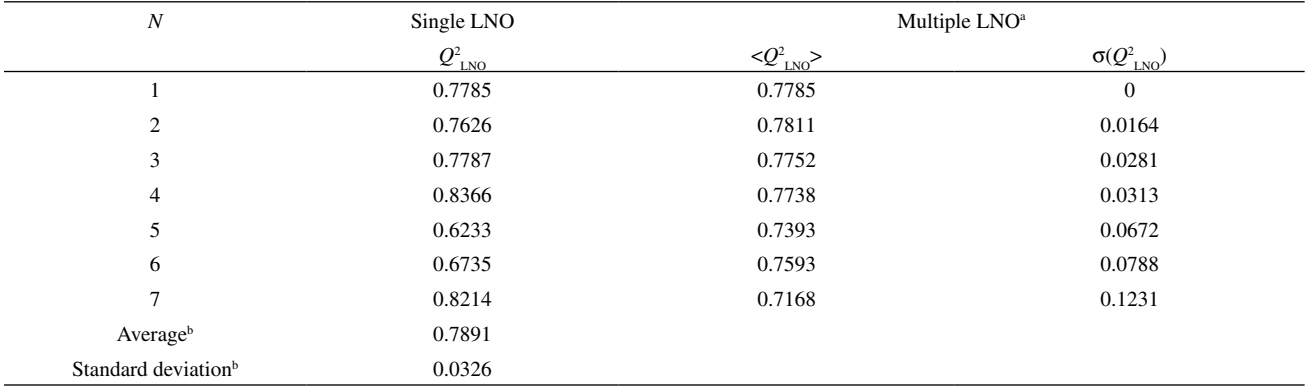

<sup>a</sup> Average values of  $Q_{\text{LNO}}^2$  and respective standard deviations are reported for multiple LNO (ten times reordered data set). Values calculated from  $Q_{\text{LNO}}^2$ for *N* =1, 2, 3, 4.

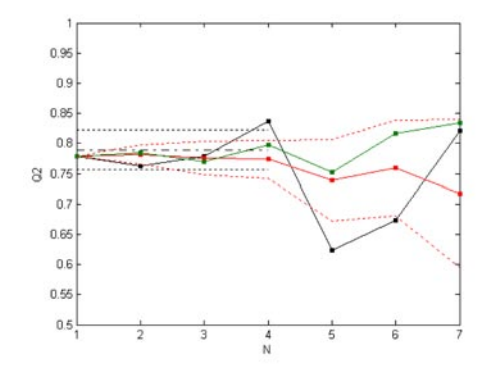

**Figure F15.** Leave-*N*-out crossvalidation plot for the PLS model on data subset 3. Black - single LNO, red - multiple LNO (10 times). Single LNO: average *Q*<sup>2</sup> - dot-dash line, one standard deviation below and above the average - dotted lines. Multiple LNO: one standard deviation below and above the average - red dotted curved lines. Green - single LNO using the original (not randomized) data set.

**Table T28.** Ten bootstrappings with HCA clustering (BC), with classes of Y (BY) and only with random selection (BR) for the PLS model on data subset 3.

| Bootstrapping      | $Q^2_{BC}$ | $R^2_{BC}$ | $Q^2_{\ \ \rm BY}$ | $R^2_{\  \, \text{BY}}$ | $Q_{BR}^2$ | $R^2_{\  \  \mathrm{BR}}$ |
|--------------------|------------|------------|--------------------|-------------------------|------------|---------------------------|
| 1                  | 0.7879     | 0.9134     | 0.8176             | 0.8995                  | 0.7479     | 0.8932                    |
| $\mathfrak{2}$     | 0.7773     | 0.9042     | 0.8176             | 0.8995                  | 0.8541     | 0.9077                    |
| 3                  | 0.8567     | 0.9075     | 0.8495             | 0.9022                  | 0.7501     | 0.8942                    |
| 4                  | 0.8176     | 0.8995     | 0.7970             | 0.9184                  | 0.7556     | 0.8919                    |
| 5                  | 0.7505     | 0.8882     | 0.7695             | 0.8970                  | 0.7890     | 0.9058                    |
| 6                  | 0.7251     | 0.8599     | 0.7186             | 0.8907                  | 0.7611     | 0.8958                    |
| 7                  | 0.7293     | 0.8623     | 0.7498             | 0.8957                  | 0.9065     | 0.9385                    |
| 8                  | 0.7959     | 0.9105     | 0.7479             | 0.8932                  | 0.7342     | 0.8512                    |
| 9                  | 0.7511     | 0.9144     | 0.7627             | 0.8966                  | 0.7501     | 0.8594                    |
| 10                 | 0.7695     | 0.8970     | 0.7505             | 0.8882                  | 0.7405     | 0.8843                    |
| Average            | 0.7761     | 0.8957     | 0.7781             | 0.8981                  | 0.7789     | 0.8922                    |
| Standard deviation | 0.0406     | 0.0199     | 0.0407             | 0.0083                  | 0.0568     | 0.0245                    |
| The model          | 0.7785     | 0.8968     | 0.7785             | 0.8968                  | 0.7785     | 0.8968                    |

| Bootstrapping      | $Q^2_{\ \ BC}$ | $R^2_{\ \ BC}$ | $Q^2_{\ \mathrm{BY}}$ | $R^2_{\  \, \mathrm{BY}}$ | $Q^2_{\  \  \, BR}$ | $R^2_{\  \  \mathrm{BR}}$ |
|--------------------|----------------|----------------|-----------------------|---------------------------|---------------------|---------------------------|
| 1                  | 0.7475         | 0.8539         | 0.8063                | 0.9203                    | 0.7792              | 0.9016                    |
| 2                  | 0.7705         | 0.8958         | 0.7099                | 0.8876                    | 0.8567              | 0.9075                    |
| 3                  | 0.8176         | 0.8995         | 0.7374                | 0.8918                    | 0.7214              | 0.8804                    |
| 4                  | 0.8495         | 0.9022         | 0.7302                | 0.8859                    | 0.7293              | 0.8623                    |
| 5                  | 0.8495         | 0.9022         | 0.7879                | 0.9134                    | 0.7444              | 0.8858                    |
| 6                  | 0.8567         | 0.9075         | 0.7296                | 0.8876                    | 0.8176              | 0.8995                    |
| 7                  | 0.7959         | 0.9105         | 0.7348                | 0.8938                    | 0.7501              | 0.8942                    |
| 8                  | 0.7479         | 0.8932         | 0.8063                | 0.9203                    | 0.8541              | 0.9077                    |
| 9                  | 0.7479         | 0.8932         | 0.8098                | 0.9201                    | 0.7296              | 0.8876                    |
| 10                 | 0.7342         | 0.8512         | 0.8063                | 0.9203                    | 0.7706              | 0.8979                    |
| 11                 | 0.7394         | 0.8532         | 0.7879                | 0.9134                    | 0.7382              | 0.8855                    |
| 12                 | 0.7505         | 0.8882         | 0.7695                | 0.8970                    | 0.7475              | 0.8539                    |
| 13                 | 0.7292         | 0.8652         | 0.7879                | 0.9134                    | 0.7231              | 0.9038                    |
| 14                 | 0.7511         | 0.9144         | 0.7348                | 0.8938                    | 0.7501              | 0.8942                    |
| 15                 | 0.7342         | 0.8907         | 0.8017                | 0.9232                    | 0.7465              | 0.8735                    |
| 16                 | 0.8093         | 0.8954         | 0.8567                | 0.9075                    | 0.7367              | 0.8556                    |
| 17                 | 0.7292         | 0.8652         | 0.8531                | 0.9037                    | 0.7183              | 0.8517                    |
| 18                 | 0.7498         | 0.8957         | 0.8314                | 0.9280                    | 0.7542              | 0.8606                    |
| 19                 | 0.7496         | 0.8583         | 0.7970                | 0.9184                    | 0.7342              | 0.8512                    |
| 20                 | 0.8148         | 0.9242         | 0.7380                | 0.8892                    | 0.7628              | 0.9014                    |
| 21                 | 0.7501         | 0.8942         | 0.7099                | 0.8876                    | 0.8202              | 0.9015                    |
| 22                 | 0.7511         | 0.9144         | 0.7879                | 0.9134                    | 0.7496              | 0.8854                    |
| 23                 | 0.7556         | 0.8919         | 0.7498                | 0.8957                    | 0.7475              | 0.8539                    |
| 24                 | 0.8531         | 0.9037         | 0.8196                | 0.9199                    | 0.7705              | 0.8958                    |
| 25                 | 0.7296         | 0.8876         | 0.7348                | 0.8938                    | 0.8559              | 0.9086                    |
| Average            | 0.7726         | 0.8901         | 0.7767                | 0.9056                    | 0.7643              | 0.0201                    |
| Standard deviation | 0.0437         | 0.0206         | 0.0432                | 0.0140                    | 0.0427              | 0.0201                    |
| The model          | 0.7785         | 0.8968         | 0.7785                | 0.8968                    | 0.7785              | 0.8968                    |

Table T29. Twenty-five bootstrappings with HCA clustering (BC), with classes of Y (BY) and only with random selection (BR) for the PLS model on data subset 3.

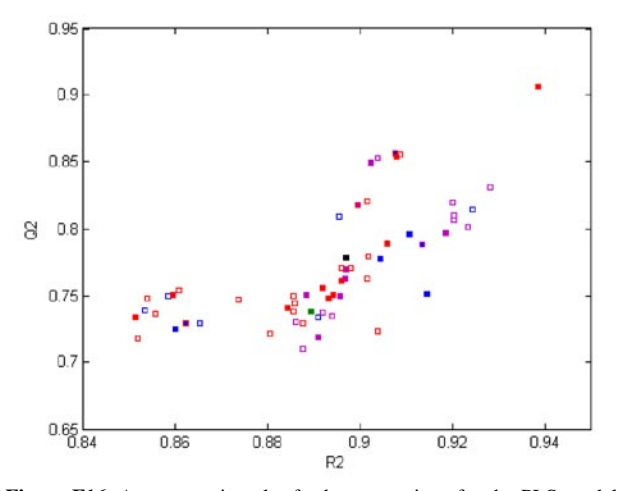

**Figure F16.** A comparative plot for bootstrappings for the PLS model on data subset 3: the real model (black square) its external validation (green square), models from HCA-based bootstrappings (blue squares: 10 iterations - solid, 25 iterations - open), models from bootstrapping based on classes of Y (pink squares: 10 iterations - solid, 25 iterations - open), , and models from simple bootstrappings (red squares: 10 iterations - solid, 25 iterations - open).

**Table T30.** Ten **y**-randomizations for the PLS model on data subset 3.

| Randomization      | $Q^2$     | $R^2$  |
|--------------------|-----------|--------|
| 1                  | $-1.0528$ | 0.0931 |
| 2                  | $-0.4425$ | 0.3529 |
| 3                  | $-0.1817$ | 0.6157 |
| $\overline{4}$     | $-0.1583$ | 0.4801 |
| 5                  | $-0.1583$ | 0.4801 |
| 6                  | 0.0198    | 0.4445 |
| 7                  | $-0.4868$ | 0.4298 |
| 8                  | $-0.8862$ | 0.2171 |
| 9                  | $-0.5164$ | 0.3825 |
| 10                 | $-1.2110$ | 0.1653 |
| Maximum            | 0.0198    | 0.6157 |
| Average            | $-0.5074$ | 0.3661 |
| Standard deviation | 0.4175    | 0.1619 |
| The model          | 0.7785    | 0.8968 |
|                    |           |        |

**Table T31.** Twenty-five **y**-randomizations for the PLS model on data subset 3.

| Randomization      | $Q^2$     | $R^2$  |
|--------------------|-----------|--------|
| $\mathbf{1}$       | $-0.4923$ | 0.2017 |
| $\overline{c}$     | $-0.4502$ | 0.2120 |
| 3                  | $-0.5006$ | 0.3392 |
| $\overline{4}$     | $-0.6806$ | 0.1838 |
| 5                  | $-0.9556$ | 0.2263 |
| 6                  | 0.0029    | 0.4618 |
| 7                  | $-0.1742$ | 0.4167 |
| 8                  | 0.2178    | 0.5924 |
| 9                  | $-0.6725$ | 0.1585 |
| 11                 | $-0.5339$ | 0.2831 |
| 12                 | $-1.5136$ | 0.1719 |
| 13                 | $-0.4559$ | 0.2486 |
| 14                 | $-0.6581$ | 0.3188 |
| 15                 | $-1.1838$ | 0.1467 |
| 16                 | $-1.2932$ | 0.2028 |
| 17                 | $-0.4852$ | 0.4049 |
| 18                 | $-1.0034$ | 0.0888 |
| 19                 | $-1.2538$ | 0.1834 |
| 20                 | $-0.3780$ | 0.3315 |
| 21                 | $-0.6874$ | 0.2471 |
| 22                 | $-0.5331$ | 0.1824 |
| 23                 | $-1.3436$ | 0.1321 |
| 24                 | 0.1273    | 0.4754 |
| 25                 | $-0.5868$ | 0.3387 |
| Maximum            | 0.2178    | 0.5924 |
| Average            | $-0.6178$ | 0.2830 |
| Standard deviation | 0.4669    | 0.1334 |
| The model          | 0.7785    | 0.8968 |

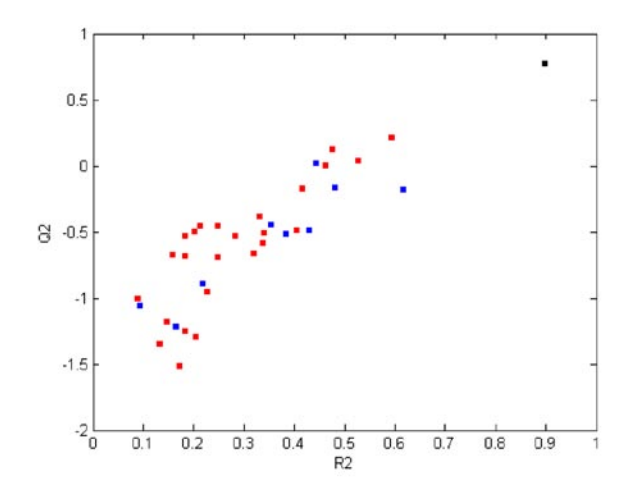

**Figure F17.** The **y**-randomization plot for the PLS model on data subset 3: black square - the real model, blue squares - 10 randomized models, red squares - 25 randomized models.

**Table T32.** Comparative statistics of 10 and 25 **y**-randomizations for the PLS model on data subset 3.

| Parameter <sup>a</sup>                                                              | 10 iterations | 25 iterations |
|-------------------------------------------------------------------------------------|---------------|---------------|
| Maximum $(Q^2_{\text{vrand}})$                                                      | 0.020         | 0.218         |
| Maximum $(R^2_{\text{vrand}})$                                                      | 0.616         | 0.592         |
| Standard deviation $(Q^2_{\text{vrand}})$                                           | 0.418         | 0.467         |
| Standard deviation $(R^2_{\text{vrand}})$                                           | 0.162         | 0.133         |
| Minimum model-random. diff. $(Q^2_{\text{vrand}})^b$                                | 1.82          | 1.20          |
| Minimum model-random. diff. $(R^2_{\text{vrand}})^b$                                | 1.74          | 0.51          |
| Confidence level for min. diff. $(Q^2_{\text{vrand}})^c$                            | 0.069         | 0.230         |
| Confidence level for min. diff. $(R^2_{\text{vrand}})^c$                            | 0.082         | 0.610         |
| Randomizations %, conf. level > 0.0001 $(Q^2_{\text{vrand}})^d$                     | 70%           | $80\%$        |
| Randomizations %, conf. level > 0.0001 $(R^2_{\text{vrand}})^d$                     | 70%           | $100\%$       |
| y-Randomization intercept $(r_{\text{grand}}$ vs. $Q_{\text{grand}}^2$ <sup>e</sup> | $-0.900$      | $-0.958$      |
| y-Randomization intercept $(r_{\text{yrand}} v s. R^2_{\text{yrand}})^e$            | 0.191         | 0.148         |

<sup>a</sup>Statistical parameters are calculated for  $Q^2$  from from **y**-randomization ( $Q^2$ <sub>yrand</sub>) and  $R^2$  from **y**-randomization ( $R^2$ <sub>yrand</sub>). Values typed bold represent obvious critical cases. b Minimum model-randomizations difference: the difference between the real model (Table 1) and the best **y**-randomization in terms of correlation coefficients  $Q^2_{\text{yrand}}$  or  $R^2_{\text{yrand}}$  expressed in units of the standard deviations of  $Q^2_{\text{yrand}}$  or  $R^2_{\text{yrand}}$  respectively. The best **y**-randomization is defined by the highest  $Q_{\text{rand}}^2$  or  $R_{\text{rand}}^2$ . Confidence level for normal distribution of the minimum difference between the real and randomized models. <sup>4</sup>Percentage of randomizations characterized by the difference between the real and randomized models (in terms of  $Q^2_{\text{grand}}$  or  $R^2_{\text{grand}}$ ) at confidence levels > 0.0001.<br><sup>•</sup>Intercepts obtained from two y-randomization plots for ea the absolute value of the correlation coefficient *r*yrand between the original and randomized vectors **y**. The randomization plots are completed with the data for the real model ( $r_{\text{grand}} = 1.000$ ,  $Q^2$  or  $R^2$ ).

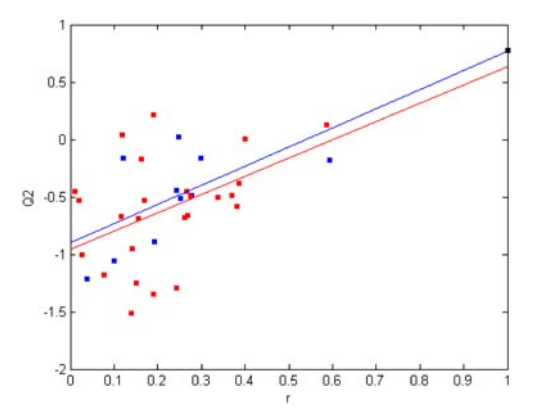

**Figure F18.** The plot for determining the linear regression equations for 10 (blue) and 25 (red) models from **y**-randomizations of the PLS model on data subset 3:  $Q^2 = -0.900 + 1.667 r$  and  $Q^2 = -0.958 + 1.590 r$ , respectively.

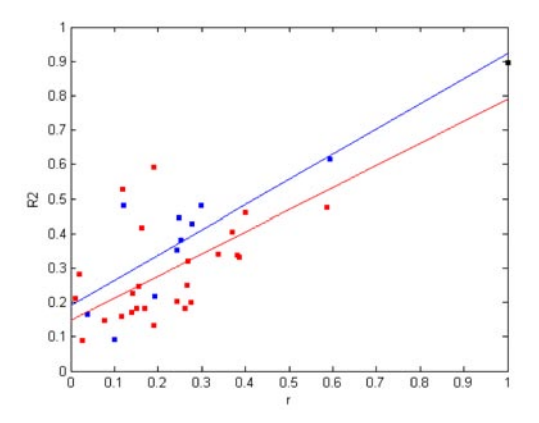

**Figure F19.** The plot for determining the linear regression equations for 10 (blue) and 25 (red) models from **y**-randomizations of the PLS model on data subset  $3: R^2 = -0.191 + 0.732 r$  and  $R^2 = 0.148 + 0.642$ *r*, respectively.

### **SAMPLES REORDERING EFFECT ON LEAVE-***N***-OUT CROSSVALIDATION**

The effect of sample randomization can be noticed when a model is validated by means of two LNO modes: a single LNO using the original (not reordered) data set, and a multiple LNO with the reordered (randomized) data. This is illustrated in the LNO plots for data sets 1 (Figure F20), 2 (Figure F3), 3 (Figure F8) and 4 (Figure F12), and subset 3 (Figure F15). Green curves are from single LNO for original data, compared to red curves for multiple LNO. The green curves do not show randomization effect on LNO for data set 1, probably due to relatively large number of samples and certain statistically insignificant **x** - **y** relationships, and also for subset 3. Data sets 2, 3 and 4, on the contrary, show green curves above the red curves from  $N = 1$  to critical  $N$  at which  $Q_{LNO}^2$  is still stable.

The randomization effect on LNO is more obvious when Pearson correlation coefficients between all variables (descriptors and **y**) and the row index of **X** (*i.e.*, OrdNum, the ordinal number or position of a sample in a data set), are calculated for the original data, randomized data prior to LNO, new randomized data sets for single and multiple LNO (Tables T33 - T37 and Figure F21). This analysis shows significant correlations (absolute values of correlation coefficients over 0.30 are highlighted) between OrdNum and variables in two cases: a) small to moderate original data sets 2, 3, and 4 and subset 3 (15 - 56 samples); and b) small to moderate randomized data sets 3 and 4 and subset 3 (15 - 50 samples). The smaller the data set, the higher is the probability for chance correlation between OrdNum and variables, what results in virtually higher  $Q_{\text{LNO}}^2$  than in reality. By randomizing the original data, and especially by performing multiple LNO with several runs, one may reduce this chance correlation even for small data sets.

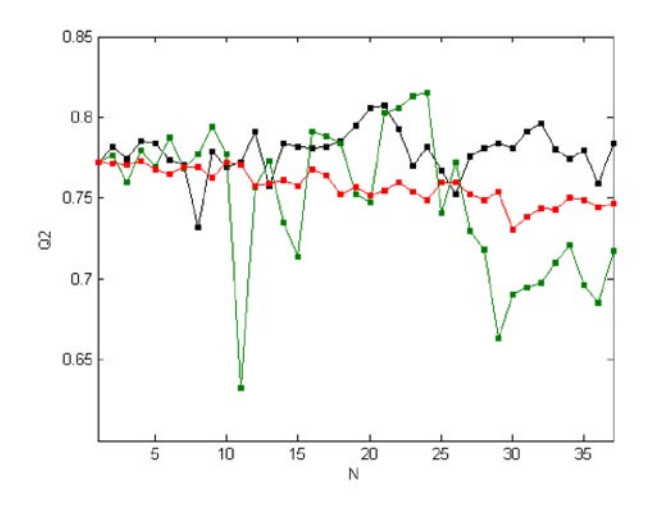

**Figure F20.** Comparative leave-*N*-out crossvalidation plot for the MLR model on data set 1. Black - single LNO, red - multiple LNO (10 times), and green - single LNO using the original (not randomized) data set.

Table T33. Correlation coefficients between the row index<sup>a</sup> of data set 1 and all variables<sup>b</sup> in single<sup>c</sup> and multiple<sup>d</sup> leave-*N*-out (LNO) crossvalidation runs.

| Descriptor        | Original  | S-LNO     | M-LNO-1   |        |           | M-LNO-2 M-LNO-3 M-LNO-4 | M-LNO-5 M-LNO-6 M-LNO-7 |           |           |           |           | M-LNO-8 M-LNO-9 M-LNO-10 |
|-------------------|-----------|-----------|-----------|--------|-----------|-------------------------|-------------------------|-----------|-----------|-----------|-----------|--------------------------|
| $LogK_{\infty}$   | $-0.2076$ | 0.0832    | 0.1072    | 0.0978 | 0.1571    | $-0.0886$               | 0.0117                  | 0.0431    | 0.1765    | 0.2014    | $-0.1055$ | 0.1112                   |
| $pK_{\rm a}$      | $-0.0761$ | $-0.0937$ | $-0.1219$ | 0.0976 | 0.1256    | $-0.0248$               | 0.0111                  | 0.2204    | 0.1258    | 0.0695    | 0.0613    | 0.0335                   |
| $E_{\text{LUMO}}$ | $-0.1343$ | $-0.0979$ | $-0.1235$ | 0.0970 | 0.1433    | $-0.0132$               | 0.1278                  | 0.0768    | $-0.0115$ | $-0.0930$ | $-0.0901$ | 0.1255                   |
| $E_{\text{HOMO}}$ | $-0.1725$ | $-0.0405$ | $-0.1516$ | 0.0210 | 0.0925    | $-0.0614$               | 0.1131                  | 0.1201    | $-0.0000$ | $-0.0535$ | $-0.0163$ | 0.0931                   |
| $N_{\text{hdon}}$ | 0.0973    | 0.0680    | $-0.0453$ | 0.0493 | $-0.1707$ | 0.2014                  | 0.0360                  | $-0.0960$ | $-0.2787$ | $-0.0747$ | $-0.0827$ | $-0.0493$                |
| y                 | $-0.2040$ | 0.0317    | 0.0988    | 0.1269 | 0.1719    | $-0.1107$               | 0.0226                  | 0.0283    | 0.2049    | 0.1877    | $-0.0885$ | 0.0766                   |
| AAR <sup>e</sup>  | 0.1486    | 0.0692    | 0.1080    | 0.0816 | 0.1435    | 0.0833                  | 0.0537                  | 0.0974    | 0.1329    | 0.1133    | 0.0741    | 0.0815                   |

a The row index for **X** or **y** is the OrdNum, the ordinal number or position of a sample in the data set. b Molecular and other descriptors and the dependent variable y. Single LNO using **X** with originally ordered (Original) and randomly reordered (S-LNO) samples. <sup>4</sup>Ten multiple LNO (M-LNO) run using **X** with randomly re-ordered samples. <sup>e</sup>Average of absolute correlation coefficients.

Table T34. Correlation coefficients<sup>a</sup> between the row index<sup>b</sup> of data set 2 and all variables<sup>c</sup> in single<sup>d</sup> and multiple<sup>e</sup> leave-*N*-out (LNO) crossvalidation runs.

| Descriptor       | Original  | S-LNO     | M-LNO-1   | M-LNO-2   | M-LNO-3   | M-LNO-4   | M-LNO-5   | M-LNO-6   | M-LNO-7   | M-LNO-8   |           | $M-LNO-9$ $M-LNO-10$ |
|------------------|-----------|-----------|-----------|-----------|-----------|-----------|-----------|-----------|-----------|-----------|-----------|----------------------|
| $CYP51-g$        | $-0.1755$ | 0.0577    | $-0.1755$ | 0.1755    | 0.1325    | 0.1599    | 0.0193    | $-0.1046$ | $-0.0834$ | $-0.0427$ | $-0.0600$ | 0.0711               |
| $CYP51-e$        | $-0.1805$ | 0.0696    | $-0.1642$ | 0.1853    | 0.1165    | 0.1617    | 0.0223    | $-0.1024$ | $-0.0703$ | $-0.0323$ | $-0.0628$ | 0.0876               |
| PMR1-t           | $-0.0267$ | $-0.0829$ | 0.1481    | 0.0639    | $-0.0831$ | 0.1226    | 0.2091    | 0.1425    | $-0.1371$ | 0.0362    | $-0.1062$ | 0.0850               |
| CYP51-e*Npi      | 0.1150    | $-0.1017$ | $-0.1012$ | 0.1380    | 0.1302    | 0.1437    | $-0.0248$ | $-0.1104$ | $-0.0887$ | $-0.1016$ | $-0.0347$ | 0.0585               |
| PCR*Npi          | 0.3409    | $-0.1957$ | $-0.0578$ | 0.0885    | 0.1172    | 0.0856    | 0.0026    | $-0.0663$ | $-0.1499$ | $-0.0892$ | 0.0116    | 0.0363               |
| PMR1-e*Lpi       | 0.1778    | 0.0039    | 0.0032    | 0.0689    | $-0.1401$ | 0.0835    | 0.1316    | 0.0817    | $-0.0244$ | 0.0362    | $-0.1283$ | $-0.1462$            |
| CYP51-e*Lpi      | 0.2141    | $-0.0161$ | $-0.1623$ | 0.0593    | 0.0994    | 0.0598    | 0.0476    | $-0.0799$ | 0.0109    | $-0.1216$ | 0.0018    | $-0.0637$            |
| PCR*Lpi          | 0.4860    | $-0.0704$ | $-0.1481$ | 0.0131    | 0.0415    | $-0.0117$ | 0.0812    | $-0.0202$ | $-0.0018$ | $-0.1113$ | 0.0360    | $-0.1308$            |
| У                | 0.0143    | $-0.0038$ | 0.0932    | $-0.2035$ | 0.0764    | $-0.1299$ | $-0.1297$ | $-0.0601$ | 0.1572    | $-0.0695$ | 0.1218    | $-0.0827$            |
| AAR <sup>f</sup> | 0.1923    | 0.0669    | 0.1171    | 0.1107    | 0.1041    | 0.1065    | 0.0742    | 0.0853    | 0.0804    | 0.0712    | 0.0626    | 0.0847               |

a Correlation coefficients with absolute value greater than 0.30 are typed bold and indicate chance correlation. b The row index for **X** or **y** is the OrdNum, the ordinal number or position of a sample in the data set. Molecular and other descriptors and the dependent variable y. <sup>4</sup>Single LNO using **X** with originally ordered (Original) and randomly reordered (S-LNO) samples. 'Ten multiple LNO (M-LNO) run using X with randomly re-ordered samples. <sup>f</sup>Average of absolute correlation coefficients.

Table T35. Correlation coefficients<sup>a</sup> between the row index<sup>b</sup> of data set 3 and all variables<sup>c</sup> in single<sup>d</sup> and multiple<sup>e</sup> leave-*N*-out (LNO) crossvalidation runs.

| Descriptor                 | Original  | S-LNO     |           |           |           |           |           |           |           |           |           | M-LNO-1 M-LNO-2 M-LNO-3 M-LNO-4 M-LNO-5 M-LNO-6 M-LNO-7 M-LNO-8 M-LNO-9 M-LNO-10 |
|----------------------------|-----------|-----------|-----------|-----------|-----------|-----------|-----------|-----------|-----------|-----------|-----------|----------------------------------------------------------------------------------|
| $E_{\scriptscriptstyle e}$ | 0.5076    | 0.0949    | 0.1407    | 0.0575    | $-0.1888$ | 0.0635    | 0.0045    | $-0.0507$ | 0.1439    | 0.1214    | 0.1908    | $-0.1330$                                                                        |
| $E_{\rm cc}$               | 0.3455    | 0.0906    | 0.1727    | 0.0167    | $-0.1716$ | 0.0840    | 0.0846    | $-0.0124$ | 0.1594    | 0.0196    | 0.2338    | $-0.0371$                                                                        |
| $\Delta$ <sub>HL</sub>     | 0.6466    | $-0.0210$ | 0.3903    | 0.0605    | $-0.1444$ | $-0.0356$ | 0.2341    | 0.0818    | 0.0718    | 0.0414    | 0.1616    | $-0.2051$                                                                        |
| $\sigma_{\rm h}$           | $-0.3140$ | $-0.0831$ | $-0.1223$ | $-0.0013$ | 0.1629    | $-0.1262$ | $-0.1400$ | 0.0020    | $-0.1047$ | $-0.0144$ | $-0.2263$ | $-0.0052$                                                                        |
| $\sigma_{\rm r}$           | 0.5748    | 0.1643    | 0.3680    | 0.1362    | $-0.2463$ | $-0.0196$ | 0.1012    | 0.0084    | 0.1725    | 0.0745    | 0.1815    | $-0.2277$                                                                        |
| $D_{cc}$                   | $-0.3603$ | $-0.0880$ | $-0.1727$ | $-0.0157$ | 0.1691    | $-0.1063$ | $-0.0894$ | 0.0176    | $-0.1446$ | $-0.0101$ | $-0.2385$ | 0.0382                                                                           |
| $Q_{\text{C2mul}}$         | $-0.4845$ | $-0.1368$ | $-0.1830$ | $-0.0760$ | 0.2348    | $-0.1148$ | $-0.0253$ | 0.0306    | $-0.2149$ | $-0.0868$ | $-0.1665$ | 0.1153                                                                           |
| $Q_{\text{Omul}}$          | $-0.4416$ | $-0.1062$ | $-0.2009$ | $-0.0430$ | 0.2013    | $-0.1228$ | $-0.1201$ | 0.0078    | $-0.1432$ | $-0.0805$ | $-0.2272$ | 0.0694                                                                           |
| y                          | $-0.4989$ | $-0.0814$ | $-0.2411$ | $-0.0496$ | 0.2182    | $-0.0617$ | $-0.1332$ | $-0.0034$ | $-0.1767$ | $-0.1379$ | $-0.3076$ | 0.1470                                                                           |
| AAR <sup>f</sup>           | 0.4638    | 0.0963    | 0.2213    | 0.0507    | 0.1930    | 0.0816    | 0.1036    | 0.0239    | 0.1480    | 0.0652    | 0.2149    | 0.1087                                                                           |

a Correlation coefficients with absolute value greater than 0.30 are typed bold and indicate chance correlation. b The row index for **X** or **y** is the OrdNum, the ordinal number or position of a sample in the data set. Molecular and other descriptors and the dependent variable y. <sup>4</sup>Single LNO using **X** with originally ordered (Original) and randomly reordered (S-LNO) samples. <sup>e</sup>Ten multiple LNO (M-LNO) run using **X** with randomly re-ordered samples. <sup>f</sup>Average of absolute correlation coefficients.

Table T36. Correlation coefficients<sup>a</sup> between the row index<sup>b</sup> of data subset 3 and all variables<sup>c</sup> in single<sup>d</sup> and multiple<sup>e</sup> leave-*N*-out (LNO) crossvalidation runs.

| Descriptor           | Original  | S-LNO     |           |           |           |           |           |           |           |           |           | M-LNO-1 M-LNO-2 M-LNO-3 M-LNO-4 M-LNO-5 M-LNO-6 M-LNO-7 M-LNO-8 M-LNO-9 M-LNO-10 |
|----------------------|-----------|-----------|-----------|-----------|-----------|-----------|-----------|-----------|-----------|-----------|-----------|----------------------------------------------------------------------------------|
| $E_{\rm e}$          | 0.6074    | $-0.1385$ | $-0.0138$ | $-0.3049$ | 0.3157    | $-0.1725$ | $-0.2515$ | 0.4093    | $-0.1385$ | $-0.1385$ | $-0.2413$ | 0.6744                                                                           |
| $E_{\rm cc}$         | 0.4509    | $-0.0597$ | $-0.2841$ | $-0.1276$ | 0.4816    | 0.0622    | 0.0004    | 0.2778    | $-0.0597$ | $-0.0597$ | $-0.3364$ | 0.4872                                                                           |
| $\Delta_{\rm HI.}$   | 0.5795    | $-0.2181$ | $-0.1522$ | $-0.2237$ | 0.1677    | $-0.0861$ | $-0.1166$ | 0.4812    | $-0.2181$ | $-0.2181$ | $-0.4683$ | 0.4326                                                                           |
| $\sigma_{\rm h}$     | $-0.4701$ | 0.0886    | 0.2385    | 0.2657    | $-0.5246$ | $-0.1295$ | $-0.0477$ | $-0.2793$ | 0.0886    | 0.0886    | 0.2317    | $-0.4565$                                                                        |
| $\sigma$             | 0.5803    | 0.1950    | $-0.4131$ | 0.0696    | 0.3157    | $-0.0696$ | $-0.2878$ | 0.5013    | 0.1950    | 0.1950    | $-0.6777$ | 0.6267                                                                           |
| $D_{cc}$             | $-0.4584$ | 0.0673    | 0.2586    | 0.1787    | $-0.4668$ | $-0.0778$ | 0.0021    | $-0.3028$ | 0.0673    | 0.0673    | 0.3091    | $-0.5068$                                                                        |
| $Q_{\text{C2mul}}$   | $-0.5163$ | 0.0910    | 0.2006    | 0.1692    | $-0.5001$ | $-0.0444$ | 0.0560    | $-0.2107$ | 0.0910    | 0.0910    | 0.2682    | $-0.6044$                                                                        |
| $Q_{_{\text{Omul}}}$ | $-0.5114$ | 0.0611    | 0.2646    | 0.1746    | $-0.4950$ | $-0.1096$ | 0.0243    | $-0.3742$ | 0.0611    | 0.0611    | 0.3040    | $-0.5541$                                                                        |
| y                    | $-0.5971$ | 0.0973    | 0.2155    | 0.1517    | $-0.4268$ | $-0.0875$ | 0.1800    | $-0.3810$ | 0.3282    | 0.5054    | 0.3307    | $-0.6955$                                                                        |
| AAR <sup>f</sup>     | 0.5302    | 0.1130    | 0.2268    | 0.1851    | 0.4104    | 0.0933    | 0.1074    | 0.3575    | 0.1386    | 0.1583    | 0.3519    | 0.5598                                                                           |

a Correlation coefficients with absolute value greater than 0.30 are typed bold and indicate chance correlation. b The row index for **X** or **y** is the OrdNum, the ordinal number or position of a sample in the data set. Molecular and other descriptors and the dependent variable y. <sup>4</sup>Single LNO using **X** with originally ordered (Original) and randomly reordered (S-LNO) samples. <sup>e</sup>Ten multiple LNO (M-LNO) run using **X** with randomly re-ordered samples. <sup>f</sup>Average of absolute correlation coefficients.

Table T37. Correlation coefficients<sup>a</sup> between the row index<sup>b</sup> of data set 4 and all variables<sup>c</sup> in single<sup>d</sup> and multiple<sup>e</sup> leave-*N*-out (LNO) crossvalidation runs.

| Descriptor       | Original  | S-LNO     |           |           |           |           |           |        |           |           |           | M-LNO-1 M-LNO-2 M-LNO-3 M-LNO-4 M-LNO-5 M-LNO-6 M-LNO-7 M-LNO-8 M-LNO-9 M-LNO-10 |
|------------------|-----------|-----------|-----------|-----------|-----------|-----------|-----------|--------|-----------|-----------|-----------|----------------------------------------------------------------------------------|
| ClogP            | 0.3623    | $-0.0646$ | 0.1501    | $-0.2715$ | 0.3010    | 0.1021    | $-0.0234$ | 0.1319 | 0.0371    | $-0.0141$ | -0.5656   | 0.0694                                                                           |
| MgVol            | 0.5268    | $-0.2474$ | $-0.5023$ | 0.0793    | 0.4343    | 0.4078    | 0.2134    | 0.0831 | $-0.1529$ | 0.1416    | $-0.3588$ | 0.2681                                                                           |
| $B1_{y}$         | 0.0482    | $-0.1585$ | 0.0012    | $-0.1826$ | $-0.3049$ | $-0.0042$ | 0.0657    | 0.0970 | 0.1525    | $-0.1741$ | 0.2139    | $-0.2139$                                                                        |
| V                | $-0.0244$ | 0.2429    | 0.6429    | $-0.2265$ | 0.0638    | $-0.0759$ | $-0.1541$ | 0.0986 | 0.1250    | $-0.0460$ | $-0.5194$ | $-0.1308$                                                                        |
| AAR <sup>f</sup> | 0.2404    | 0.1784    | 0.3241    | 0.1900    | 0.2760    | 0.1475    | 0.1142    | 0.1026 | 0.1169    | 0.0939    | 0.4144    | 0.1706                                                                           |

a Correlation coefficients with absolute value greater than 0.30 are typed bold and indicate chance correlation. b The row index for **X** or **y** is the OrdNum, the ordinal number or position of a sample in the data set. Molecular and other descriptors and the dependent variable y. <sup>a</sup>Single LNO using **X** with originally ordered (Original) and randomly reordered (S-LNO) samples. <sup>e</sup>Ten multiple LNO (M-LNO) run using **X** with randomly re-ordered samples. <sup>f</sup>Average of absolute correlation coefficients.

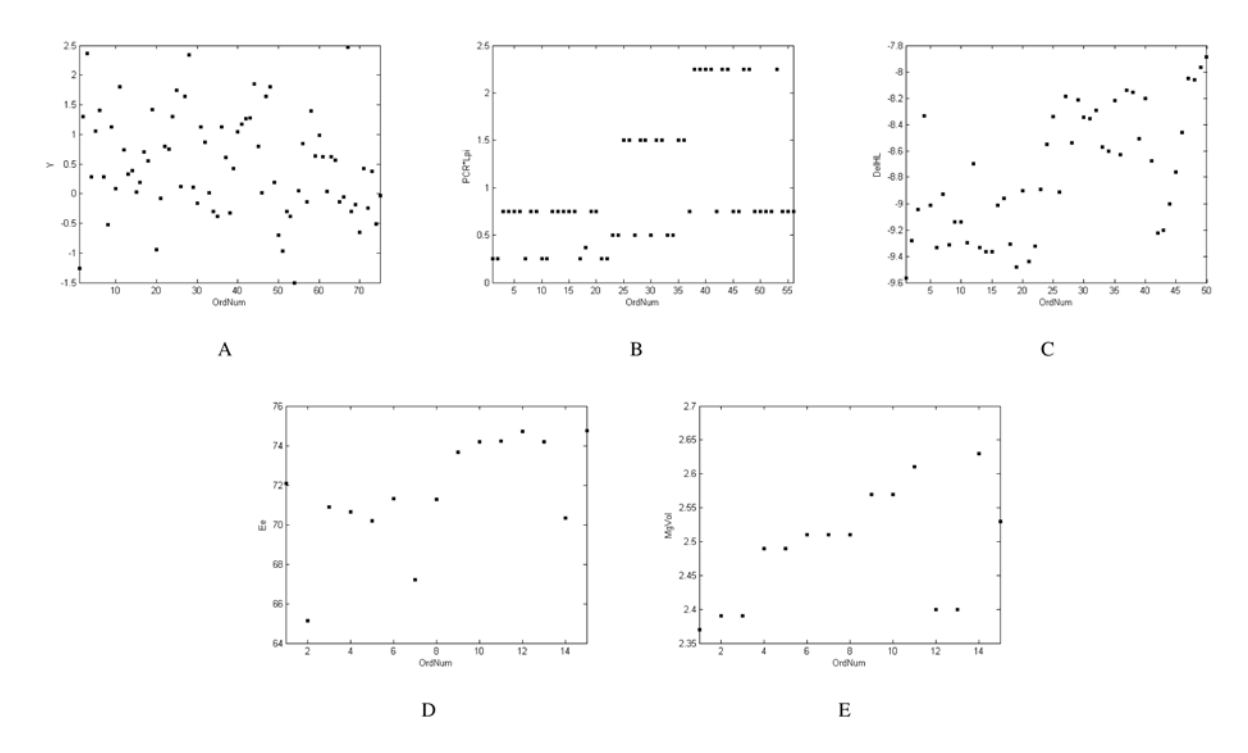

Figure F21. Representative chance correlations between the row index (OrdNum) and variables in the data sets with originally ordered samples: A) data set 1, B) data set 2, C) data set 3, D) data subset 3, and E) data set 4

### **SAMPLES REORDERING EFFECT ON y-RANDOMIZATION**

When the same correlation analysis from LNO is performed for 10 + 25 data sets from **y**-randomization, which were obtained first by reordering (randomizing) the samples in the whole set and *a posteriori* randomizing only **y**, similar conclusions can be drawn (Table T38). Larger data sets 1 and 2 (75 and 50 samples) do not show significant correlation coefficients, data set 3 (50 samples) possesses one critical correlation, whilst data set 4 and subset 3 (15 samples) have ten correlation coefficients above 0.30.

When using the original instead of reordered data for 10 **y**-randomizations, the results show that there is no effect for larger sets 1 (Figure F22) and 2 (Figure F23), but is visible for smaller set 3 (Figure F24), subset 3 (Figure F25) and set 4 (Figure F26). The effect can be noticed as a shift of  $Q^2$  and  $R^2$ towards higher values relative to the normal **y**-randomization procedure.

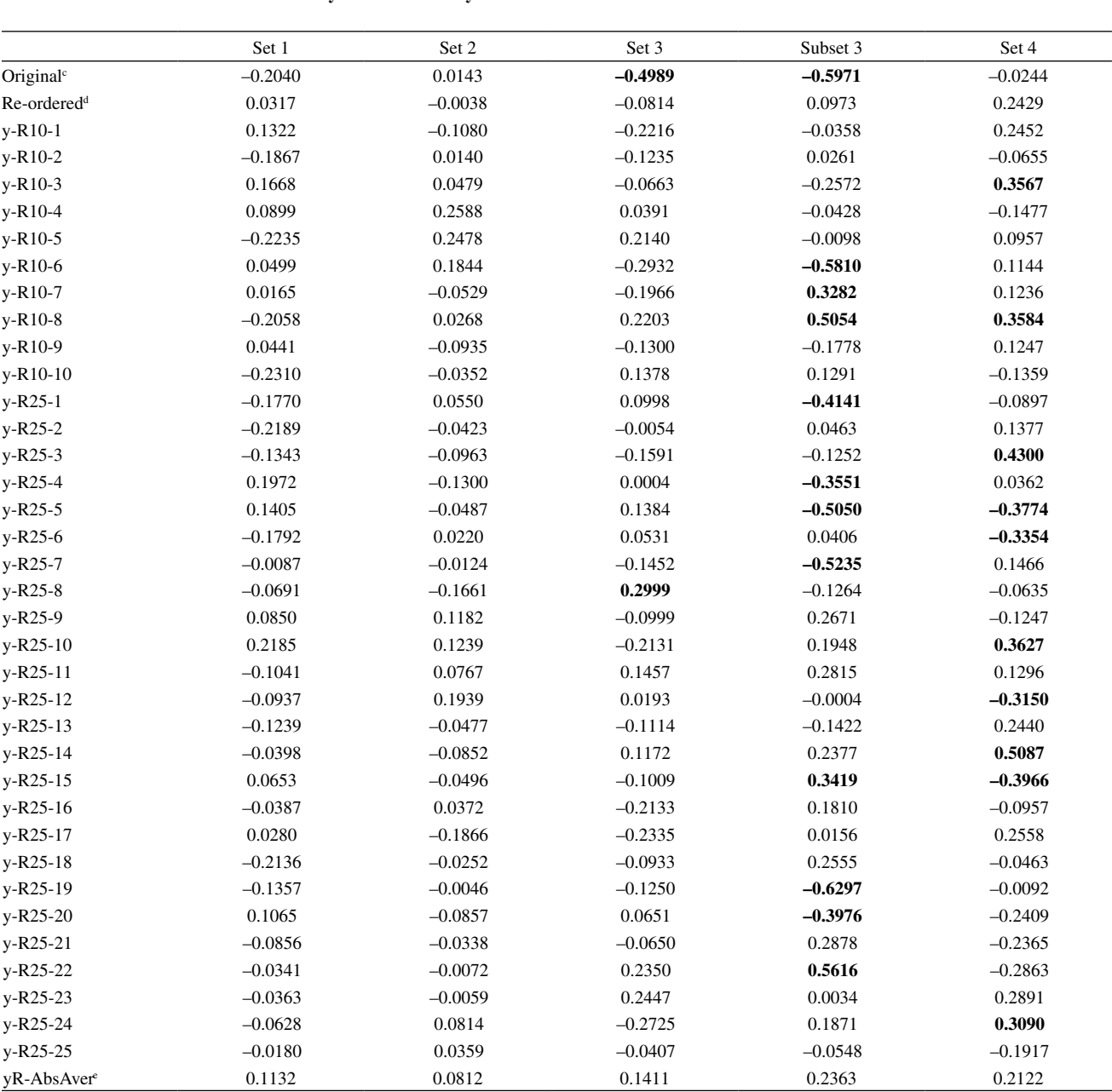

**Table T38.** Correlation coefficients between **y** and OrdNum<sup>a</sup> in **y**-randomization.<sup>b\*</sup>

a Pearson correlation coefficients are calculated for all 10 (y-R10) and 25 (y-R25) **y**-randomizations. b OrdNum, the ordinal number or position of a sample in the data set, is the row index for **X** or **y** is the OrdNum. Coriginally ordered samples in a data set. <sup>4</sup>Re-ordered samples in a data set. <sup>e</sup>Average absolute value for all 10 + 25 **y**-randomizations. \* All correlation coefficients greater than 0.30 are typed bold.

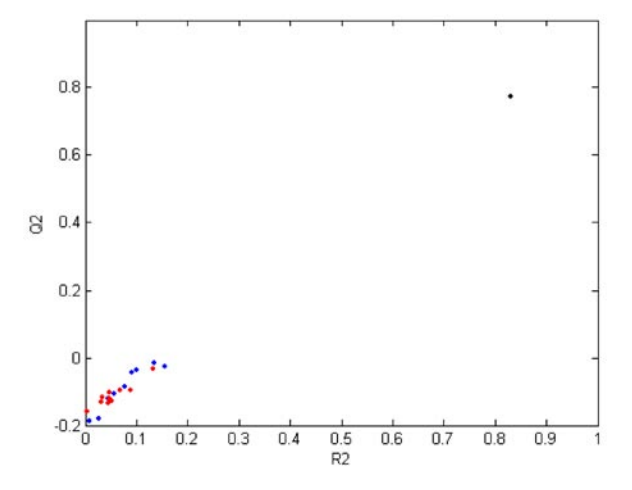

**Figure F22.** The effect of sample reordering to **y**-randomization plot for the MLR model on data set 1. Black ball - the real model, blue balls - 10 randomized models with re-ordered samples in **X**, and red balls - 10 randomized models with originally ordered samples in **X**. The studied effect cannot be observed.

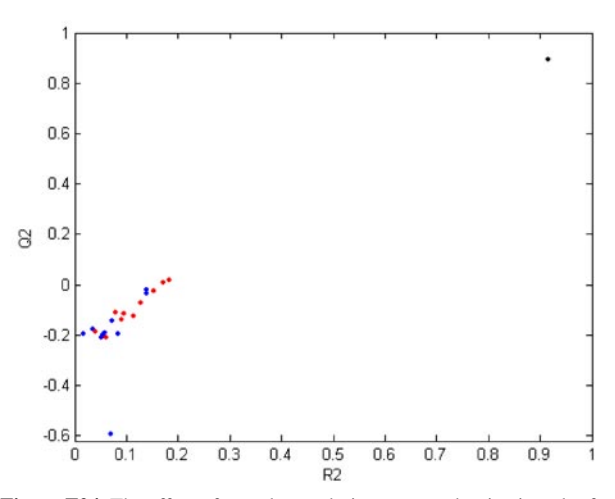

**Figure F24.** The effect of sample reordering to **y**-randomization plot for the PLS model on data set 3. Black ball - the real model, blue balls - 10 randomized models with re-ordered samples in **X**, and red balls - 10 randomized models with originally ordered samples in **X**. The studied effect can be noticed as the systematic shift of  $Q^2$  and  $R^2$  towards higher values.

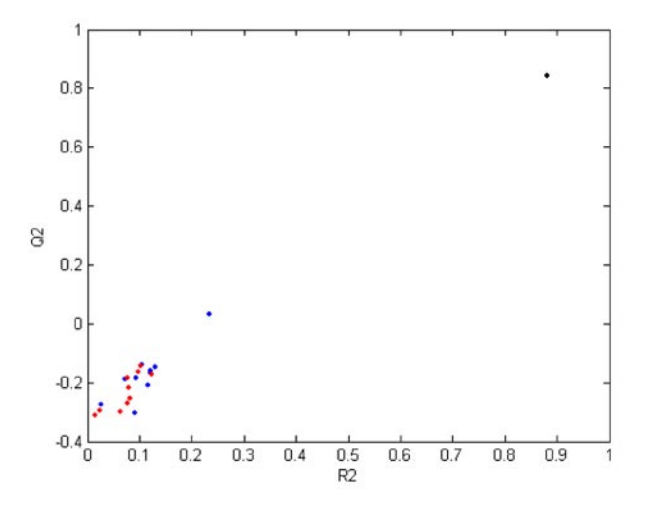

**Figure F23.** The effect of sample reordering to **y**-randomization plot for the PLS model on data set 2. Black ball - the real model, blue balls - 10 randomized models with re-ordered samples in **X**, and red balls - 10 randomized models with originally ordered samples in **X**. The studied effect cannot be observed.

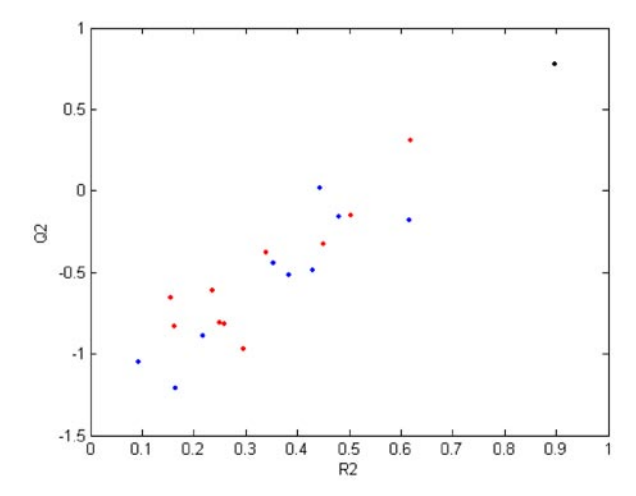

**Figure F25.** The effect of sample reordering to **y**-randomization plot for the PLS model on data subset 3. Black ball - the real model, blue balls - 10 randomized models with re-ordered samples in **X**, and red balls - 10 randomized models with originally ordered samples in **X**. The studied effect can be noticed as the systematic shift of  $Q^2$  and  $R^2$  towards higher values.

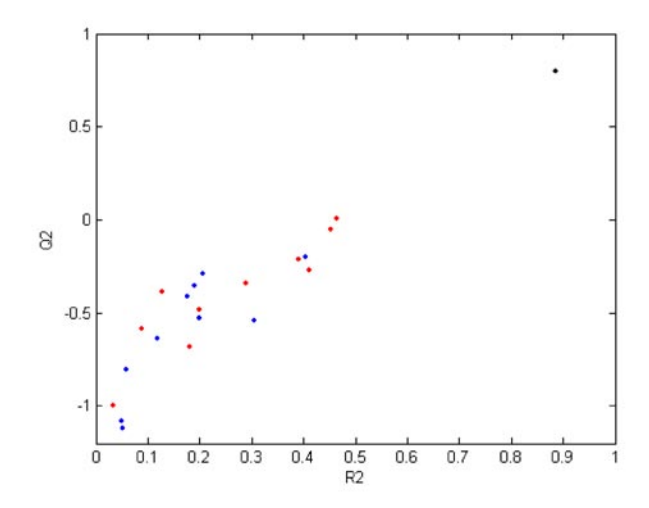

**Figure F26.** The effect of sample reordering to **y**-randomization plot for the MLR model on data set 4. Black ball - the real model, blue balls - 10 randomized models with re-ordered samples in **X**, and red balls - 10 randomized models with originally ordered samples in **X**. The studied effect can be noticed as the systematic shift of  $Q^2$  and  $R^2$  towards higher values.

# **ANALYSIS OF x - y RELATIONSHIPS**

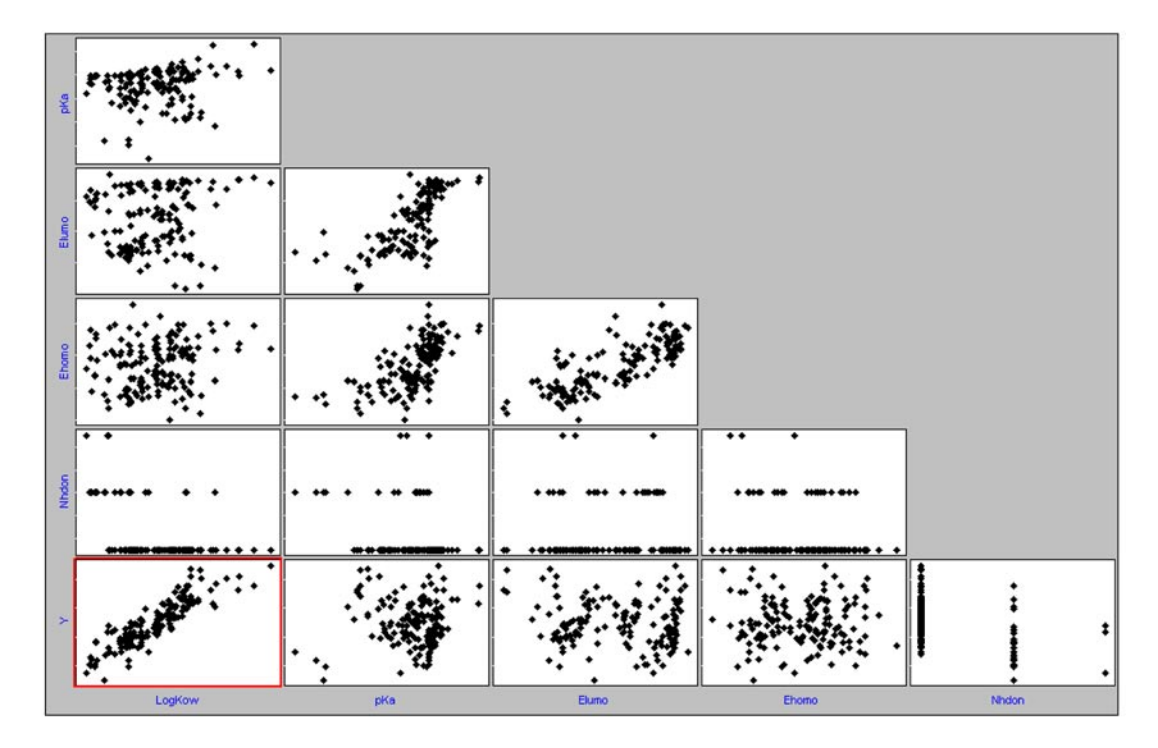

**Figure F27.** The scatterplots for the complete data set 1 (153 samples). The best **x** - **y** correlation profile is marked in red.

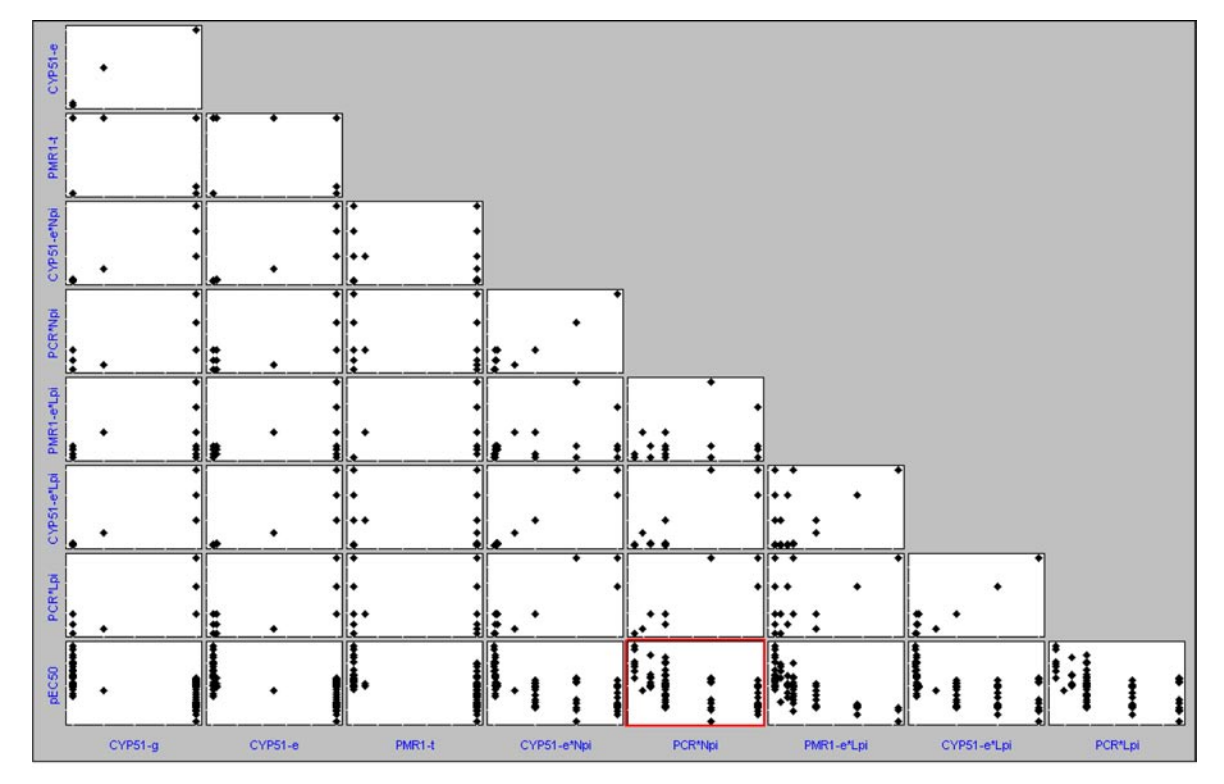

**Figure F28.** The scatterplots for the complete data set 2 (86 samples). The best **x** - **y** correlation profile is marked in red.

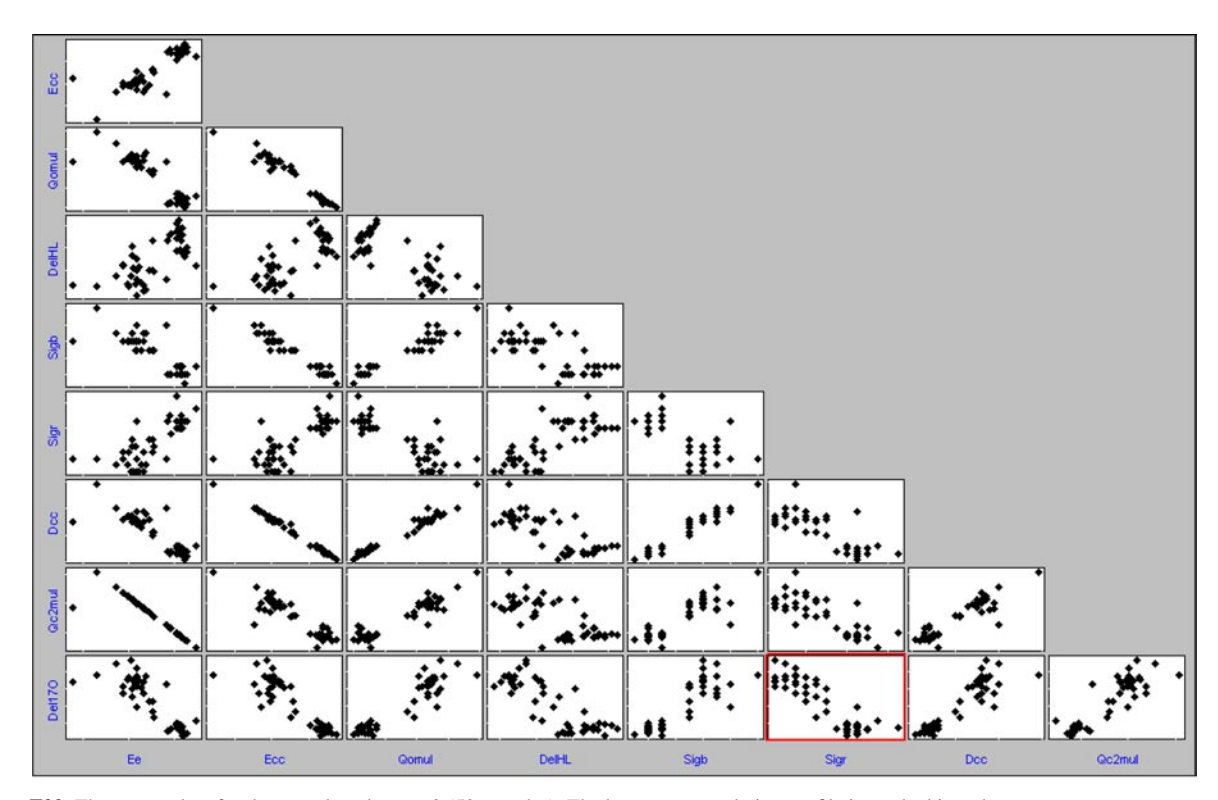

**Figure F29.** The scatterplots for the complete data set 3 (50 samples). The best **x** - **y** correlation profile is marked in red.

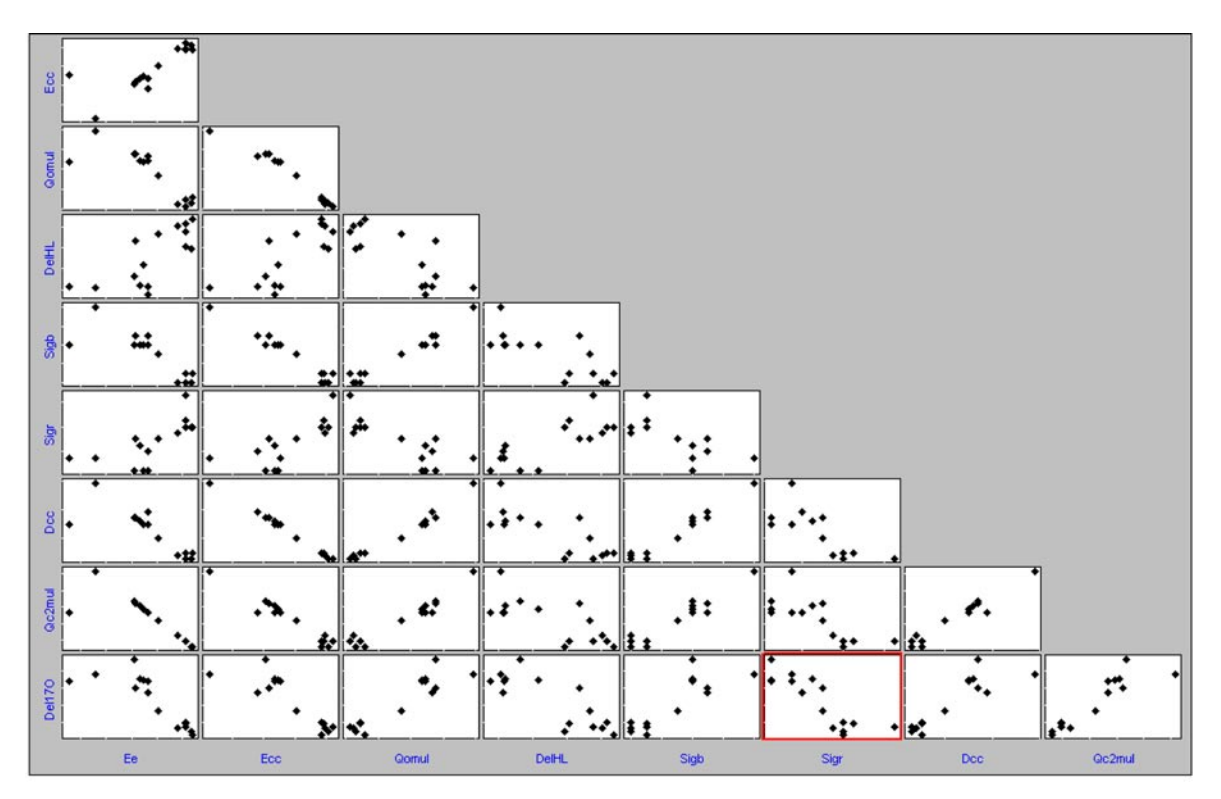

**Figure F30.** The scatterplots for the complete data subset 3 (15 samples). The best **x** - **y** correlation profile is marked in red.

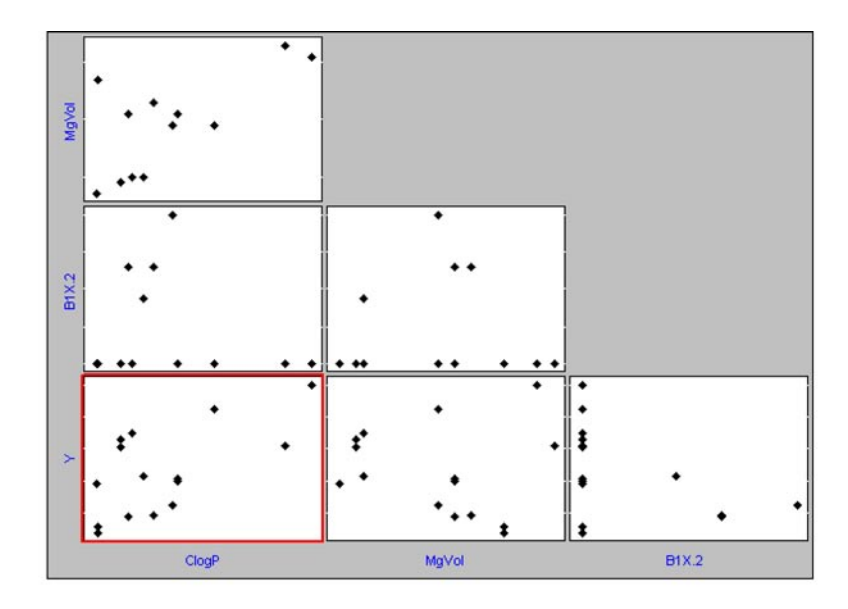

**Figure F31.** The scatterplots for the complete data set 4 (15 samples). The best **x** - **y** correlation profile is marked in red.

**Table T39.** Statistics for univariate descriptor - dependent variable (**x** - **y**) relationships in all the data sets and subsets studied.

| Data set     | Subset                     | $\boldsymbol{n}^{\mathrm{a}}$ | Descriptor <sup>b</sup>                          | $R^{\rm c}$ | $a\,(\sigma_a)^d$ | $b \ (\sigma_{\scriptscriptstyle p})^{\scriptscriptstyle d}$ | $t_{a,n-1} (p_{a})^c$             | $t_{b,n-1} (p_b)^c$               | $R^{2f}$ | $F_{\scriptscriptstyle 1,n\!-\!2}\,(p)^{\rm g}$ |
|--------------|----------------------------|-------------------------------|--------------------------------------------------|-------------|-------------------|--------------------------------------------------------------|-----------------------------------|-----------------------------------|----------|-------------------------------------------------|
| $\mathbf{1}$ | Complete set               | 153                           | $LogK_{ow}$ [+]                                  | 0.881       | $-1.02(7)$        | 0.63(3)                                                      | $-14.0$ (<0.0001)                 | $22.8$ (<0.0001)                  | 0.776    | $522.0$ (<0.0001)                               |
|              |                            |                               | $pK_{\circ}$ [+]                                 | 0.025       | 0.4(4)            | 0.01(4)                                                      | 0.9(0.36)                         | 0.3(0.76)                         | 0.0006   | 0.1(0.76)                                       |
|              |                            |                               | $E_{\text{LUMO}}$ [-]                            | $-0.100$    | 0.49(6)           | $-0.2(2)$                                                    | $7.6 \left( <0.0001 \right)$      | 1.2(0.22)                         | 0.010    | 1.5(0.22)                                       |
|              |                            |                               | $E_{\text{\tiny HOMO}}\left[ + \right]$          | $-0.006$    | 0.4(20)           | $-0.02(22)$                                                  | 0.2(0.86)                         | 0.07(0.94)                        | 0.00003  | 0.005(0.94)                                     |
|              |                            |                               | $N_{\rm hdon} \left[ + \right]$                  | $-0.410$    | 1.4(2)            | $-0.7(1)$                                                    | $8.1$ (<0.0001)                   | $5.5 \left( < 0.0001 \right)$     | 0.168    | $30.5 \approx (0.0001)$                         |
|              | Training set               | 75                            | $LogK_{ow}$ [+]                                  | 0.890       | $-1.1(1)$         | 0.64(4)                                                      | $10.3$ (<0.0001)                  | $16.6 \left( < 0.0001 \right)$    | 0.792    | $277.0$ (<0.0001)                               |
|              |                            |                               | $pK_a$ [+]                                       | 0.082       | 0.1(6)            | 0.04(6)                                                      | 0.2(0.86)                         | 0.7(0.48)                         | 0.007    | 0.5(0.48)                                       |
|              |                            |                               | $E_{\scriptscriptstyle{\rm LUMO}}\left[-\right]$ | $-0.106$    | 0.5(1)            | $-0.2(3)$                                                    | $4.9$ ( $< 0.0001$ )              | 0.9(0.36)                         | 0.011    | 0.8(0.36)                                       |
|              |                            |                               | $E_{\text{\tiny HOMO}}\left[ + \right]$          | 0.021       | 1.0(29)           | 0.3(3)                                                       | 0.4(0.73)                         | 0.2(0.86)                         | 0.0004   | 0.03(0.86)                                      |
|              |                            |                               | $N_{\text{hdon}}$ [+]                            | $-0.408$    | 1.3(2)            | $-0.7(2)$                                                    | $5.8 \left( < 0.0001 \right)$     | 3.9(0.0002)                       | 0.170    | 14.9 (0.0002)                                   |
|              | External<br>validation set | 78                            | $LogK_{ow}$ [+]                                  | 0.871       | $-0.97(10)$       | 0.62(4)                                                      | $9.3$ ( $<0.0001$ )               | $15.5 \left( \leq 0.0001 \right)$ | 0.759    | $238.8$ (<0.0001)                               |
|              |                            |                               | $pK_a$ [+]                                       | $-0.047$    | 0.7(6)            | $-0.03(6)$                                                   | 1.3(0.21)                         | 0.4(0.68)                         | 0.002    | 0.2(0.68)                                       |
|              |                            |                               | $E_{\scriptscriptstyle{\rm LUMO}}\left[-\right]$ | $-0.093$    | 0.49(9)           | $-0.2(2)$                                                    | $5.8$ ( $< 0.0001$ )              | 0.8(0.42)                         | 0.009    | 0.7(0.42)                                       |
|              |                            |                               | $E_{\text{\tiny HOMO}}\left[ + \right]$          | $-0.039$    | $-0.4(28)$        | $-0.1(3)$                                                    | 0.2(0.87)                         | 0.3(0.74)                         | 0.002    | 0.1(0.74)                                       |
|              |                            |                               | $N_{\text{hdon}}$ [+]                            | $-0.408$    | 1.3(2)            | $-0.7(2)$                                                    | $5.8 \left( < 0.0001 \right)$     | 3.9(0.0002)                       | 0.166    | 15.2(0.0002)                                    |
| 2            | Complete set               | 86                            | CYP51-g [-]                                      | $-0.722$    | 6.9(1)            | $-0.27(3)$                                                   | $66.4 \left( <0.0001 \right)$     | $9.6 \approx 0.0001$              | 0.522    | $91.6 \, (\leq 0.0001)$                         |
|              |                            |                               | CYP51-e [-]                                      | $-0.726$    | 6.61(8)           | $-0.011(1)$                                                  | $80.7 \left( < 0.0001 \right)$    | $9.7 \left( < 0.0001 \right)$     | 0.528    | $93.8$ (< $0.0001$ )                            |
|              |                            |                               | PMR1-t $[-]$                                     | $-0.502$    | 6.6(1)            | $-0.008(2)$                                                  | 53.8 $(<0.0001)$                  | $5.3$ ( $<0.0001$ )               | 0.252    | $28.3 \; (\textless 0.0001)$                    |
|              |                            |                               | $CYP51-e*Npi [+]$                                | $-0.624$    | 6.45(8)           | $-0.004(1)$                                                  | $76.0 \, (\leq 0.0001)$           | $7.3 \; (\leq 0.0001)$            | 0.389    | 53.5 $(<0.0001)$                                |
|              |                            |                               | $PCR*Npi[-]$                                     | $-0.556$    | 6.7(1)            | $-0.6(1)$                                                    | $54.2 \left( < 0.0001 \right)$    | $6.1 \left( < 0.0001 \right)$     | 0.309    | $37.5 \; (\leq 0.0001)$                         |
|              |                            |                               | $PMR1-e*Lpi [-]$                                 | $-0.678$    | 6.39(7)           | $-0.09(1)$                                                   | $87.3 \approx (0.0001)$           | $8.4 \left( <0.0001 \right)$      | 0.459    | $71.3 \; (\textless 0.0001)$                    |
|              |                            |                               | CYP51-e*Lpi <sup>[+]</sup>                       | $-0.634$    | 6.45(8)           | $-0.004(1)$                                                  | $76.9$ (<0.0001)                  | $7.5 \left( < 0.0001 \right)$     | 0.402    | $56.4 \left( <0.0001 \right)$                   |
|              |                            |                               | PCR*Lpi [-]                                      | $-0.564$    | 6.7(1)            | $-0.6(1)$                                                    | $55.2 \left( < 0.0001 \right)$    | $6.3 \approx (0.0001)$            | 0.318    | $39.1 \approx 0.0001$                           |
|              | Training set               | 56                            | $CYP51-g$ $[-]$                                  | $-0.721$    | 6.9(1)            | $-0.27(4)$                                                   | $50.7 \left( < 0.0001 \right)$    | $7.6 \left( <0.0001 \right)$      | 0.519    | 58.3 $(<0.0001)$                                |
|              |                            |                               | $CYP51-e$ $[-]$                                  | $-0.726$    | 6.6(1)            | $-0.011(2)$                                                  | $61.6 \left( < 0.0001 \right)$    | $7.8 \left( < 0.0001 \right)$     | 0.528    | $60.3$ (<0.0001)                                |
|              |                            |                               | PMR1-t $[-]$                                     | $-0.461$    | 6.5(2)            | $-0.008(2)$                                                  | $39.6 \left( < 0.0001 \right)$    | 3.8(0.0003)                       | 0.213    | $14.6 \, (\leq 0.0001)$                         |
|              |                            |                               | $CYP51-e*Npi [+]$                                | $-0.631$    | 6.5(1)            | $-0.004(1)$                                                  | 58.7 $(<0.0001)$                  | $6.0 \, \textless\, 0.0001)$      | 0.398    | $35.7 \left( < 0.0001 \right)$                  |
|              |                            |                               | $PCR*Npi[-]$                                     | $-0.568$    | 6.7(2)            | $-0.7(1)$                                                    | $42.4 \left( < 0.0001 \right)$    | $5.1 \left( < 0.0001 \right)$     | 0.322    | $25.7 \left( < 0.0001 \right)$                  |
|              |                            |                               | $PMR1-e*Lpi [-]$                                 | $-0.690$    | 6.40(9)           | $-0.08(1)$                                                   | $68.9$ (<0.0001)                  | $7.0 \, \textless\, 0.0001)$      | 0.476    | 49.0 $(<0.0001)$                                |
|              |                            |                               | $CYP51-e*Lpi [+]$                                | $-0.661$    | 6.5(1)            | $-0.005(1)$                                                  | $60.9$ (<0.0001)                  | $6.5 \left( <0.0001 \right)$      | 0.437    | $42.0 \; (\textless 0.0001)$                    |
|              |                            |                               | PCR*Lpi [-]                                      | $-0.590$    | 6.7(2)            | $-0.7(1)$                                                    | $43.9 \left( < 0.0001 \right)$    | $5.4 \left( < 0.0001 \right)$     | 0.348    | $28.8 \; (\leq 0.0001)$                         |
|              | External<br>validation set | 30                            | $CYP51-g$                                        | $-0.729$    | 6.8(2)            | $-0.25(4)$                                                   | $42.4 \left( \leq 0.0001 \right)$ | $5.6 \left( < 0.0001 \right)$     | 0.531    | $31.7 \, (\leq 0.0001)$                         |
|              |                            |                               | CYP51-e                                          | $-0.729$    | 6.6(1)            | $-0.010(2)$                                                  | $51.6 \left( <0.0001 \right)$     | $5.6 \left( < 0.0001 \right)$     | 0.531    | $31.7 \left( < 0.0001 \right)$                  |
|              |                            |                               | PMR1-t                                           | $-0.587$    | 6.6(2)            | $-0.009(2)$                                                  | $37.3 \approx (0.0001)$           | 3.8(0.0006)                       | 0.344    | 14.7 (0.0007)                                   |
|              |                            |                               | CYP51-e*Npi                                      | $-0.609$    | 6.4(1)            | $-0.004(1)$                                                  | $47.3 \ (\leq 0.0001)$            | 4.1(0.0003)                       | 0.371    | 16.5(0.0004)                                    |
|              |                            |                               | PCR*Npi                                          | $-0.529$    | 6.6(2)            | $-0.6(2)$                                                    | $32.9 \left( < 0.0001 \right)$    | 3.3(0.003)                        | 0.280    | 10.9(0.003)                                     |
|              |                            |                               | PMR1-e*Lpi                                       | $-0.656$    | 6.4(1)            | $-0.10(2)$                                                   | $51.8 \; (\textless 0.0001)$      | $4.6 \left( <0.0001 \right)$      | 0.430    | $21.1$ (<0.0001)                                |
|              |                            |                               | CYP51-e*Lpi                                      | $-0.579$    | 6.4(1)            | $-0.004(1)$                                                  | 46.1 $(<0.0001)$                  | 3.8(0.0008)                       | 0.336    | 14.1 (0.0008)                                   |
|              |                            |                               | $CYP51-g$                                        | $-0.510$    | 6.6(2)            | $-0.5(2)$                                                    | $32.7 \left( < 0.0001 \right)$    | 3.1(0.004)                        | 0.260    | 9.8(0.004)                                      |
| 3            | Complete set               | 50                            | $E_c$ [-]                                        | $-0.856$    | 1289(65)          | $-10.4(9)$                                                   | $19.8 \; (\textless 0.0001)$      | $11.5 \left( < 0.0001 \right)$    | 0.733    | $131.7 \, (\leq 0.0001)$                        |
|              |                            |                               | $E_{\rm cc}$ [-]                                 | $-0.892$    | 8592(589)         | $-66(5)$                                                     | $14.6 \left( < 0.0001 \right)$    | $13.7 \left( < 0.0001 \right)$    | 0.796    | $187.0$ (<0.0001)                               |
|              |                            |                               | $\Delta_{\rm HL}$ [-]                            | $-0.827$    | 111(42)           | $-49(5)$                                                     | 2.6(0.01)                         | $10.2 \, (\leq 0.0001)$           | 0.683    | $103.6 \, (\leq 0.0001)$                        |
|              |                            |                               | $\sigma_{\rm b}$ [+]                             | 0.862       | $-2650(69)$       | 11437(971)                                                   | 3.9(0.0003)                       | $11.8$ (<0.0001)                  | 0.743    | $138.7 \; (\textless 0.0001)$                   |
|              |                            |                               | $\sigma_{\rm r}$ [-]                             | $-0.891$    | 602(5)            | $-7799(575)$                                                 | $123.9$ (<0.0001)                 | $13.6 \, (\leq 0.0001)$           | 0.793    | $183.9$ (<0.0001)                               |
|              |                            |                               | $D_{\rm cc}$ [+]                                 | 0.907       | $-5131(380)$      | 3830(257)                                                    | $13.5 \left( < 0.0001 \right)$    | $14.9$ (<0.0001)                  | 0.823    | 222.4 (< 0.0001)                                |
|              |                            |                               | $Q_{C2mul}$ [+]                                  | 0.892       | 641(8)            | 402(29)                                                      | $85.0$ (<0.0001)                  | $13.6 \, (\leq 0.0001)$           | 0.795    | $185.9$ (<0.0001)                               |
|              |                            |                               | $Q_{\rm Omul}$ [+]                               | 0.928       | 938(23)           | 1205(70)                                                     | $40.8$ (< $0.0001$ )              | $17.3 \; (\textless 0.0001)$      | 0.862    | 298.8 (< 0.0001)                                |
|              | Training set               | 40                            | $E_{\rm c}$ [–]                                  | $-0.851$    | 1250(71)          | $-10(1)$                                                     | $17.7 \left( < 0.0001 \right)$    | $10.0 \, (\textless 0.0001)$      | 0.725    | $100.0 \, (\leq 0.0001)$                        |
|              |                            |                               | $E_{\rm cc}$ [–]                                 | $-0.874$    | 8295(700)         | $-63(6)$                                                     | $11.9$ (<0.0001)                  | $11.1 (\leq 0.0001)$              | 0.764    | $122.8$ (<0.0001)                               |
|              |                            |                               | $\Delta_{_{\rm HL}}\left[-\right]$               | $-0.849$    | 132(42)           | $-47(5)$                                                     | 3.2(0.003)                        | $9.9$ (< $0.0001$ )               | 0.721    | $98.1 (\leq 0.0001)$                            |
|              |                            |                               | $\sigma_{\rm b}$ [+]                             | 0.846       | $-236(80)$        | 11020(1127)                                                  | 3.0(0.09)                         | $9.8$ (< $0.0001$ )               | 0.716    | $95.7 \left( < 0.0001 \right)$                  |

#### **Table T39.** continuation

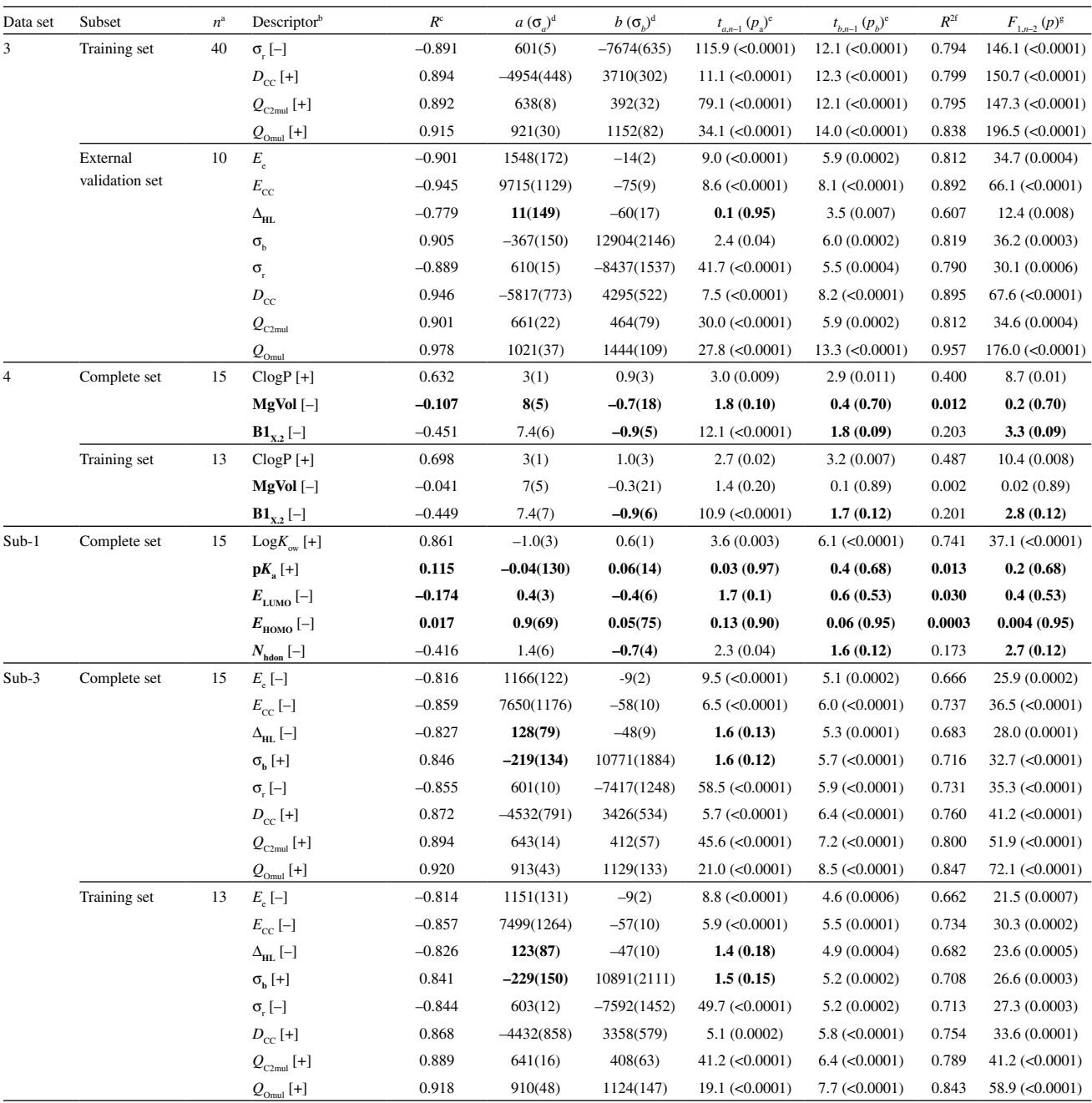

a Number of samples in a given data set or its subset.

b Statistically not significant relationships are typed bold. Molecular descriptors which are characterized by most or all of such relationships are also typed bold. This means that the data set containing such descriptors is not statistically justified. Signs "+" and "–" in square brackets for a particular descriptor denote its positive or negative regression coefficient in the regression model.

c Pearson correlation coefficient between a descriptor and the dependent variable **y**.

Regression coefficients a and b from a linear regression equation for y and descriptor x:  $y = a + b x$ . Statistical errors on the coefficients a and b are  $\sigma$ and  $\sigma_{\nu}$ , respectively. The values of the coefficients are rounded to significant figures and the respective errors are given in brackets.

Student *t*-test parameters for the regression coefficients a and b are  $t_{a,n-1} = a/\sigma_a$  and  $t_{b,n-1} = b/\sigma_b$ , respectively. The parameters are for *n* number of samples, *i.e.*, *n*-1 degrees of freedom. Corresponding probabilities  $p_a$  and  $p_b$ , *i.e.*, probabilities that the regression coefficients are not statistically significant (statistically not different from zero), are given in brackets, rounded to one or two significant figures.

f Explained fitted variance, defined in Table 1 as the coefficient of multiple determination. In the special case of linear regression, it may be considered as the coefficient of (univariate) determination.

g *F*-value from *F*-test and the corresponding probability in brackets, *i.e.*, the probability that the obtained linear regression equation is not statistically significant (obtained by chance). *F*-values are given for one variable and *n*-2 degrees of freedom. *F*-value is rounded to one digit and its probability is given for one or two significant figures.

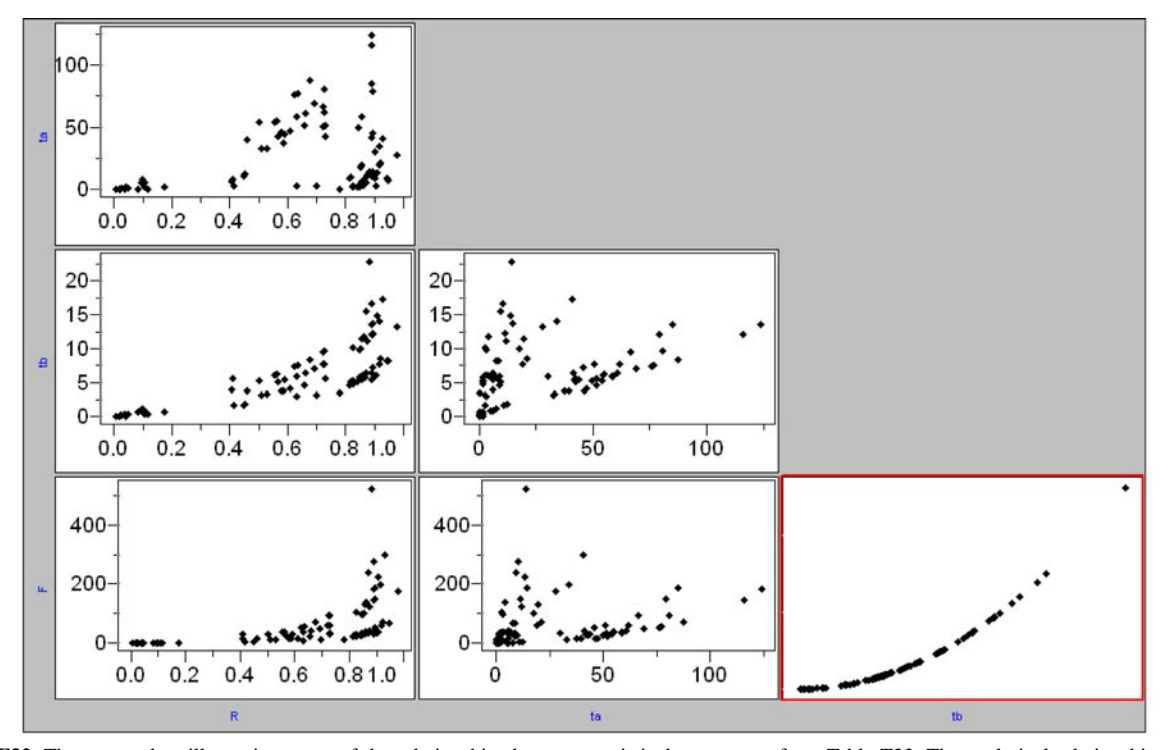

**Figure F32.** The scatterplots illustrating some of the relationships between statistical parameters from Table T33. The analytical relationship  $F \cdot t$  is marked in red.